# Package 'ChemmineR'

April 22, 2016

Type Package

Title Cheminformatics Toolkit for R

Version 2.22.3

Date 2016-01-04

Author Y. Eddie Cao, Kevin Horan, Tyler Backman, Thomas Girke

Maintainer Thomas Girke <thomas.girke@ucr.edu>

Description ChemmineR is a cheminformatics package for analyzing druglike small molecule data in R. Its latest version contains functions for efficient processing of large numbers of molecules, physicochemical/structural property predictions, structural similarity searching, classification and clustering of compound libraries with a wide spectrum of algorithms. In addition, it offers visualization functions for compound clustering results and chemical structures.

License Artistic-2.0

**Depends**  $R$  ( $>= 2.10.0$ ), methods

biocViews Cheminformatics, BiomedicalInformatics, Pharmacogenetics, Pharmacogenomics, MicrotitrePlateAssay, CellBasedAssays, Visualization, Infrastructure, DataImport, Clustering, Proteomics

Imports rjson, graphics, stats, RCurl, DBI, digest, BiocGenerics, Rcpp  $(>= 0.11.0)$ , ggplot2

Suggests RSQLite, scatterplot3d, gplots, fmcsR, snow, RPostgreSQL, BiocStyle, knitr, knitcitations, knitrBootstrap, ChemmineOB (>= 1.3.8), ChemmineDrugs, grid, gridExtra, png

Enhances ChemmineOB

URL <https://github.com/girke-lab/ChemmineR>

VignetteBuilder knitr

LinkingTo Rcpp, BH

SystemRequirements GNU make

NeedsCompilation yes

# R topics documented:

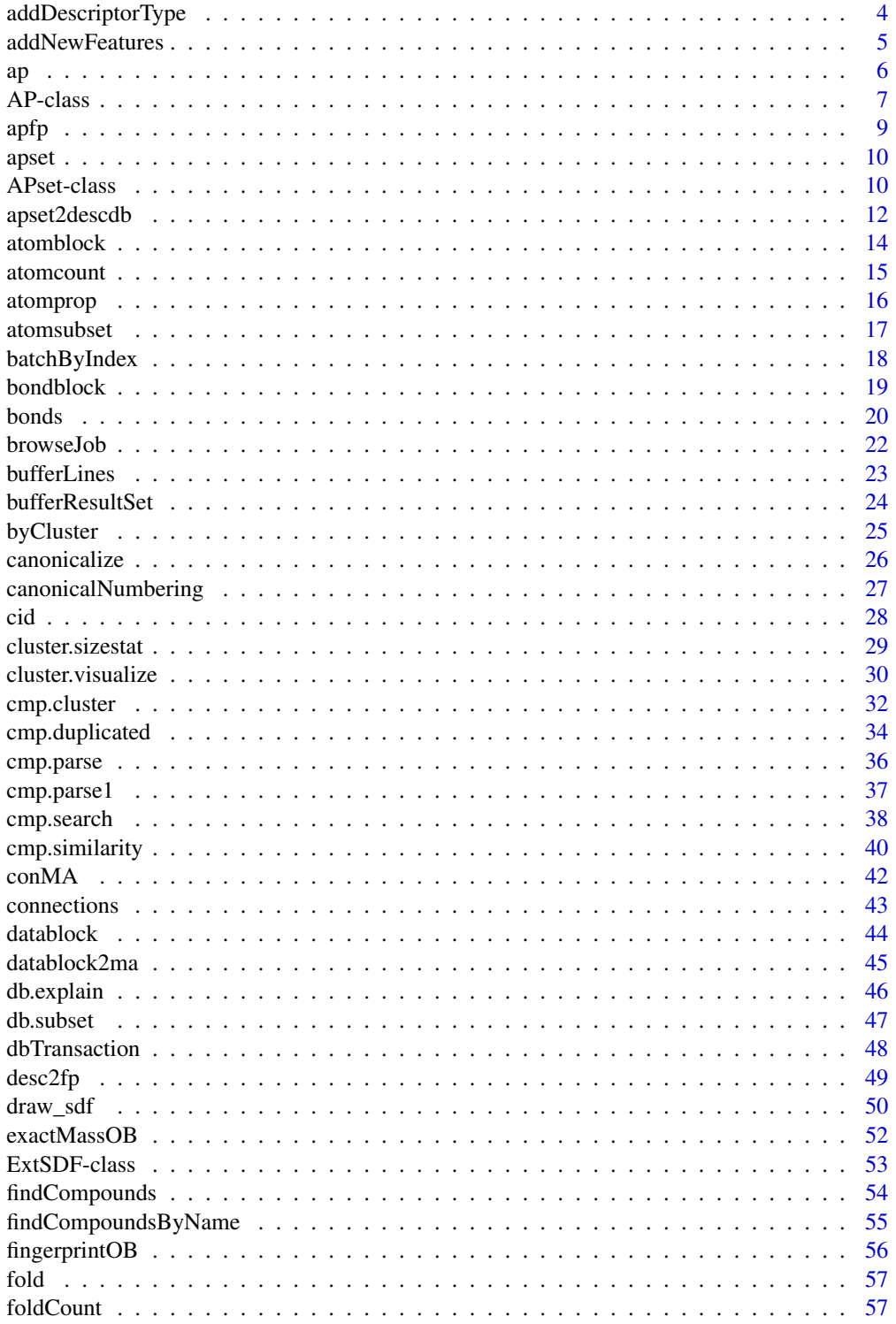

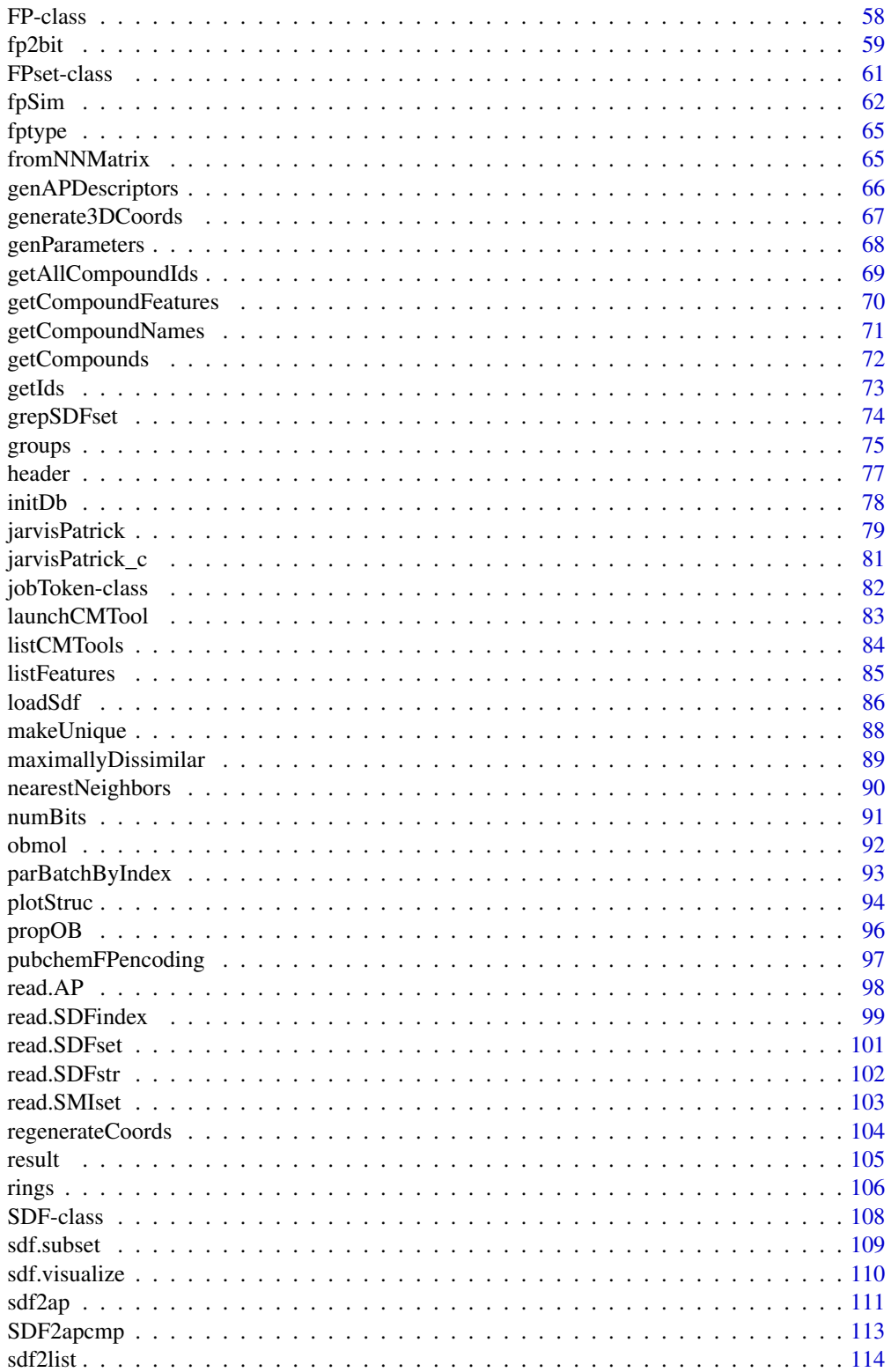

<span id="page-3-0"></span>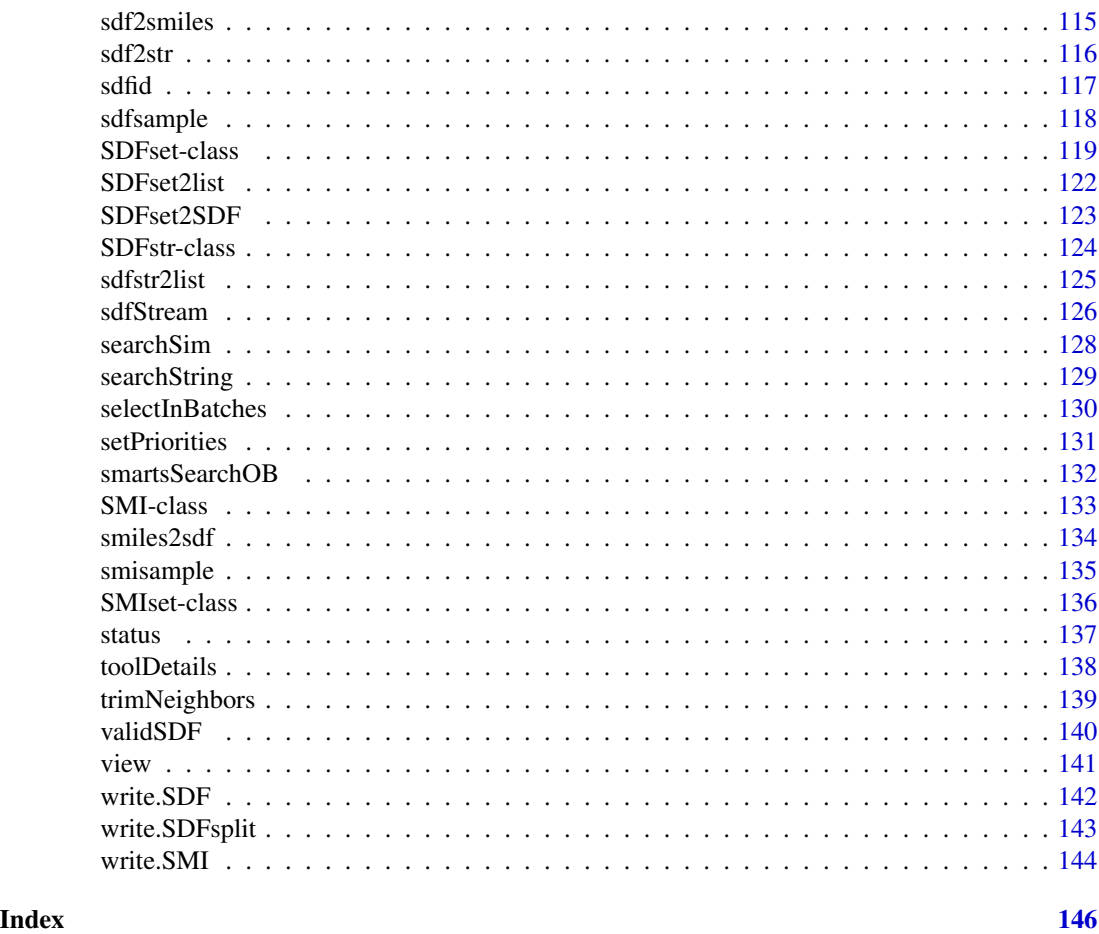

addDescriptorType *Add Descriptor Type*

# Description

Add a new descriptor type to the database. Normally descriptor types are added as needed, but if you are doing a parrallel data load you must pre-load the descriptor type to prevent duplicate defintion errors.

# Usage

addDescriptorType(conn, descriptorType)

# Arguments

conn Any database connection object. descriptorType The name of the descriptor.

<span id="page-4-0"></span>addNewFeatures 5

# Value

No return value.

# Author(s)

Kevin Horan

# Examples

```
## Not run:
conn = initDb(...)addDescriptor(conn,"fp")
```

```
## End(Not run)
```
addNewFeatures *Add New Features*

#### Description

Adds new features to a database without adding any data. Note that if you are loading new data anyway, it is much more efficient to use the loadSdf function and include the new features then. This function will have to read all compounds out of the database first.

# Usage

```
addNewFeatures(conn, featureGenerator)
```
# Arguments

conn A database connection object, such as is returned by [initDb](#page-77-1).

featureGenerator

A function which returns a data frame containing the new features. It may also contain features which are already in the database, these will simply be ignored. See the description of fct in [loadSdf](#page-85-1) for details.

#### Value

No value is returned.

#### Author(s)

Kevin Horan

# See Also

[loadSdf](#page-85-1)

# <span id="page-5-0"></span>Examples

```
#create and initialize a new SQLite database
  conn = initDb("test.db")
data(sdfsample)
#just load the data with no features or descriptors
ids=loadSdf(conn,sdfsample)
  addNewFeatures(conn, function(sdfset)
data.frame(MW = MW(sdfset),
               rings(sdfset,type="count",upper=6, arom=TRUE))
\mathcal{L}
```
unlink("test.db")

ap *Return atom pair component of* AP/APset

# Description

Returns atom pair component of objects of class AP or APset as list of vectors.

#### Usage

ap(x)

#### Arguments

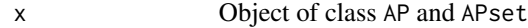

#### Details

...

# Value

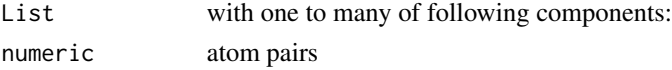

# Author(s)

Thomas Girke

# References

Chen X and Reynolds CH (2002). "Performance of similarity measures in 2D fragment-based similarity searching: comparison of structural descriptors and similarity coefficients", J Chem Inf Comput Sci.

#### <span id="page-6-0"></span>AP-class 7

# See Also

Functions: SDF2apcmp, apset2descdb, cmp.search, cmp.similarity

#### Examples

```
## Instance of SDFset class
data(sdfsample)
sdfset <- sdfsample[1:50]
sdf <- sdfset[[1]]
## Compute atom pair library
ap \le sdf2ap(sdf)
(apset <- sdf2ap(sdfset))
view(apset[1:4])
## Return main components of APset object
cid(apset[1:4]) # compound IDs
ap(apset[1:4]) # atom pair descriptors
## Return atom pairs in human readable format
db.explain(apset[1])
```
AP-class *Class "AP"*

# Description

Container for storing the atom pair descriptors of a single compound as numeric vector. The atom pairs are used as structural similarity measures and for compound similarity searching.

### Objects from the Class

Objects can be created by calls of the form new("AP", ...).

# Slots

AP: Object of class "numeric"

# Methods

```
ap signature(x = "AP"): returns atom pairs as numeric vector
coerce signature(from = "APset", to = "AP"): as(apset, "AP")
show signature(object = "AP"): prints summary of AP
```
# Author(s)

Thomas Girke

#### References

Chen X and Reynolds CH (2002). "Performance of similarity measures in 2D fragment-based similarity searching: comparison of structural descriptors and similarity coefficients", J Chem Inf Comput Sci.

# See Also

Related classes: SDF, SDFset, SDFstr, APset.

Functions: SDF2apcmp, apset2descdb, cmp.search, cmp.similarity

#### Examples

```
showClass("AP")
```
## Instance of SDFset class data(sdfsample) sdfset <- sdfsample[1:50] sdf <- sdfsample[[1]]

## Compute atom pair library ap <- sdf2ap(sdf) (apset <- sdf2ap(sdfset)) view(apset[1:4])

## Return main components of APset object cid(apset[1:4]) # compound IDs ap(apset[1:4]) # atom pair descriptors

```
## Return atom pairs in human readable format
db.explain(apset[1])
```

```
## Coerce APset to other objects
apset2descdb(apset) # returns old list-style AP database
tmp <- as(apset, "list") # returns list
as(tmp, "APset") # converst list back to APset
```

```
## Compound similarity searching with APset
cmp.search(apset, apset[1], type=3, cutoff=0.2)
plot(sdfset[names(cmp.search(apset, apset[6], type=2, cutoff=0.4))])
```

```
## Identify compounds with identical AP sets
cmp.duplicated(apset, type=2)
```

```
## Structure similarity clustering
cmp.cluster(db=apset, cutoff = c(0.65, 0.5))[1:20,]
```
<span id="page-8-0"></span>

### Description

Ranked set of 4096 most frequent atom pairs observed in the compound collection from DrugBank with a MW < 1000. Their atom pairs were generated with the sdf2ap function. The provided data frame is sorted row-wise by atom pair frequency and only the 4096 most frequent atom pairs are included. This data set can be used as predefined atom pair selection when computing atom pair fingerprints with the desc2fp function.

#### Usage

data(apfp)

# Format

Object of class data.frame. First column contains atom pair (AP) IDs and the second column their frequency in DrugBank compounds.

# Details

Object stores 4096 most frequent atom pairs generated from DrugBank compounds.

# Source

DrugBank: http://www.drugbank.ca/

#### References

Chen X and Reynolds CH (2002). "Performance of similarity measures in 2D fragment-based similarity searching: comparison of structural descriptors and similarity coefficients", J Chem Inf Comput Sci.

# Examples

data(apfp)  $apfp[1:4,]$ 

<span id="page-9-0"></span>

#### Description

Atom pairs for 100 molecules stored in sdfsample.

#### Usage

data(apset)

# Format

Object of class apset

# Details

Object stores atom pairs of 100 molecules.

#### Source

apset <- sdf2ap(sdfsample)

# References

Chen X and Reynolds CH (2002). "Performance of similarity measures in 2D fragment-based similarity searching: comparison of structural descriptors and similarity coefficients", J Chem Inf Comput Sci.

# Examples

```
data(apset)
apset[1:4]
view(apset[1:4])
```
APset-class *Class "APset"*

# Description

List-like container for storing the atom pair descriptors of a many compounds as objects of class AP. This container is used for structure similarity searching of compounds.

# Objects from the Class

Objects can be created by calls of the form new("APset", ...).

#### APset-class 11

# **Slots**

- AP: Object of class "list"
- ID: Object of class "character"

#### Methods

[ signature( $x =$  "APset"): subsetting of class with bracket operator  $[[$  signature(x = "APset"): returns single component as AP object [[<- signature(x = "APset"): replacement method for single AP component [<- signature(x = "APset"): replacement method for several AP components ap signature( $x =$  "APset"): returns atom pair list from AP slot c signature( $x = "APset"$ ): concatenates two APset containers cid signature( $x = "APset")$ : returns all compound identifiers from ID slot cid<- signature( $x =$  "APset"): replacement method for compound identifiers in ID slot coerce signature(from = "APset", to = "AP"): as(apset, "AP") coerce signature(from = "APset", to = "list"): as(apset, "list") coerce signature(from = "list", to = "APset"): as(list, "APset") length signature( $x = "APset"$ ): returns number of entries stored in object show signature(object = "APset"): prints summary of APset **view** signature( $x = "APset")$ : prints extended summary of APset

### Author(s)

Thomas Girke

# References

Chen X and Reynolds CH (2002). "Performance of similarity measures in 2D fragment-based similarity searching: comparison of structural descriptors and similarity coefficients", in J Chem Inf Comput Sci.

#### See Also

Related classes: SDF, SDFset, SDFstr, AP, FPset, FP.

Functions: SDF2apcmp, apset2descdb, cmp.search, cmp.similarity

```
showClass("APset")
```

```
## Instance of SDFset class
data(sdfsample)
sdfset <- sdfsample[1:50]
sdf <- sdfsample[[1]]
```

```
## Compute atom pair library
ap <- sdf2ap(sdf)
(apset <- sdf2ap(sdfset))
view(apset[1:4])
## Return main components of APset object
cid(apset[1:4]) # compound IDs
ap(apset[1:4]) # atom pair descriptors
## Return atom pairs in human readable format
db.explain(apset[1])
## Coerce APset to other objects
apset2descdb(apset) # returns old list-style AP database
tmp <- as(apset, "list") # returns list
as(tmp, "APset") # converst list back to APset
## Compound similarity searching with APset
cmp.search(apset, apset[1], type=3, cutoff=0.2)
plot(sdfset[names(cmp.search(apset, apset[6], type=2, cutoff=0.4))])
```
## Identify compounds with identical AP sets cmp.duplicated(apset, type=2)

```
## Structure similarity clustering
cmp. cluster(db=apset, cutoff = c(0.65, 0.5))[1:20,]
```
apset2descdb APset *to list-style AP database*

# Description

Coerces APset to old list-style descriptor database used by search/cluster functions.

#### Usage

```
apset2descdb(apset)
```
#### Arguments

apset Object of class apset

#### Details

...

<span id="page-11-0"></span>

#### apset2descdb 13

#### Value

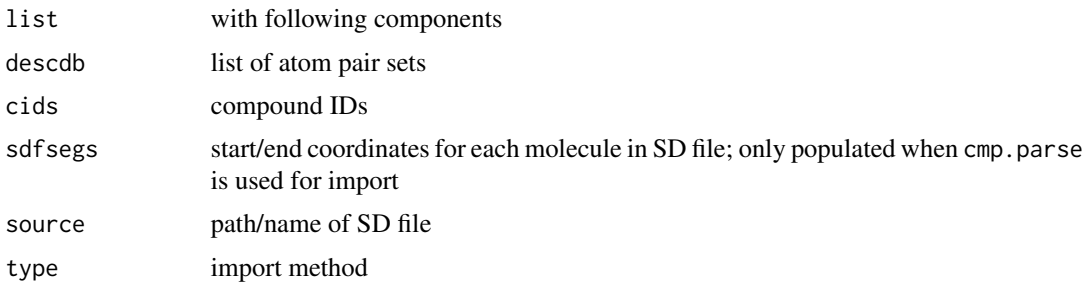

# Author(s)

Thomas Girke

# References

Chen X and Reynolds CH (2002). "Performance of similarity measures in 2D fragment-based similarity searching: comparison of structural descriptors and similarity coefficients", J Chem Inf Comput Sci.

#### See Also

Functions: SDF2apcmp, sdf2ap, cmp.search, cmp.similarity

```
## Instance of SDFset class
data(sdfsample)
sdfset <- sdfsample[1:50]
sdf <- sdfsample[[1]]
```

```
## Compute atom pair library
ap <- sdf2ap(sdf)
(apset <- sdf2ap(sdfset))
view(apset[1:4])
```

```
## Return main components of APset object
cid(apset[1:4]) # compound IDs
ap(apset[1:4]) # atom pair descriptors
```

```
## Return atom pairs in human readable format
db.explain(apset[1])
```

```
## Coerce APset to other objects
apset2descdb(apset) # returns old list-style AP database
tmp <- as(apset, "list") # returns list
as(tmp, "APset") # converst list back to APset
```

```
## Compound similarity searching with APset
cmp.search(apset, apset[1], type=3, cutoff=0.2)
```
#### <span id="page-13-0"></span>14 atomblock and the state of the state of the state of the state of the state of the state of the state of the state of the state of the state of the state of the state of the state of the state of the state of the state

```
plot(sdfset[names(cmp.search(apset, apset[6], type=2, cutoff=0.4))])
## Identify compounds with identical AP sets
cmp.duplicated(apset, type=2)
## Structure similarity clustering
cmp. cluster(db=apset, cutoff = c(0.65, 0.5))[1:20,]
```
atomblock *Return atom block*

# Description

Returns atom block(s) from an object of class SDF or SDFset.

#### Usage

atomblock(x)

# Arguments

x object of class SDF or SDFset

#### Details

...

# Value

matrix if SDF is provided or list of matrices if SDFset is provided

#### Author(s)

Thomas Girke

#### References

...

# See Also

header, atomcount, bondblock, datablock, cid, sdfid

#### <span id="page-14-0"></span>atomcount 15

# Examples

```
## SDF/SDFset instances
data(sdfsample)
sdfset <- sdfsample
sdf <- sdfset[[1]]
## Extract atome block
atomblock(sdf)
atomblock(sdfset[1:4])
## Replacement methods
sdfset[[1]][[2]][1,1] <- 999
sdfset[[1]]
atomblock(sdfset)[1:2] <- atomblock(sdfset)[3:4]
atomblock(sdfset[[1]]) == atomblock(sdfset[[3]])
view(sdfset[1:2])
```
# atomcount *Molecular property functions*

# Description

Functions to compute molecular properties: weight, formula, atom frequencies, etc.

# Usage

```
atomic(x, addH = FALSE, ...)atomcountMA(x, ...)
MW(x, mw=atomprop, ...)
MF(x, \ldots)
```
# Arguments

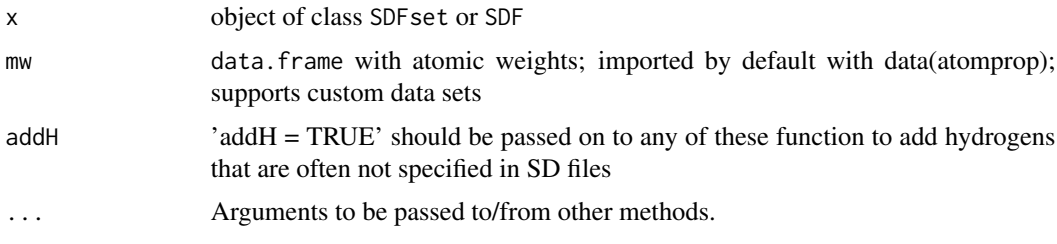

#### Details

...

#### 16 atompropriate the contract of the contract of the contract of the contract of the contract of the contract of the contract of the contract of the contract of the contract of the contract of the contract of the contract

#### Value

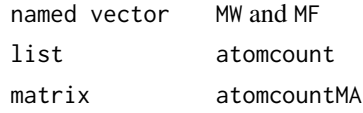

# Author(s)

Thomas Girke

# References

Standard atomic weights (2005) from: http://iupac.org/publications/pac/78/11/2051/

# See Also

Functions: datablock, datablocktag

# Examples

```
## Instance of SDFset class
data(sdfsample)
sdfset <- sdfsample
## Compute properties; to consider missing hydrogens, set 'addH = TRUE'
MW(sdfset[1:4], addH = FALSE)MF(sdfset[1:4], addH = FALSE)atomcount(sdfset[1:4], addH = FALSE)
propma <- atomcountMA(sdfset[1:4], addH = FALSE)
boxplot(propma, main="Atom Frequency")
## Example for injecting a custom matrix/data frame into the data block of an
## SDFset and then writing it to an SD file
props <- data.frame(MF=MF(sdfset), MW=MW(sdfset), atomcountMA(sdfset))
datablock(sdfset) <- props
view(sdfset[1:4])
# write.SDF(sdfset[1:4], file="sub.sdf", sig=TRUE, cid=TRUE)
```
atomprop *Standard atomic weights*

#### Description

Data frame with atom names, symbols, standard atomic weights, group number and period number.

#### Usage

data(atomprop)

<span id="page-15-0"></span>

#### <span id="page-16-0"></span>atomsubset the contract of the contract of the contract of the contract of the contract of the contract of the contract of the contract of the contract of the contract of the contract of the contract of the contract of the

# Format

The format is a data frame with 117 rows and 6 columns.

# Source

Columns 1 to 4 from: http://iupac.org/publications/pac/78/11/2051/ Columns 5 to 6 from: http://en.wikipedia.org/wiki/List\_of\_elements

# References

Pure Appl. Chem., 2006, Vol. 78, No. 11, pp. 2051-2066

# Examples

data(atomprop) atomprop[1:4,]

atomsubset *Subset SDF/SDFset Objects by Atom Index to Obtain Substructure*

# Description

Function to obtain a substructure from SDF/SDFset objects by providing a row index for the atom block in an SDF referencing the atoms of interest. The function subsets both the atom and bond block(s) accordingly.

# Usage

atomsubset(x, atomrows, type="new", datablock = FALSE)

#### Arguments

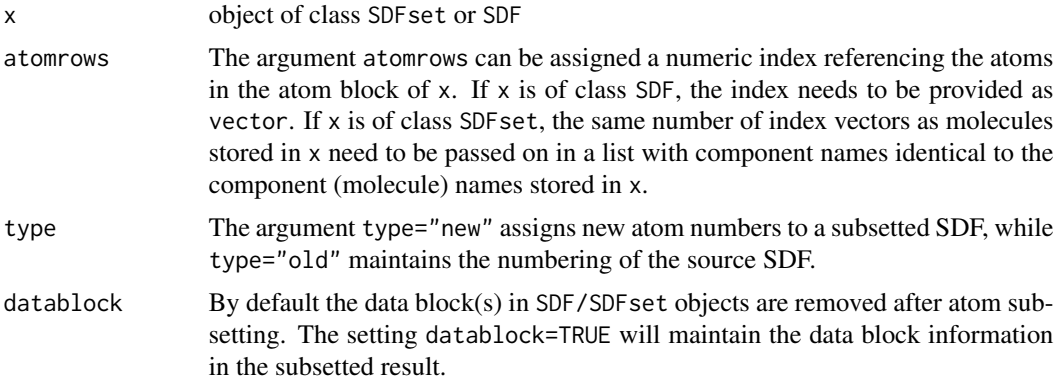

# Details

...

# Value

object of class SDF or SDFset

# Author(s)

Thomas Girke

#### References

...

## See Also

...

#### Examples

```
## Instance of SDFset class
data(sdfsample)
sdfset <- sdfsample
```

```
## Subset one or more molecules with atom index(es) to obtain substructure(s)
atomsubset(sdfset[[1]], atomrows=1:18)
indexlist <- list(1:18, 1:12)
names(indexlist) <- cid(sdfset[1:2])
atomsubset(sdfset[1:2], atomrows=indexlist)
```
batchByIndex *Batch by Index*

# Description

When doing a select were the condition is a large number of ids it is not always possible to include them in a single SQL statement. This function will break the list of ids into chunks and allow the indexProcessor to deal with just a small number of ids.

# Usage

```
batchByIndex(allIndices, indexProcessor, batchSize = 1e+05)
```
# Arguments

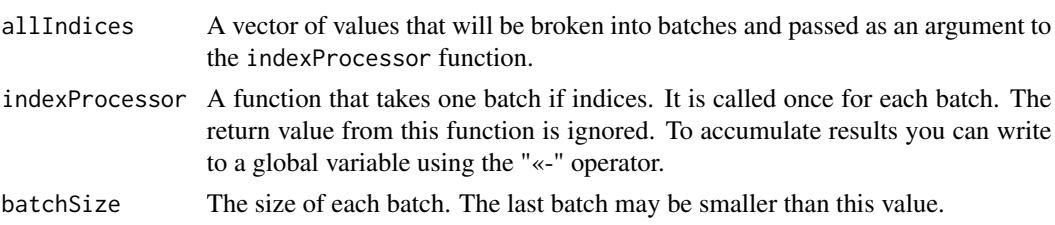

<span id="page-17-0"></span>

#### <span id="page-18-0"></span>bondblock and the set of the set of the set of the set of the set of the set of the set of the set of the set of the set of the set of the set of the set of the set of the set of the set of the set of the set of the set of

# Value

No value is returned.

# Author(s)

Kevin Horan

# See Also

[parBatchByIndex](#page-92-1)

# Examples

```
## Not run:
result=NA
indices = 1:10000
#run a query on each batch of indexes, appending each result to
# "result" as we go.
batchByIndex(indices, function(indexBatch){
df = dbGetQuery(dbConnection, generateQuery(indexBatch))
result <<- if(is.na(result)) df else rbind(result,df)
},1000)
```
## End(Not run)

bondblock *Return bond block*

# Description

Returns bond block(s) from an object of class SDF or SDFset.

#### Usage

```
bondblock(x)
```
# Arguments

x object of class SDF or SDFset

#### Details

...

#### 20 bonds and the contract of the contract of the contract of the contract of the contract of the contract of the contract of the contract of the contract of the contract of the contract of the contract of the contract of t

#### Value

matrix if SDF is provided or list of matrices if SDFset is provided

# Author(s)

Thomas Girke

#### References

...

# See Also

header, atomcount, atomblock, datablock, cid, sdfid

# Examples

```
## SDF/SDFset instances
data(sdfsample)
sdfset <- sdfsample
sdf <- sdfset[[1]]
## Extract bond block
bondblock(sdf)
bondblock(sdfset[1:4])
## Replacement methods
sdfset[[1]][[3]][1,1] <- 999
sdfset[[1]]
bondblock(sdfset)[1:2] <- bondblock(sdfset)[3:4]
bondblock(sdfset[[1]]) == bondblock(sdfset[[3]])
view(sdfset[1:2])
```
bonds *Bonds, charges and missing hydrogens*

# Description

Returns information about bonds, charges and missing hydrogens in SDF and SDFset objects.

# Usage

 $bonds(x, type = "bonds")$ 

<span id="page-19-0"></span>

#### bonds 21

# Arguments

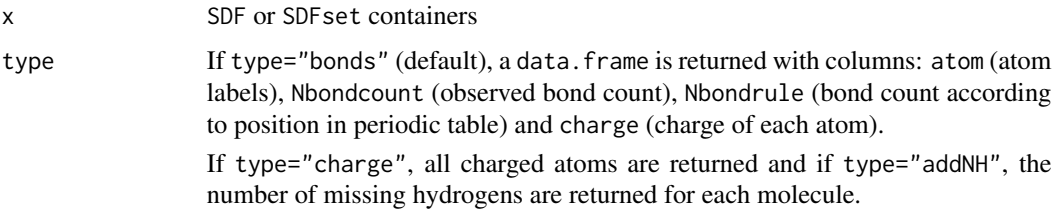

# Details

It is used by many other functions (e.g. MW, MF, atomcount, atomcuntMA and plot) to correct for missing hydrogens that are often not specified in SD files.

# Value

If  $x$  is of class SDF, then a single data. frame or vector is returned. If  $x$  is of class SDFset, then a list of data. frames or vecotors is returned that has the same length and order as x.

#### Author(s)

Thomas Girke

#### References

...

# See Also

Functions: conMA

Class: SDF and SDFset

# Examples

## Instances of SDFset class data(sdfsample) sdfset <- sdfsample

## Returns data frames with bonds and charges bonds(sdfset[1:2], type="bonds")

## Returns charged atoms in each molecule bonds(sdfset[1:2], type="charge")

## Returns the number of missing hydrogens in each molecule bonds(sdfset[1:2], type="addNH")

<span id="page-21-0"></span>

#### Description

Launches a web browser to view the results of a ChemMine Tools web job with an interactive online viewer. Note that this reassigns the job to the current logged in user within the browser, so it becomes no longer accessible by the result and status functions. Any results should be saved within R before launching a browser.

#### Usage

browseJob(object)

#### Arguments

object A jobToken job as returned by the function launchCMTool

#### Value

Returns an URL string which can be used to access the job results. The function also attempts to open the url with the browseURL function. As this URL can only be used once, the returned string is only useful if the browseURL function fails to open a browser.

#### Author(s)

Tyler William H Backman

#### References

See ChemMine Tools at <http://chemmine.ucr.edu>.

#### See Also

Functions: toolDetails, listCMTools, launchCMTool, result, status

# Examples

```
## Not run:
## list available tools
listCMTools()
```
## get detailed instructions on using a tool toolDetails("Fingerprint Search")

```
## download compound 2244 from PubChem
job1 <- launchCMTool("pubchemID2SDF", 2244)
```
## check job status and download result

#### <span id="page-22-0"></span>bufferLines 23

```
status(job1)
result1 <- result(job1)
## open job in web browser
browseJob(job1)
## End(Not run)
```
bufferLines *Buffer File Input*

# Description

Buffer the input of files to increase efficiency

# Usage

bufferLines(fh, batchSize, lineProcessor)

# Arguments

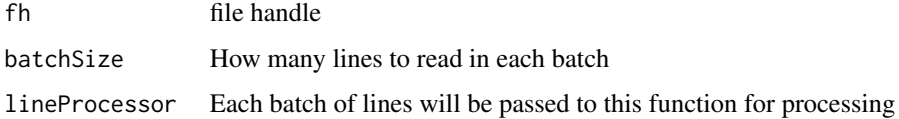

# Value

No return value

# Author(s)

Kevin Horan

```
## Not run:
fh = file("filename")
bufferLines(fh,100,function(lines) {
message("found ",length(lines)," lines")
})
## End(Not run)
```
<span id="page-23-0"></span>bufferResultSet *Buffer Query Results*

# Description

Allow query results to be processed in batches for efficiency.

#### Usage

```
bufferResultSet(rs, rsProcessor, batchSize = 1000,closeRS=FALSE)
```
# Arguments

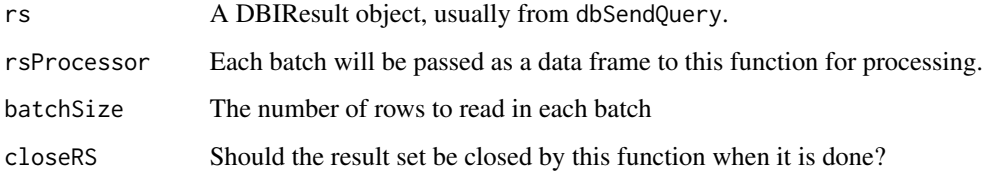

#### Value

No value.

# Author(s)

Kevin Horan

```
##-- ==> Define data, use random,
##--or do help(data=index) for the standard data sets.
## The function is currently defined as
function (rs, rsProcessor, batchSize = 1000)
{
   while (TRUE) {
       chunk = fetch(rs, n = batchSize)
        if (dim(chunk)[1] == 0)
           break
       rsProcessor(chunk)
   }
  }
```
<span id="page-24-0"></span>byCluster *By Cluster*

# Description

Re-organize a vector valued clustering into an list which groups cluster members together

#### Usage

```
byCluster(clustering, excludeSingletons = TRUE)
```
# Arguments

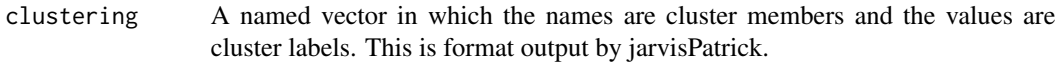

# excludeSingletons

If true only clusters with more than 1 member will be in the output, otherwise all clusters will be used.

# Value

A list with a slot for each cluster. Each slot of the list is a vector containing the cluster members.

# Author(s)

Kevin Horan

# See Also

[jarvisPatrick](#page-78-1)

```
data(apset)
cl = jarvisPatrick(nearestNeighbors(apset,cutoff=0.6),k=2)
print(byCluster(cl))
```
<span id="page-25-1"></span><span id="page-25-0"></span>canonicalize *Canonicalize*

# Description

Canonicalizes the atom numbering of a compound. The implimentation of this function is in Open Babel and requires the ChemmineOB package to function.

# Usage

```
canonicalize(sdf)
```
# Arguments

sdf Any sdfset object.

### Value

A new SDFset in which all compounds have been canonicalized

# Author(s)

Kevin Horan

# References

http://openbabel.org/api/2.3/canonical\_code\_algorithm.shtml

# See Also

[canonicalNumbering](#page-26-1)

```
data(sdfsample)
canonicalSdf = canonicalize(sdfsample[1])
```
#### <span id="page-26-1"></span><span id="page-26-0"></span>canonicalNumbering *Canonical Numbering*

#### Description

Computes a re-arrangement required to transform the atom numbering of the given compound into the canonical atom numbering. This function uses the OBGraphSym and CanonicalLabels classes of Open Babel to compute the re-arrangement.

#### Usage

```
canonicalNumbering(sdf)
```
# Arguments

sdf Any sdfset object.

# Value

A list of vectors of index values. Each item in the list corresponds to one of the given compounds. The values of a list item are the re-arrangement of the atoms. For example, if the value in item 1, column 1 is 25, that means that atom number 1 in the original compound should become atom number 25 in the canonical version of that compound.

# Author(s)

Kevin Horan

#### References

http://openbabel.org/api/2.3/canonical\_code\_algorithm.shtml

#### See Also

[canonicalize](#page-25-1)

```
data(sdfsample)
labels = canonicalNumbering(sdfsample[1])
```
<span id="page-27-0"></span>

# Description

Returns the compound identifiers from the ID slot of an SDFset object.

# Usage

cid(x)

# Arguments

x object of class SDFset or APset

# Details

...

# Value

character vector

# Author(s)

Thomas Girke

# References

...

# See Also

atomblock, atomcount, bondblock, datablock, header, sdfid

# Examples

```
## SDFset/APset instances
data(sdfsample)
sdfset <- sdfsample
apset <- sdf2ap(sdfset[1:4])
```
## Extract compound IDs from SDFset/APset cid(sdfset[1:4]) cid(apset[1:4])

```
## Extract IDs defined in SD file
sdfid(sdfset[1:4])
```
# <span id="page-28-0"></span>cluster.sizestat 29

```
## Assigning compound IDs and keeping them unique
unique_ids <- makeUnique(sdfid(sdfset))
cid(sdfset) <- unique_ids
cid(sdfset[1:4])
## Replacement Method
cid(sdfset) <- as.character(1:100)
```
<span id="page-28-1"></span>cluster.sizestat *generate statistics on sizes of clusters*

# Description

'cluster.sizestat' is used to do simple statistics on sizes of clusters generated by 'cmp.cluster'. It will return a dataframe which maps a cluster size to the number of clusters with that size. It is often used along with 'cluster.visualize'.

# Usage

cluster.sizestat(cls, cluster.result=1)

#### Arguments

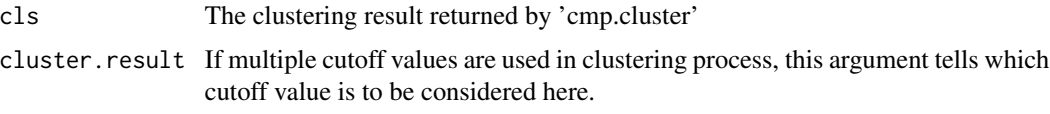

# Details

'cluster.sizestat' depends on the format that is returned by 'cmp.cluster' - it will treat the first column as the indecies, and the second column as the cluster sizes of effective clustering. Because of this, when multiple cutoffs are used when 'cmp.cluster' is called, 'cluster.sizestat' will only consider the clustering result of the first cutoff. If you want to work on an alternative cutoff, you have to manually reorder/remove columns.

#### Value

Returns a data frame of two columns.

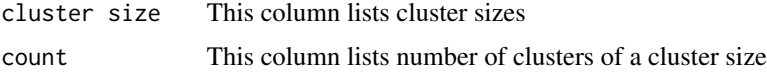

#### Author(s)

Y. Eddie Cao

# See Also

[cmp.cluster](#page-31-1), [cluster.visualize](#page-29-1)

#### Examples

```
## Load sample SD file
# data(sdfsample); sdfset <- sdfsample
## Generate atom pair descriptor database for searching
# apset <- sdf2ap(sdfset)
## Loads same atom pair sample data set provided by library
data(apset)
## Binning clustering using variable similarity cutoffs.
cluster \leq cmp.cluster(db=apset, cutoff = c(0.65, 0.5))
## Statistics on sizes of clusters
cluster.sizestat(cluster[,c(1,2,3)])
cluster.sizestat(cluster[,c(1,4,5)])
```
<span id="page-29-1"></span>cluster.visualize *visualize clustering result using multi-dimensional scaling*

# Description

'cluster.visualize' takes clustering result returned by 'cmp.cluster' and generate multi-dimensional scaling plot for visualization purpose.

#### Usage

cluster.visualize(db, cls, size.cutoff, distmat=NULL, color.vector=NULL, non.interactive="", cluster

#### Arguments

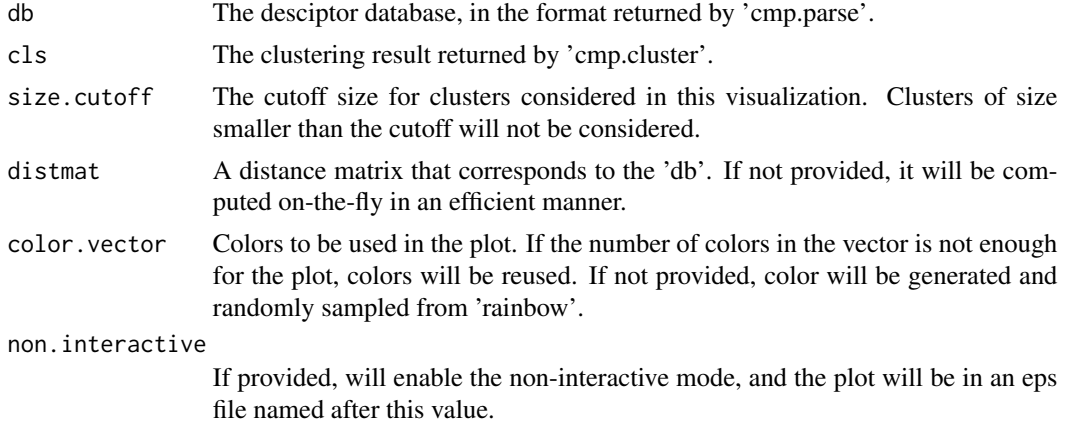

<span id="page-29-0"></span>

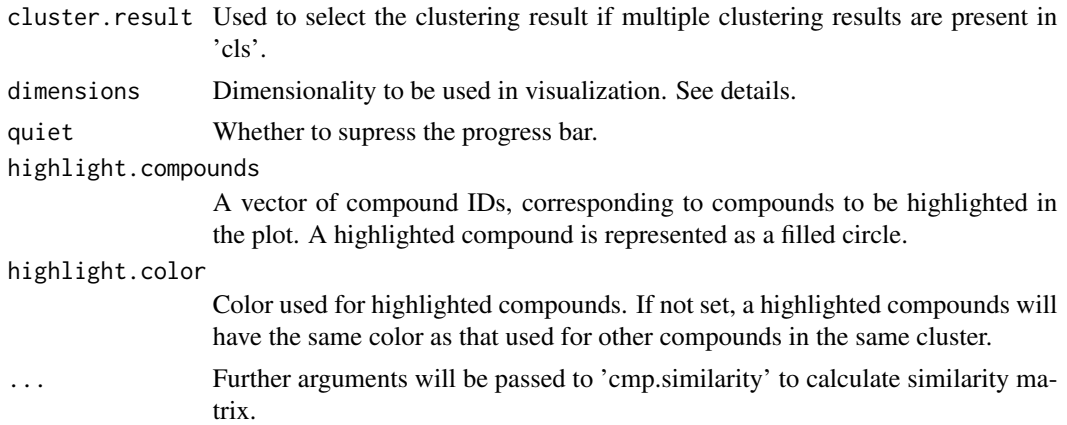

#### Details

'cluster.visualize' internally calls the 'cmdscale' function to generate a set of points in 2-D for the compounds in selected clusters. Note that for compounds in clusters smaller than the cutoff size, they will not be considered in this calculation - their entries in 'distmat' will be discarded if 'distmat' is provided, and distances involving them will not be computed if 'distmat' is not provided.

To determine the value for 'size.cutoff', you can use 'cluster.sizestat' to see the size distribution of clusters.

Because 'cmp.cluster' function allows you to perform multiple clustering processes simultaneously with different cutoff values, the 'cls' parameter may point to a data frame containing multiple clustering results. The user can use 'cluster.result' to specify which result to use. By default, this is set to 1, and the first clustering result will be used in visualization. Whatever the value is, in interactive mode (described below), all clustering result will be displayed when a compound is selected in the interactive plot.

If the colors provided in 'color.vector' are not enough to distinguish clusters by colors, the function will silently reuse the colors, resulting multiple clusters colored in the same color. We suggest you use 'cluster.sizestat' to see how many clusters will be selected using your 'size.cutoff', or simply provide no 'color.vector'.

If 'non.interative' is not set, the final plot is interactive. You will be able to select points by clicking them. When you click on any point, information about the compound represented by that point will be displayed. This includes the cluster ID, cluster size, compound index in the SDF and compound name if any. You can then perform another selection. To exit this process, right click on X11 device or press ESC in non-X11 device (Quartz and Windows).

By default, 'dimensions' is set to 2, and the built-in 'plot' function will be used for plotting. If you need to do 3-Dimensional plotting, set 'dimensions' to 3, and pass the returned value to 3D plot utilities, such as 'scatterplot3d' or 'rggobi'. This package does not perform 3D plot on its own.

#### Value

This function returns a data frame of MDS coordinates and clustering result. This value can be passed to 3D plot utilities such as 'scatterplot3d' and 'rggobi'.

The last column of the output gives whether the compounds have been clicked in the interactive mode.

#### Author(s)

Y. Eddie Cao

#### See Also

[cmp.parse](#page-35-1), [cmp.cluster](#page-31-1), [cluster.sizestat](#page-28-1)

### Examples

```
## Load sample SD file
# data(sdfsample); sdfset <- sdfsample
## Generate atom pair descriptor database for searching
# apset <- sdf2ap(sdfset)
## Loads same atom pair sample data set provided by library
data(apset)
db <- apset
## cluster db with 2 cutoffs
clusters <- cmp.cluster(db, cutoff=c(0.5, 0.4))
## Return size stats
sizestat <- cluster.sizestat(clusters)
## Visualize results, using a cutoff of 3, write to file 'test.eps'
coord <- cluster.visualize(db, clusters, 2, non.interactive="test.eps")
## Not run:
## visualize it in interactive mode, using a cutoff of 3 and the 2nd clustering result
coord <- cluster.visualize(db, clusters, cluster.result=2, 3)
## 3D visualization with scatterplot3d
coord <- cluster.visualize(db, clusters, 3, dimensions=3)
library(scatterplot3d)
scatterplot3d(coord)
```
## End(Not run)

<span id="page-31-1"></span>cmp.cluster *cluster compounds using a descriptor database*

#### Description

'cmp.cluster' uses structural compound descriptors and clusters the compounds based on their pairwise distances. cmp.cluster uses single linkage to measure distance between clusters when it merges clusters. It accepts both a single cutoff and a cutoff vector. By using a cutoff vector, it can generate results similar to hierarchical clustering after tree cutting.

<span id="page-31-0"></span>

#### cmp.cluster 33

#### Usage

```
cmp.cluster(db, cutoff, is.similarity = TRUE, save.distances = FALSE,
       use.distances = NULL, quiet = FALSE, ...)
```
#### **Arguments**

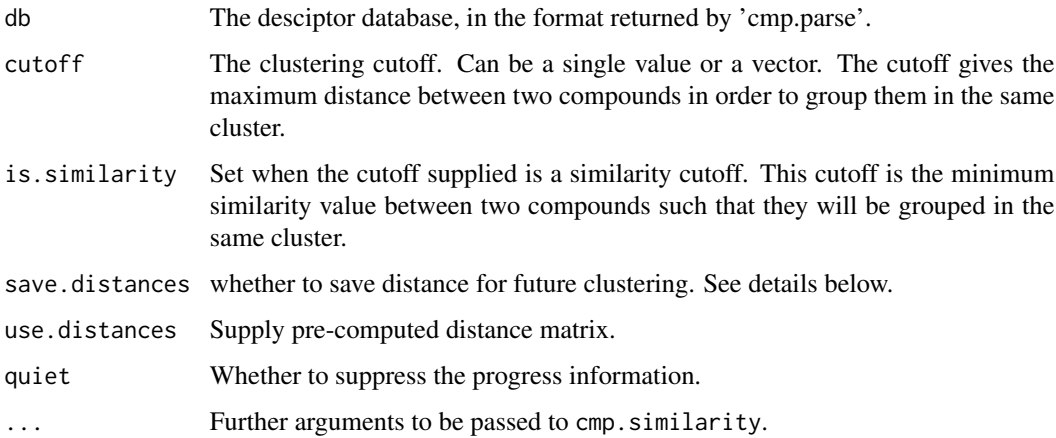

# Details

cmp.cluster will compute distances on the fly if use.distances is not set. Furthermore, if save.distances is not set, the distance values computed will never be stored and any distance between two compounds is guaranteed not to be computed twice. Using this method, cmp.cluster can deal with large databases when a distance matrix in memory is not feasible. The speed of the clustering function should be slowed when using a transient distance calculation.

When save.distances is set, cmp.cluster will be forced to compute the distance matrix and save it in memory before the clustering. This is useful when additional clusterings are required in the future without re-computed the distance matrix. Set save.distances to TRUE if you only want to force the clustering to use this 2-step approach; otherwise, set it to the filename under which you want the distance matrix to be saved. After you save it, when you need to reuse the distance matrix, you can 'load' it, and supply it to cmp.cluster via the use.distances argument.

cmp.cluster supports a vector of several cutoffs. When you have multiple cutoffs, cmp.cluster still guarantees that pairwise distances will never be recomputed, and no copy of distances is kept in memory. It is guaranteed to be as fast as calling cmp.cluster with a single cutoff that results in the longest processing time, plus some small overhead linear in processing time.

#### Value

Returns a data.frame. Besides a variable giving compound ID, each of the other variables in the data frame will either give the cluster IDs of compounds under some clustering cutoff, or the size of clusters that the compounds belong to. When N cutoffs are given, in total  $2*N+1$  variables will be generated, with N of them giving the cluster ID of each compound under each of the N cutoffs, and the other N of them giving the cluster size under each of the N cutoffs. The rows are sorted by cluster sizes.

# <span id="page-33-0"></span>Author(s)

Y. Eddie Cao, Li-Chang Cheng

#### See Also

[cmp.parse1](#page-36-1), [cmp.parse](#page-35-1), [cmp.search](#page-37-1), [cmp.similarity](#page-39-1)

#### Examples

```
## Load sample SD file
# data(sdfsample); sdfset <- sdfsample
## Generate atom pair descriptor database for searching
# apset <- sdf2ap(sdfset)
## Loads atom pair and atom pair fingerprint samples provided by library
data(apset)
db <- apset
fpset <- desc2fp(apset)
## Clustering of 'APset' object with multiple cutoffs
clusters <- cmp.cluster(db=apset, cutoff=c(0.5, 0.85))
## Clustering of 'FPset' object with multiple cutoffs. This method allows to call
## various similarity methods provided by the fpSim function.
clusters2 <- cmp.cluster(fpset, cutoff=c(0.5, 0.7), method="Tversky")
## Saves the distance matrix before clustering:
clusters <- cmp.cluster(db, cutoff=0.65, save.distances="distmat.rda")
# Later one reload the matrix and pass it the clustering function.
load("distmat.rda")
clusters <- cmp.cluster(db, cutoff=0.60, use.distances=distmat)
```
cmp.duplicated *quickly detect compound duplication in a descriptor database*

#### Description

'cmp.duplicated' detects duplicated compounds from a descriptor database generated by 'cmp.parse'. Two compounds are said to duplicate each other when their descriptors are the same.

#### Usage

cmp.duplicated(db, sort = FALSE, type=1)

#### Arguments

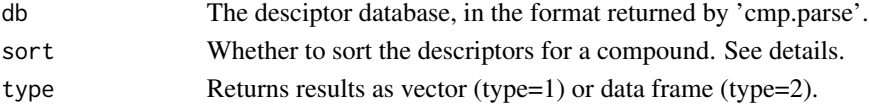

#### Details

'cmp.duplicated' will take the descriptors in the descriptor database, concatenate all descriptors for the same compound into a string, and use this string as the identification of a compound. If two compounds share the same identification string, they are said to duplicate each other.

'cmp.duplicated' assume the the database passed in as argument to follow the format generated by 'cmp.parse'. That is, 'db' is a list, 'db\$descdb' is a list, and each entry of 'db\$descdb' is an array of numeric values that give descriptors for one compound.

By default, 'cmp.duplicated' will assume the descriptors for a compound is already sorted. That is each entry in 'db\\$descdb' is a sorted array. This is true for database generated by 'cmp.parse'. If you generate the database using some other tools, you might want to enable sorting.

# Value

Returns a logic array, telling whether a compound in the database is a duplication of a compound appearing before this one. For example, if the i-th element of the array is TRUE, it means that the i-th compound in the database is a duplication of a compound listed before this compound in the database.

The returned array can be used to remove duplication. Simply use it to index the descriptor database.

If you are interested in what compound is duplicated, you can do a search in the database with cutoff set to 1.

#### Author(s)

Y. Eddie Cao

#### See Also

[cmp.parse](#page-35-1), [cmp.search](#page-37-1)

```
## Load sample SD file
# data(sdfsample); sdfset <- sdfsample
## Generate atom pair descriptor database for searching
# apset <- sdf2ap(sdfset)
## Loads same atom pair sample data set provided by library
data(apset)
db <- apset
## Manually create a duplication (here compound 1 and 10)
db[10] <- db[1]
## Find duplication
dup <- cmp.duplicated(db)
dup
cid(db[dup])
```
## Remove all duplications  $db < - db$ [!dup]

<span id="page-35-1"></span>cmp.parse *Parse an SDF file and compute descriptors for all compounds*

#### Description

'cmp.parse' will take a SDF file, parse all the compounds encoded, compute their atom-pair descriptors, and return the descriptors as a list. The list contains two names, 'descdb' and 'cids'. 'descdb' is a vector of descriptors, and 'cids' is a list of names of compounds found in the SDF file. The returned list is usually used to a database, against which similarity search can be performed using the 'search' function. These two functions will parse all compounds in the SDF file. To parse a single compound, use 'cmp.parse1' instead.

#### Usage

```
cmp.parse(filename)
```
#### Arguments

filename The file name of the SDF file

# **Details**

The 'filename' can be a local file or an URL. It is interactive, and will display the parsing progress. Since the parsing will also compute of atom-pair descriptors, it is time consuming. You will be reminded to save the parsing result for future use at the end of parsing.

'type' is either set to the default value 'normal' or 'file-backed'. When set to 'file-backed', the parsing work will be delegated to a separate package called 'ChemmineRpp', and the database will be stored in a file instead of in the primary memory. Therefore, 'file-backed' mode can handle larger compound libraries. In 'file-backed' mode, 'dbname' will be used to name the database file. A suffix '.cdb' will be appended to the given name.

The type of the database is transparent to other part of the package. For example, calling 'cmp.search' against a database in 'file-backed' mode will cause the package to load the descriptors from the database file progressively.

# Value

Return a list that can be used as the database against which similarity search can be performed. The 'search' and 'cmp.cluster' functions both expect a database returned by 'cmp.parse'.

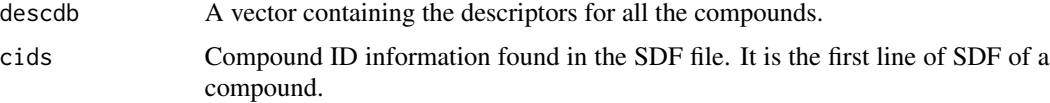

<span id="page-35-0"></span>
## cmp.parse1 37

### Author(s)

Y. Eddie Cao, Li-Chang Cheng

#### **References**

Chen X and Reynolds CH (2002). "Performance of similarity measures in 2D fragment-based similarity searching: comparison of structural descriptors and similarity coefficients", in *J Chem Inf Comput Sci*.

# See Also

[cmp.parse1](#page-36-0), [cmp.search](#page-37-0), [cmp.cluster](#page-31-0), [cmp.similarity](#page-39-0)

#### Examples

## Load sample SD file # data(sdfsample); sdfset <- sdfsample ## Generate atom pair descriptor database for searching # apset <- sdf2ap(sdfset) ## Loads same atom pair sample data set provided by library data(apset) db <- apset # (optinally) save the db for future use save(db, file="db.rda", compress=TRUE) # ... # later, in a separate session, you can load it back: load("db.rda")

<span id="page-36-0"></span>cmp.parse1 *Parsing an SDF file and calculate the descriptor for one compound*

#### Description

Read SDF information from an SDF file or connection, parse the first compound, and calculate the descriptor for that compound. The returned descriptor can be added to database returned by 'cmp.parse' or be used as the query structure when calling 'search'. This function will only parse one compound and return only the descriptor. To parse all compounds in an SDF file, use 'cmp.parse'.

### Usage

```
cmp.parse1(filename)
```
#### Arguments

filename The file name of the SDF file or a URL or a connection.

## Details

'cmp.parse1' can take a file name or a URL or a connection. When a connection is used, the current line must be the first line of SDF of the compound to be parsed. 'cmp.parse1' will skip the header and parse from the 4th line. Therefore, the compound ID information will be skipped. After the parsing is done, if 'filename' is a connection, it will then point to the line after the connection table of SDF. You can use some other procedure to parse the annotation block.

# Value

Return the descriptor, which is encoded as a vector.

#### Author(s)

Y. Eddie Cao, Li-Chang Cheng

#### References

Chen X and Reynolds CH (2002). "Performance of similarity measures in 2D fragment-based similarity searching: comparison of structural descriptors and similarity coefficients", in *J Chem Inf Comput Sci*.

#### See Also

[cmp.parse](#page-35-0), [cmp.search](#page-37-0), [cmp.cluster](#page-31-0), [cmp.similarity](#page-39-0)

### Examples

# load an SDF file from web and parse it ## Not run: structure <- cmp.parse1("http://bioweb.ucr.edu/ChemMineV2/compound/Aurora/b32:NNQS2MBRHAZTI===/sdf")

<span id="page-37-0"></span>cmp.search *Search a descriptor database for compounds similar to query compound*

### Description

Given descriptor of a query compound and a database of compound descriptors, search for compounds that are similar to the query compound. User can limit the output by supplying a cutoff similarity score or a cutoff that limits the number of returned compounds. The function can also return the scores together with the compounds.

### Usage

```
cmp.search(db, query, type=1, cutoff = 0.5, return.score = FALSE, quiet = FALSE,mode = 1,visualize = FALSE, visualize.browse = TRUE, visualize.query = NULL)
```
## cmp.search 39

#### Arguments

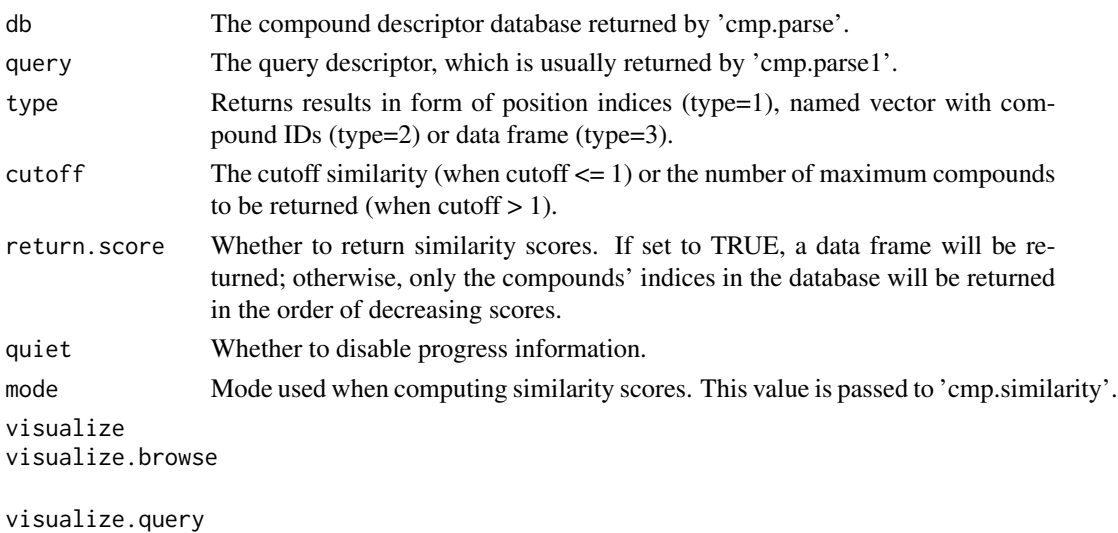

### Details

'cmp.search' will go through all the compound descriptors in the database and calculate the similarity between the query compound and compounds in the database. When cutoff similarity score is set, compounds having a similarity score higher than the cutoff will be returned. When maximum number of compounds to return is set to N via 'cutoff', the compounds having the highest N similarity scores will be returned.

### Value

When 'return.score' is set to FALSE, a vector of matching compounds' indices in the database will be returned. Otherwise, a data frame will be returned:

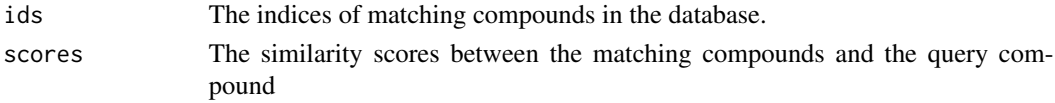

#### Author(s)

Y. Eddie Cao, Li-Chang Cheng

### References

Chen X and Reynolds CH (2002). "Performance of similarity measures in 2D fragment-based similarity searching: comparison of structural descriptors and similarity coefficients", in *J Chem Inf Comput Sci*.

### See Also

[cmp.parse1](#page-36-0), [cmp.parse](#page-35-0), [cmp.search](#page-37-0), [cmp.cluster](#page-31-0), [cmp.similarity](#page-39-0), [sdf.visualize](#page-109-0)

### Examples

```
## Load sample SD file
# data(sdfsample); sdfset <- sdfsample
## Generate atom pair descriptor database for searching
# apset <- sdf2ap(sdfset)
## Loads same atom pair sample data set provided by library
data(apset)
db <- apset
query <- db[1]
## Ooptinally, save the db for future use
save(db, file="db.rda", compress=TRUE)
## Search for similar compounds using similarity cutoff
cmp.search(db, query, cutoff=0.2, type=1) # returns index
cmp.search(db, query, cutoff=0.2, type=2) # returns named vector
cmp.search(db, query, cutoff=0.2, type=3) # returns data frame
## in the next session, you may use load a saved db and do the search:
load("db.rda")
cmp.search(db, query, cutoff=3)
## you may also use the loaded db to do clustering:
cmp.cluster(db, cutoff=0.35)
```
<span id="page-39-0"></span>cmp.similarity *Compute similarity between two compounds using their descriptors*

## Description

Given descriptors for two compounds, 'cmp.similarity' returns the similarity measure between the two compounds.

#### Usage

```
cmp.simplify(a, b, mode = 1, worst = 0)
```
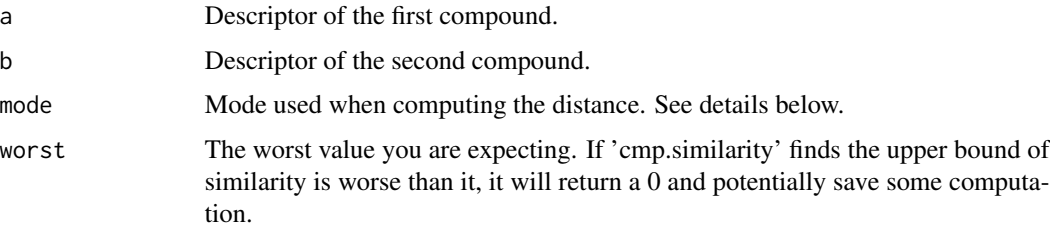

#### cmp.similarity 41

#### Details

'cmp.similarity' uses descriptor information generated by 'cmp.parse' and 'cmp.parse1'. Basically, a descriptor is a vector of numbers. The vector actually reprsents the set of descriptors of structural fragment. Similarity measurement uses Tanimoto coefficient.

'cmp.similarity' supports 3 different modes. In mode 1, normal Tanimoto coefficient is used. In mode 2, it uses the size of descriptor intersection over the size of the smaller descriptor, mainly to deal with compounds that vary a lot in size. In mode 3, it is similar to mode 2, except that it raises the similarity to the power 3 to penalize small values. When mode is 0, 'cmp.similarity' will select mode 1 or mode 3, based on the size differences between the two descriptors.

When 'cmp.similarity' is used in searching compounds with a threshold similarity value, or in clustering with a cutoff distance, the threshold similarity and cutoff distance can be used to decide a 'worse' value. 'cmp.similarity' can compute an upper bound of similarity easier, and by comparing this upper bound to the 'worst' value, it can potentially skip the real computation if it finds the similarity will be below the 'worst' value and will be useless to the caller.

#### Value

Return a numeric value between 0 and 1 which gives the similarity between the two compounds.

### Author(s)

Y. Eddie Cao, Li-Chang Cheng

#### References

Chen X and Reynolds CH (2002). "Performance of similarity measures in 2D fragment-based similarity searching: comparison of structural descriptors and similarity coefficients", in *J Chem Inf Comput Sci*.

Peter Willett (1998). "Chemical Similarity Searching", in *J. Chem. Inf. Comput. Sci*.

#### See Also

[cmp.parse1](#page-36-0), [cmp.parse](#page-35-0), [cmp.search](#page-37-0), [cmp.cluster](#page-31-0)

### Examples

```
## Load sample SD file
# data(sdfsample); sdfset <- sdfsample
```
## Generate atom pair descriptor database for searching # apset <- sdf2ap(sdfset)

## Loads same atom pair sample data set provided by library data(apset)

```
## Compute similarities among two compounds
cmp.similarity(apset[1], apset[2])
```

```
## Search apset database with a query compound
cmp.search(apset, apset[1], type=3, cutoff = 0.3)
```
# Description

Creates a bond matrix from SDF and SDFset objects. The matrix contains the atom labels in the row and column titles and the bond types are given in the data part as follows: 0 is no connection, 1 is a single bond, 2 is a double bond and 3 is a triple bond.

## Usage

```
conMA(x, exclude = "none")
```
### Arguments

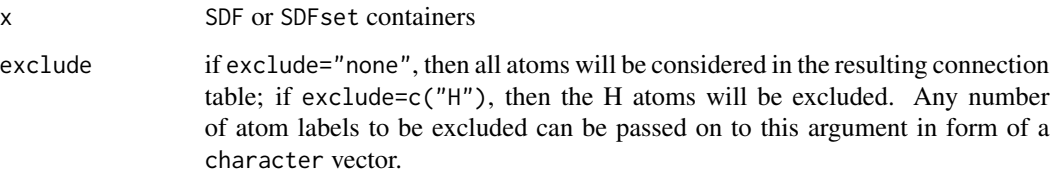

#### Details

...

# Value

If x is of class SDF, then a single bond matrix is returned. If x is of class SDFset, then a list of matrices is returned that has the same length as x.

### Author(s)

Thomas Girke

#### References

...

### See Also

Functions: bonds

Class: SDF and SDFset

#### connections and the connections of the connections of the connections of the connections of the connections of the connections of the connections of the connections of the connections of the connections of the connections

### Examples

```
## Instances of SDFset class
data(sdfsample)
sdfset <- sdfsample
## Create bond matrix for first two molecules in sdfset
conMA(sdfset[1:2], exclude=c("H"))
## Return bond matrix for first molecule and plot its structure with atom numbering
conMA(sdfset[[1]], exclude=c("H"))
plot(sdfset[1], atomnum = TRUE, noHbonds=FALSE , no_print_atoms = "", atomcex=0.8)
## Return number of non-H bonds for each atom
rowSums(conMA(sdfset[[1]], exclude=c("H")))
```
connections *Database Connections*

## Description

Get a connection to one of the pre-build compound databases.

## Usage

DUD()

DrugBank()

# Value

A connection object to the ether the DUD or DrugBank database. This object must be passed to other functions which make use of the connection.

## Author(s)

Kevin Horan

## Examples

dbConn = DrugBank()

## Description

Returns data block(s) from an object of class SDF or SDFset.

### Usage

datablock(x)

datablocktag(x, tag)

### Arguments

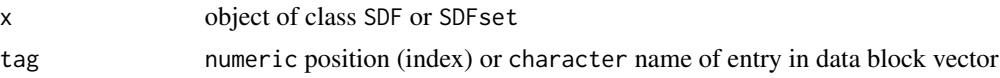

### Details

...

### Value

named character vector if SDF is provided or list of named character vectors if SDFset is provided

### Author(s)

Thomas Girke

#### References

...

# See Also

atomblock, atomcount, bondblock, header, cid, sdfid

# Examples

```
## SDF/SDFset instances
data(sdfsample)
sdfset <- sdfsample
sdf <- sdfset[[1]]
## Extract data block
datablock(sdf)
datablock(sdfset[1:4])
```
## datablock2ma 45

```
datablocktag(sdfset, tag="PUBCHEM_OPENEYE_CAN_SMILES")
## Replacement methods
sdfset[[1]][[1]][1] <- "test"
sdfset[[1]]
datablock(sdfset)[1] <- datablock(sdfset[2])
view(sdfset[1:2])
## Example for injecting a custom matrix/data frame into the data block of an
## SDFset and then writing it to an SD file
props <- data.frame(MF=MF(sdfset), MW=MW(sdfset), atomcountMA(sdfset))
datablock(sdfset) <- props
view(sdfset[1:4])
# write.SDF(sdfset[1:4], file="sub.sdf", sig=TRUE, cid=TRUE)
```
datablock2ma *SDF data blocks to matrix*

### Description

Convert data blocks in SDFset to character matrix with datablock2ma, then store its numeric columns as numeric matrix and its character columns as character matrix.

#### Usage

```
datablock2ma(datablocklist, cleanup = "\setminus\setminus(.*,', \ldots)
```

```
splitNumChar(blockmatrix)
```
### Arguments

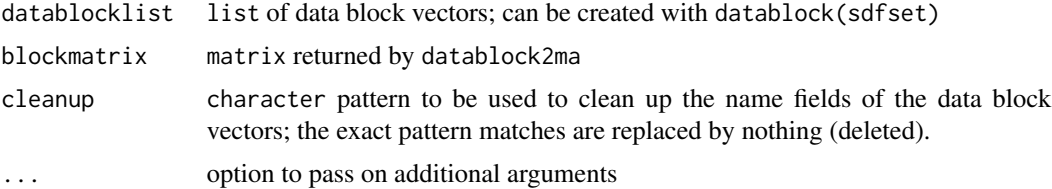

### Details

...

### Value

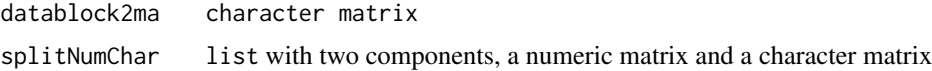

#### Author(s)

Thomas Girke

### References

...

# See Also

Classes: SDFset

# Examples

```
## SDFset instance
data(sdfsample)
sdfset <- sdfsample
# Convert data block to matrix
blockmatrix <- datablock2ma(datablocklist=datablock(sdfset))
blockmatrix[1:4, 1:4]
# Split matrix to numeric matrix and character matrix
numchar <- splitNumChar(blockmatrix=blockmatrix)
names(numchar)
numchar[[1]][1:4,]
numchar[[2]][1:4,]
```
db.explain *Explain an atom-pair descriptor or an array of atom-pair descriptors*

## Description

'db.explain' will take an atom-pair descriptor in numeric or a set of such descriptors, and interpret what they represent in a more human readable way.

#### Usage

```
db.explain(desc)
```
### Arguments

desc The descriptor or the array/vector of descriptors

### Details

'desc' can be a single numeric giving a single descriptor or can be any container data type, such as vector or array, such that 'length(desc)' returns 2 or larger.

#### db.subset 47

### Value

Return a character vector describing the descriptors.

#### See Also

[cmp.parse](#page-35-0)

### Examples

```
## Load sample SD file
# data(sdfsample); sdfset <- sdfsample
## Generate atom pair descriptor database for searching
# apset <- sdf2ap(sdfset)
## Loads same atom pair sample data set provided by library
data(apset)
db <- apset
## Return atom pairs of first compound in human readable format
db.explain(db[1])
```
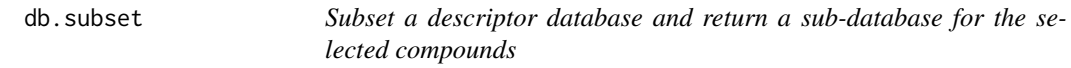

#### Description

'db.subset' will take a descriptor database generated by 'cmp.parse' and an array of indecies, and return a new database for compounds corresponding to these indecies. The returned value is a descriptor database as returned by the [cmp.parse](#page-35-0) function.

#### Usage

db.subset(db, cmps)

#### Arguments

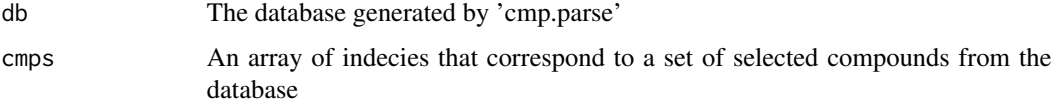

## Details

'db.subset' creates a sub-database from 'db' by only including infomration that is relevant to compounds indexed by 'cmps'.

Return a descriptor database for the selected compounds. The format of the database is compatible with the one returned by [cmp.parse](#page-35-0).

### See Also

[cmp.parse](#page-35-0), [sdf.subset](#page-108-0)

#### Examples

```
## Note: this functionality has become obsolete since the introduction of the
## 'apset' S4 class.
```

```
## Load sample SD file
# data(sdfsample); sdfset <- sdfsample
## Generate atom pair descriptor database for searching
```

```
# apset <- sdf2ap(sdfset)
```

```
## Loads same atom pair sample data set provided by library
data(apset)
db <- apset
olddb <- apset2descdb(db)
```

```
## Create a sub-database for the 1st and 2nd compound in that SDF
db_sub <- db.subset(olddb, c(1, 2))
```
dbTransaction *DB Transaction*

### Description

Run any db statements inside a transaction. If any error is raised the transaction will be rolled back, otherwise it will be committed at the end.

#### Usage

```
dbTransaction(conn, expr)
```
### **Arguments**

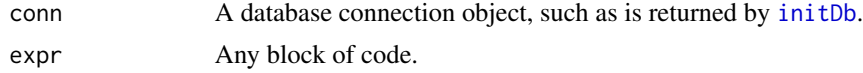

#### Value

The value of the given block of code will be returned upon successfully commiting the transaction. Otherwise an error will be raised.

#### $\text{desc2fp}$  49

### Author(s)

Kevin Horan

# Examples

```
conn = initDb("test15.db")
dbTransaction(conn,{
# any db code here
})
```
desc2fp *Fingerprints from descriptor vectors*

# Description

Generates fingerprints from descriptor vectors such as atom pairs stored in APset or list containers. The obtained fingerprints can be used for structure similarity comparisons, searching and clustering. Due to their compact size, computations on fingerprints are often more time and memory efficient than on their much more complex atom pair counterparts.

### Usage

```
desc2fp(x, descnames=1024, type = "FPset")
```
## Arguments

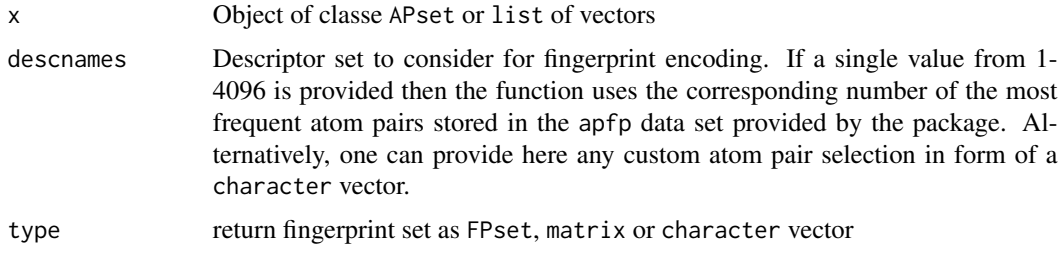

#### Details

...

# Value

matrix or character vectors

# Author(s)

Thomas Girke

### References

Chen X and Reynolds CH (2002). "Performance of similarity measures in 2D fragment-based similarity searching: comparison of structural descriptors and similarity coefficients", J Chem Inf Comput Sci.

## See Also

Functions: sdf2ap, SDF2apcmp, apset2descdb, cmp.search, cmp.similarity

Related classes: SDF, SDFset, SDFstr, APset.

### Examples

```
## Instance of SDFset class
data(sdfsample)
sdfset <- sdfsample[1:10]
## Compute atom pair library
apset <- sdf2ap(sdfset)
## Compute atom pair fingerprint matrix using internal atom pair
## selection containing 4096 most common atom pairs in DrugBank.
## For details see ?apfp. The following example uses from this
## set the 1024 most frequent atom pairs:
fpset <- desc2fp(x=apset, descnames=1024, type="FPset")
## Alternatively, one can provide any custom atom pair selection. Here
## 1024 most common ones in apset object.
fpset1024 <- names(rev(sort(table(unlist(as(apset, "list")))))[1:1024])
fpset2 <- desc2fp(x=apset, descnames=fpset1024, type="FPset")
## A more compact way of storing fingerprints is as character values
fpchar <- desc2fp(x=apset, descnames=1024, type="character")
## Convert character fingerprints back to FPset or matrix
fpset <- as(fpchar, "FPset")
fpma <- as.matrix(fpset)
## Similarity searching returning Tanimoto similarity coefficients
fpSim(x=fpset[1], y=fpset)
## Clustering example
simMAap <- sapply(cid(fpset), function(x) fpSim(x=fpset[x], fpset, sorted=FALSE))
hc <- hclust(as.dist(1-simMAap), method="single")
plot(as.dendrogram(hc), edgePar=list(col=4, lwd=2), horiz=TRUE)
```
draw\_sdf *draw\_sdf*

#### draw\_sdf 51

# Description

Draws an sdf object in the 2D plane using ggplot2 library. Permits customization of bond colors and atom colors.

## Usage

```
draw_sdf(sdf, filename = "test.jpg", alpha_edg = 0.5, alpha_node = 1, numbered = FALSE, font_size = 5
```
## Arguments

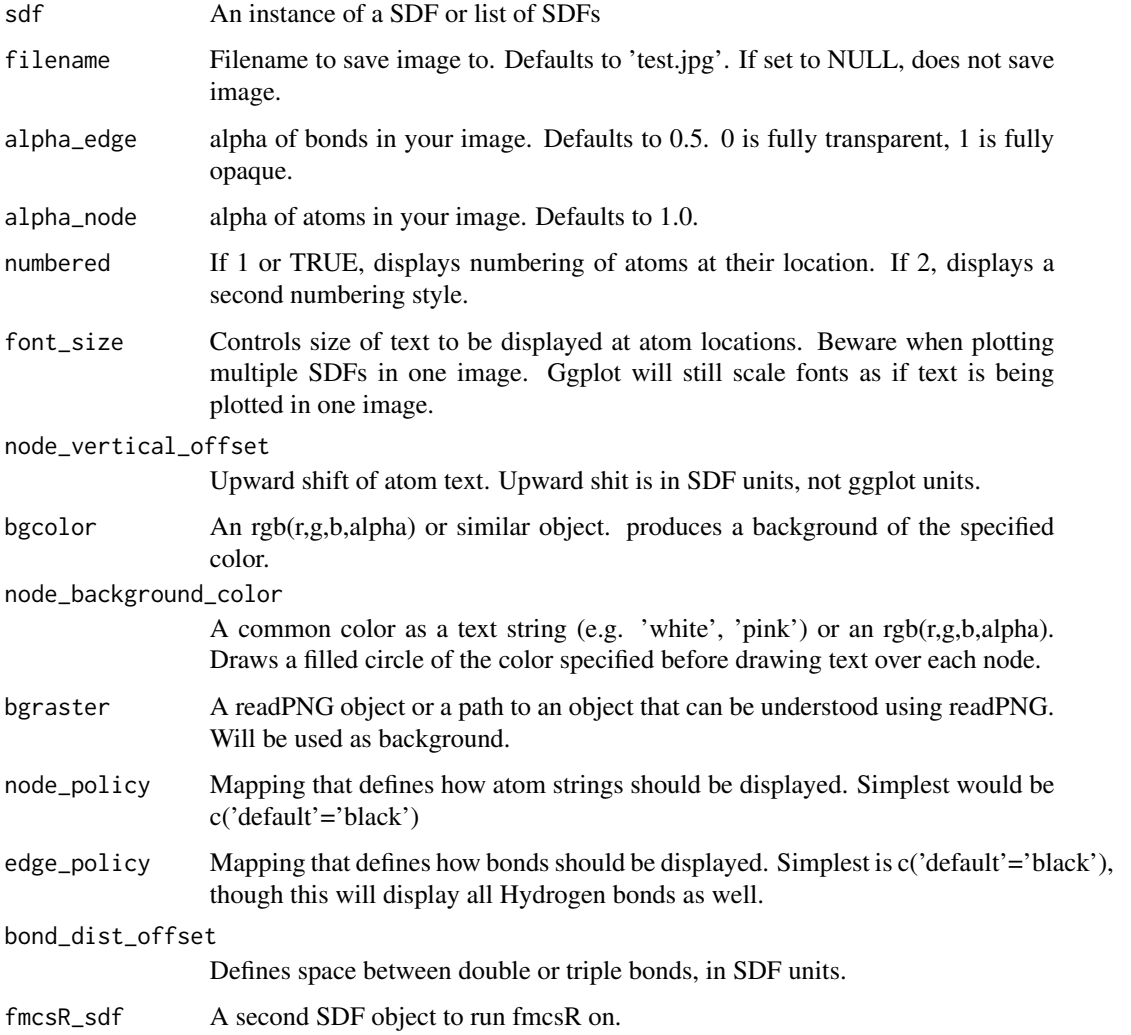

# Details

Requires ggplot2. Additional features require grid, gridExtra, fmcsR, or png. Most matrix operations vectorized.

# Value

Returns a ggplot2 object. Calling draw\_sdf(...) rather than assigning it will result in R trying to print a ggplot2 object.

### Author(s)

John A. Sharifi

## Examples

```
library(ChemmineR) # if not already imported
data(sdfsample)
draw_sdf(sdfsample[[1]])
```
exactMassOB *Exact Mass (Monoisotopic Mass)*

# Description

Computes the exact mass of each compound given.

## Usage

exactMassOB(sdfset)

## Arguments

sdfset Any SDFset object.

## Value

A vector of mass values.

### Author(s)

Kevin Horan

## Examples

```
library(ChemmineR)
data(sdfsample)
mass = exactMassOB(sdfsample)
```
#### Description

This is a subclass of SDF and thus inherits all the slots and methods from that class. It adds a list of extended attributes for atoms and bonds. These attributes can curretnly only be populated from a V3000 formatted SDF file.

### Objects from the Class

Objects can be created by calls of the form new("ExtSDF", ...). The function [read.SDFset](#page-100-0) will also return objects of this class if the argument extendedAttributes is set to "TRUE".

### **Slots**

extendedAtomAttributes: Object of class "list"

extendedBondAttributes: Object of class "list"

### Methods

- **getAtomAttr** signature( $x =$  "ExtSDF"): returns atom attributes as a named list of values
- **getBondAttr** signature( $x =$  "ExtSDF"): returns bond attributes as a named list of values
- show signature(object = "ExtSDF"): prints summary of SDF as well as any defined extended attributes for the atoms or bonds

#### Author(s)

Kevin Horan

### References

SDF V3000 format definition: http://www.symyx.com/downloads/public/ctfile/ctfile.jsp

### See Also

Related classes: SDF, SDFset, SDFstr, AP, APset

### Examples

showClass("ExtSDF")

<span id="page-53-0"></span>

### Description

Searches the SQL database using features computed at load time. Each feature used should be specified in the featureNames parameter. Then a set of filters can be given to search for specific compounds.

### Usage

findCompounds(conn, featureNames, tests)

### Arguments

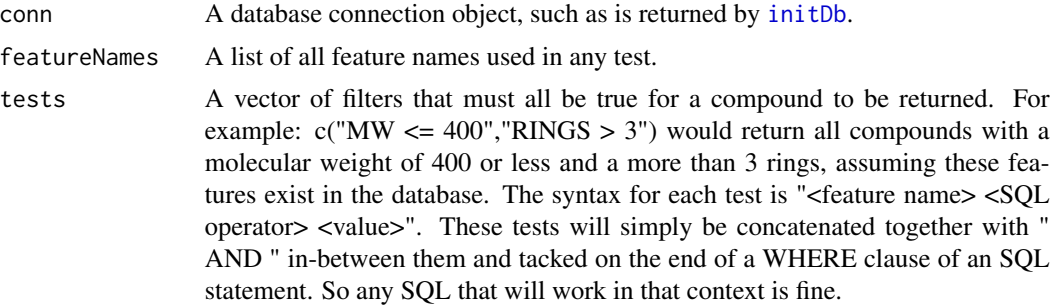

### Value

Returns a list of compound ids. The actual compounds can be fetched with [getCompounds](#page-71-0).

### Author(s)

Kevin Horan

## See Also

[getCompounds](#page-71-0)

## Examples

```
#create and initialize a new SQLite database
conn = initDb("test1.db")
```

```
data(sdfsample)
```

```
#load data and compute 3 features: molecular weight, with the MW function,
# and counts for RINGS and AROMATIC, as computed by rings, which returns a data frame itself.
ids=loadSdf(conn,sdfsample,
```

```
function(sdfset)
```
## findCompoundsByName 55

```
data.frame(MW = MW(sdfset), rings(sdfset,type="count",upper=6, arom=TRUE))
)
  #search for compounds with molecular weight less than 200
  lightIds = findCompounds(conn,"MW",c("MW < 200"))
  MW(getCompounds(conn,lightIds)) # should find one compound with weight 140
unlink("test1.db")
```
findCompoundsByName *Find compound by name*

### Description

Find the ids of compounds given the names.

### Usage

```
findCompoundsByName(conn, names, keepOrder = FALSE, allowMissing = FALSE)
```
### Arguments

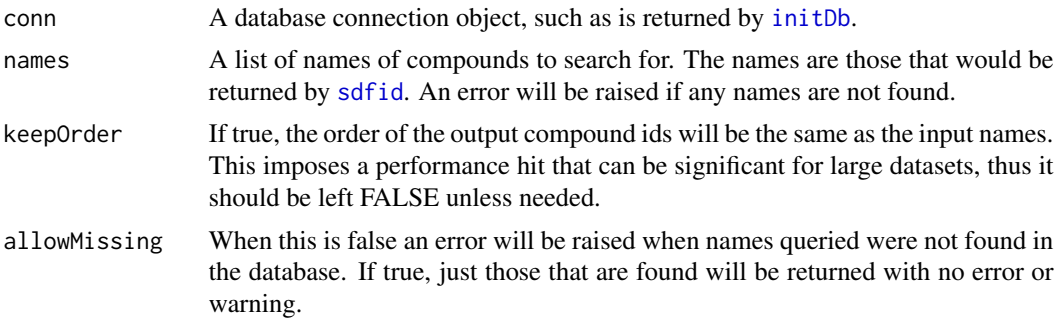

### Value

Returns the compound ids for compounds with the given name. The output order is not guaranteed unless keepOrder is set to TRUE. An error will be raised if any name cannot be found.

### Author(s)

Kevin Horan

### Examples

#create and initialize a new SQLite database conn = initDb("test4.db")

data(sdfsample)

#just load the data with no features or descriptors

```
ids=loadSdf(conn,sdfsample)
   # find id of compound 650003
   findCompoundsByName(conn,c("650003"))
unlink("test4.db")
```
fingerprintOB *Fingerprints from OpenBabel*

### Description

Generates fingerprints from SDFsets using OpenBabel. The name of the fingerprint can also be set and can be anything available through OpenBabel. You can see what this list is by executing "obabel -L fingerprints". Results are returned as an FPset.

### Usage

fingerprintOB(sdfSet, fingerprintName)

### Arguments

sdfSet Input compounds to generate fingerprints for.

fingerprintName

The name of the fingerprint in Open Babel. A list of available names can be found by executing "obabel -L fingerprints". Currently that list is: "FP2", "FP3", "FP4", and "MACCS".

## Value

An FPset with an element for each given compound.

### Author(s)

Kevin Horan

### Examples

```
## Not run:
data(sdfsample)
fpset = fingerprintOB(sdfsample)
```
## End(Not run)

## Description

Fold a fingerprint. This takes the second half of the fingerprints and combines with the first half with a logical 'OR' operation. The result is a fingerprint with half as many bits.

## Usage

 $fold(x, count = 1, bits = NULL)$ 

## Arguments

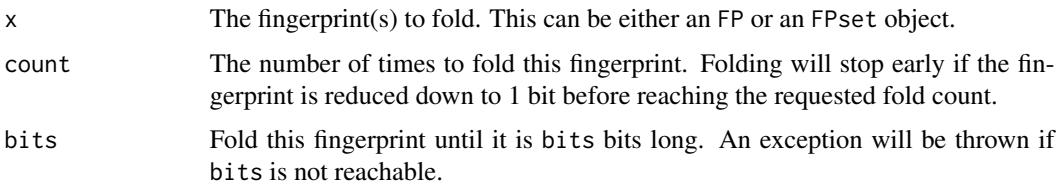

## Value

The new, folded, fingerprint.

## Author(s)

Kevin Horan

## Examples

```
fp = new("FP", fp=c(1,0,1,1, 0,0,1,0))foldedFp = fold(fp,bits=4)
```
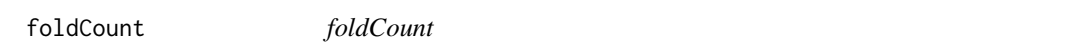

## Description

Returns the number of times this fingerprint has been folded.

### Usage

foldCount(x)

#### 58 FP-class

#### Arguments

x Either an FP or an FPset object.

### Value

Returns the number of times this fingerprint has been folded.

### Author(s)

Kevin Horan

# Examples

```
fp = new("FP", fp=c(1, 0, 1, 1, 0, 0, 1, 0))foldedFp=fold(fp)
fc = foldCount(foldedFp) # == 1
```
FP-class *Class* "FP"

#### **Description**

Container for storing the fingerprint of a single compound. The FPset class is used for storing the fingerprints of many compounds.

### Objects from the Class

Objects can be created by calls of the form new("FP", ...).

## Slots

fp: Object of class "numeric" foldCount: Object of class "numeric" type: Object of class "character"

## Methods

**as.character** signature( $x = "FP"$ ): returns fingerprint as character string

**as.numeric** signature( $x = "FP"$ ): returns fingerprint as numeric vector

**as.vector** signature( $x = "FP"$ ): returns fingerprint as numeric vector

coerce signature(from = "FPset", to = "FP"): coerce FPset component to list with many FP objects

**coerce** signature(from = "numeric", to = "FP"): construct FP object from numeric vector

show signature(object = "FP"): prints summary of FP

c signature( $x = "FP"$ ): concatenates any number of FP objects

#### $f$ p2bit 59

fold signature( $x = "FP"$ ): fold fingerprint in half foldCount signature( $x = "FP"$ ): number of times this object has been folded **fptype** signature( $x = "FP"$ ): the type of this fingerprint numBits signature( $x = "FP"$ ): the number of bits in this fingerprint

## Author(s)

Thomas Girke

# References

Chen X and Reynolds CH (2002). "Performance of similarity measures in 2D fragment-based similarity searching: comparison of structural descriptors and similarity coefficients", in J Chem Inf Comput Sci.

#### See Also

Related classes: SDF, SDFset, SDFstr, AP, APset, FPset.

### Examples

```
## Instance of FP class
data(apset)
fpset <- desc2fp(apset)
(fp <- fpset[[1]])
## Class usage
fpc <- as.character(fp)
fpn <- as.numeric(fp)
as(fpn, "FP")
as(fpset[1:4], "FP")
```
showClass("FP")

fp2bit *Convert base 64 fingerprints to binary*

### Description

The function converts the base 64 encoded PubChem fingerprints to a binary matrix or a character vector. If applied to a SDFset object, then its data block needs to contain the PubChem fingerprint information.

### Usage

fp2bit(x, type = 3, fptag = "PUBCHEM\_CACTVS\_SUBSKEYS")

### **Arguments**

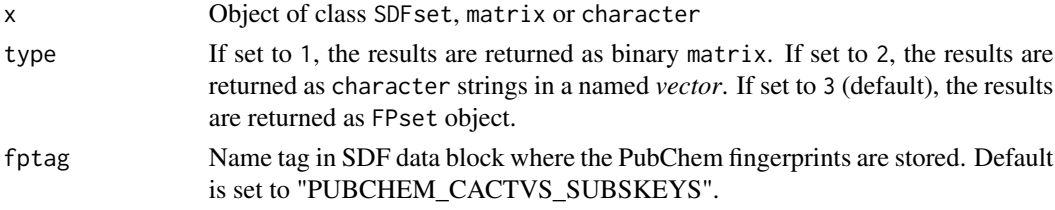

### Details

...

### Value

matrix, character or FPset

#### Author(s)

Thomas Girke

### References

See PubChem fingerprint specification at: ftp://ftp.ncbi.nih.gov/pubchem/specifications/pubchem\_fingerprints.txt

#### See Also

Functions: fpSim

### Examples

```
## Load PubChem SDFset sample
data(sdfsample); sdfset <- sdfsample
cid(sdfset) <- sdfid(sdfset)
```
## Convert base 64 encoded fingerprints to FPset object fpset <- fp2bit(sdfset)

```
## Pairwise compound structure comparisons
fpSim(fpset[1], fpset[2])
```
## Structure similarity searching: x is query and y is fingerprint database fpSim(x=fpset[1], y=fpset, method="Tanimoto", cutoff=0, top="all")

```
## Compute fingerprint based Tanimoto similarity matrix
simMA <- sapply(cid(fpset), function(x) fpSim(x=fpset[x], fpset, sorted=FALSE))
```

```
## Hierarchical clustering with simMA as input
hc <- hclust(as.dist(1-simMA), method="single")
```

```
## Plot hierarchical clustering tree
plot(as.dendrogram(hc), edgePar=list(col=4, lwd=2), horiz=TRUE)
```
#### **Description**

Container for storing fingerprints of many compounds. This container is used for structure similarity searching of compounds.

### Objects from the Class

Objects can be created by calls of the form new("FPset", ...).

### **Slots**

fpma: Object of class "matrix" with compound identifiers stored in row names foldCount: Object of class "numeric" type: Object of class "character"

## Methods

[ signature( $x =$  "FPset"): subsetting of class with bracket operator  $\iiint$  signature(x = "FPset"): returns single component as FP object [<- signature(x = "FPset"): replacement method for several components **as.character** signature( $x = "FPset")$ : returns content as named character vector **as.matrix** signature( $x = "FPset")$ : returns content as numeric matrix c signature( $x = "FPset")$ : concatenates any number of FPset containers cid signature( $x =$  "FPset"): returns all compound identifiers from row names  $cid \leftarrow$  signature(x = "FPset"): replacement method for compound identifiers coerce signature(from = "FPset", to = "FP"): as(fpset, "FP") coerce signature(from = "matrix", to = "FPset"): as(fpma, "FPset") coerce signature(from = "character", to = "FPset"): as(fpchar, "FPset") length signature( $x =$  "FPset"): returns number of entries stored in object show signature(object = "FPset"): prints summary of FPset **view** signature( $x =$  "FPset"): prints extended summary of FPset fold signature( $x = "FPset")$ : fold fingerprint in half foldCount signature( $x =$  "FPset"): number of times this object has been folded **fptype** signature( $x =$  "FPset"): the type of these fingerprints numBits signature( $x = "FPset")$ : the number of bits in these fingerprints

## Author(s)

Thomas Girke

### References

Chen X and Reynolds CH (2002). "Performance of similarity measures in 2D fragment-based similarity searching: comparison of structural descriptors and similarity coefficients", in J Chem Inf Comput Sci.

### See Also

Related classes: SDF, SDFset, SDFstr, AP, APset, FP.

### Examples

```
showClass("FPset")
## Instance of FPset class
data(apset)
(fpset <- desc2fp(apset))
view(fpset)
## Class usage
fpset[1:4] # behaves like a list
fpset[[1]] # returns FP object
length(fpset) # number of compounds
cid(fpset) # returns compound ids
fpset[1] <- 0 # replacement
cid(fpset) <- 1:length(fpset) # replaces compound ids
c(fpset[1:4], fpset[11:14]) # concatenation
## Coerce FPset from/to other objects
fpma <- as.matrix(fpset) # coerces to matrix
fpchar <- as.character(fpset) # coerces to character strings
as(fpma, "FPset")
as(fpchar, "FPset")
## Compound similarity searching with FPset
fpSim(x=fpset[1], y=fpset, method="Tanimoto", cutoff=0.4, top=4)
```
<span id="page-61-0"></span>fpSim *Fingerprint Search*

#### Description

Search function for fingerprints, such as PubChem or atom pair fingerprints. Enables structure similarity comparisons, searching and clustering.

### Usage

```
fpSim(x, y, sorted=TRUE, method="Tanimoto",
addone=1, cutoff=0, top="all", alpha=1, beta=1,
parameters=NULL,scoreType="similarity")
```
#### fpSim 63

# Arguments

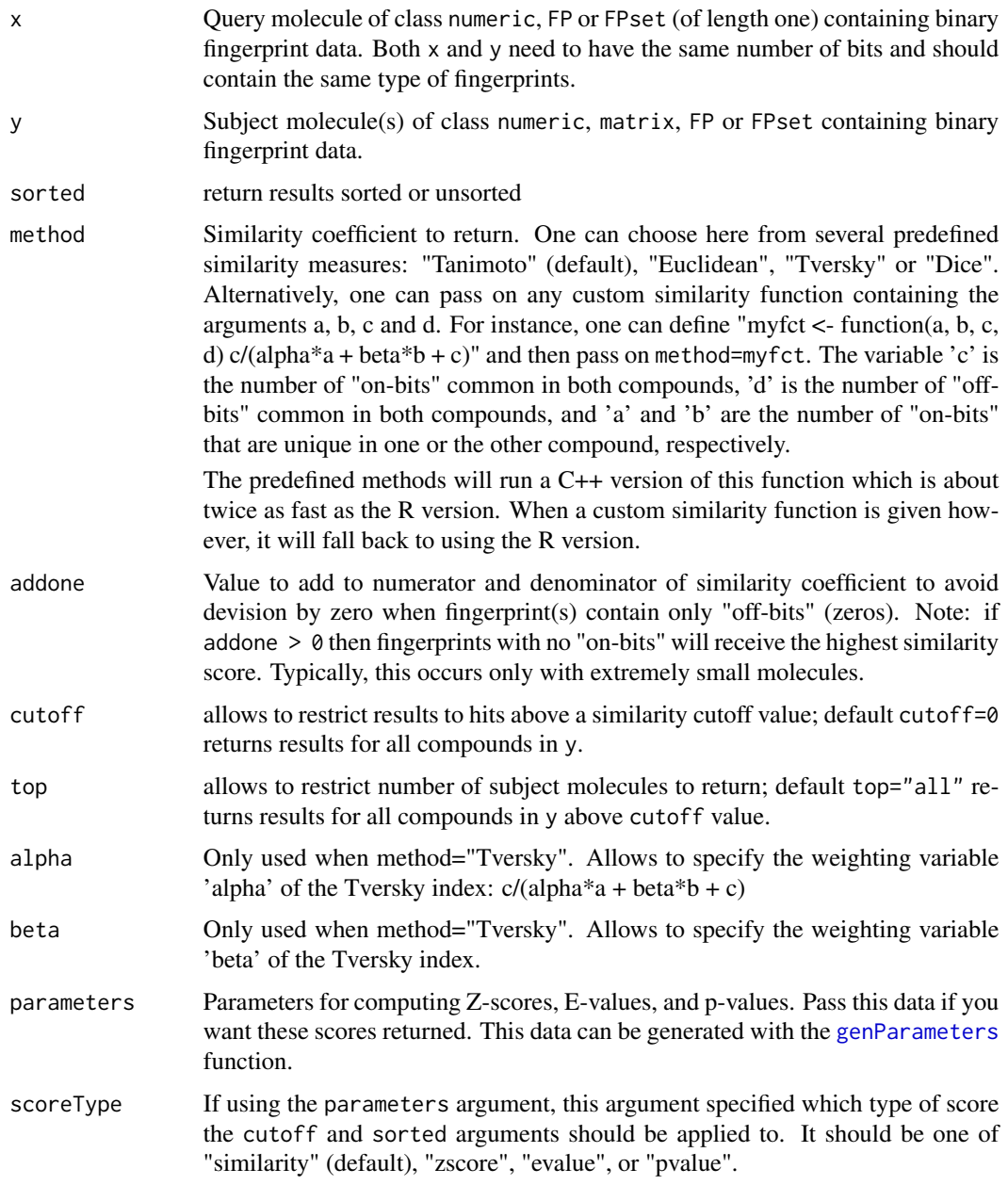

# Value

Returns numeric vector with similarity coefficients as values and compound identifiers as names.

# Author(s)

Thomas Girke, Kevin Horan

### References

Tanimoto similarity coefficient: Tanimoto TT (1957) IBM Internal Report 17th Nov see also Jaccard P (1901) Bulletin del la Societe Vaudoisedes Sciences Naturelles 37, 241-272.

PubChem fingerprint specification: ftp://ftp.ncbi.nih.gov/pubchem/specifications/pubchem\_fingerprints.txt

### See Also

Functions: fp2bit

#### Examples

```
## Load PubChem SDFset sample
data(sdfsample); sdfset <- sdfsample
cid(sdfset) <- sdfid(sdfset)
## Convert base 64 encoded fingerprints to character vector or binary matrix
fpset <- fp2bit(sdfset)
## Alternatively, one can use atom pair fingerprints
## Not run:
fpset <- desc2fp(sdf2ap(sdfset))
## End(Not run)
## Pairwise compound structure comparisons
fpSim(x=fpset[1], y=fpset[2], method="Tanimoto")
## Structure similarity searching: x is query and y is fingerprint database
fpSim(x=fpset[1], y=fpset)
## Controlling the output
fpSim(x=fpset[1], y=fpset, method="Tversky", cutoff=0.4, top=4, alpha=0.5, beta=1)
## Use custom distance function
myfct <- function(a, b, c, d) c/(a+b+c+d)
fpSim(x=fpset[1], y=fpset, method=myfct)
## Compute fingerprint-based Tanimoto similarity matrix
simMA <- sapply(cid(fpset), function(x) fpSim(x=fpset[x], fpset, sorted=FALSE))
## Hierarchical clustering with simMA as input
hc <- hclust(as.dist(1-simMA), method="single")
## Plot hierarchical clustering tree
plot(as.dendrogram(hc), edgePar=list(col=4, lwd=2), horiz=TRUE)
```
fptype *fptype*

# Description

Returns the type label of this fingerprint

## Usage

fptype(x)

# Arguments

x Either an FP or an FPset object.

## Value

The type label of this fingerprint.

### Author(s)

Kevin Horan

## Examples

 $fp = new("FP", fp=c(1,0,1,1, 0,0,1,0), type="testFP")$ type = fptype(fp) # == "testFP"

fromNNMatrix *From Nearest Neighbor Matrix*

## Description

Converts a nearest neighbor matrix into a list that can be used with the jarvisPatrick function.

## Usage

```
fromNNMatrix(data, names = rownames(data))
```
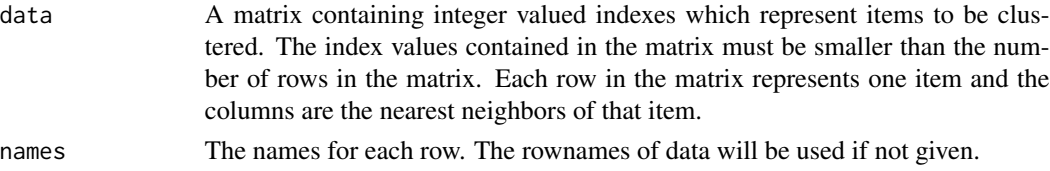

## Value

A list containing the slots "indexes" and "names".

### Author(s)

Kevin Horan

# See Also

[jarvisPatrick](#page-78-0)

# Examples

```
data(apset)
```

```
nn = nearestNeighbors(apset,cutoff=0.6)
nnMatrix = nn$indexes
```
cl = jarvisPatrick(fromNNMatrix(nnMatrix),k=2)

genAPDescriptors *Generate AP Descriptors*

## Description

Generates Atom Pair descriptors using a fast C function.

### Usage

```
genAPDescriptors(sdf,uniquePairs=TRUE)
```
## Arguments

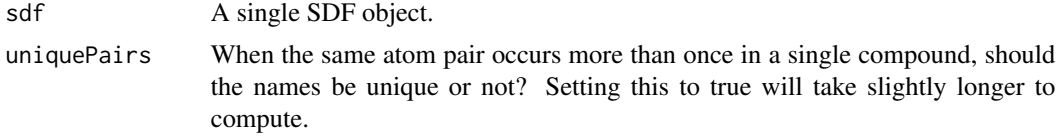

# Value

A vector of descriptors for the compound given. An AP object can be generated as shown in the example below.

## Author(s)

Kevin Horan

## generate3DCoords 67

## Examples

```
library(ChemmineR)
data(sdfsample)
sdf = sdfsample[[2]]ap = new("AP", AP=genAPDescriptors(sdf))
```
generate3DCoords *Generate 3D Coords*

## Description

Uses Open Babel to compute 3D coordinates given an SDFset with only 2D coordinates.

## Usage

```
generate3DCoords(sdf)
```
## Arguments

sdf Any sdfset object.

# Value

A new SDFset in which all compounds have 3D coordinates.

### Author(s)

Kevin Horan

# Examples

```
## Not run:
data(sdfsample)
sdf3D = generate3DCoords(sdfsample[1])
```
## End(Not run)

<span id="page-67-0"></span>

#### Description

Generate statistics from a fingerprint database for use in caluclating z-scores, E-values, and p-values later.

#### Usage

```
genParameters(fpset, similarity = fpSim, sampleFraction = 1, ...)
```
## Arguments

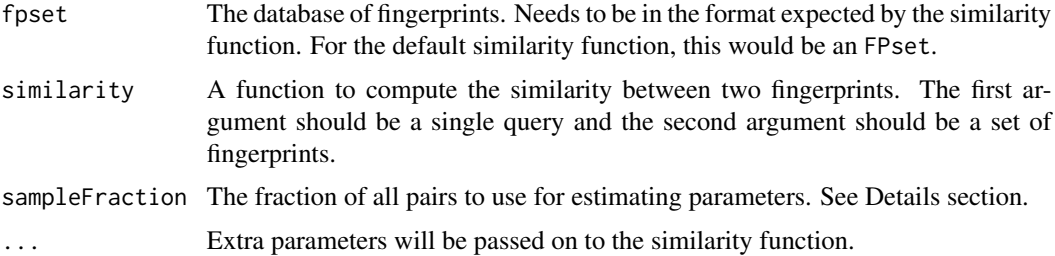

### Details

A beta function will be fit to the distribution of similarity scores produced by the given similarity function. By default, all pairwise similarities will be computed. Since this can be expensive for large databases, one can also sample pairs to use. This can be done by setting sampleFraction to the fraction of all pairwise similarities to use. For example, for a database of 100 fingerprints, there are 10,000 pairs. Setting sampleFraction to 0.5 will result in only 5,000 pairs being used to estimate the parameters.

Parameters are conditioned on the number of set bits. This function therefore groups fingerprints by the number of set bits they have and then estimates parameters for each group. A set of global parameters is also estimated and returned for use in cases where there was not enough data to estimate the parameters for a particular number of set bits.

#### Value

A data frame with the following columns:

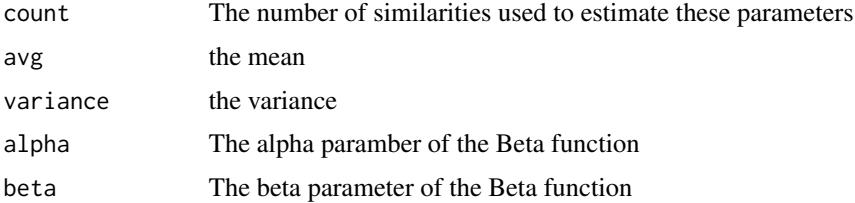

## getAllCompoundIds 69

There will be a row for each possible count of 1 bits. So for a database of 1024 bit fingerprints, there will be 1025 rows for the possible values of 0-1024 bits. There will also be one additional row at the end with the global parameters. This can be used for cases where there are no parameters estimated for the current query 1-bit count.

### Author(s)

Kevin Horan

### References

Pierre Baldi and Ramzi Nasr, "When is Chemical Similarity Significant? The Statistical Distribution of Chemical Similarity Scores and Its Extreme Values" Journal of Chemical Information and Modeling 2010 50 (7), 1205-1222

### See Also

## [fpSim](#page-61-0)

### Examples

```
library(ChemmineR)
data(apset)
fpset=desc2fp(apset) #get a fingerprint database
params = genParameters(fpset)
scores = fpSim(fpset[[1]],fpset,parameters=params,top=10)
```
getAllCompoundIds *Get ALl Compound Ids*

#### Description

Return a vector of every compound id in the given database.

#### Usage

```
getAllCompoundIds(conn)
```
#### Arguments

conn A database connection object, such as is returned by [initDb](#page-77-0).

### Value

A vector of compound\_id numbers

### Author(s)

Kevin Horan

## Examples

```
#create and initialize a new SQLite database
  conn = initDb("test1.db")
data(sdfsample)
```
#load data ids=loadSdf(conn,sdfsample) ids2=getAllCompoundIds(conn)  $\#ids == ids2$ 

```
unlink("test1.db")
```
getCompoundFeatures *Get Compound Features*

## Description

Get feature values for specific compounds.

#### Usage

getCompoundFeatures(conn, compoundIds, featureNames, filename = NA, keepOrder = FALSE, allowMissing =

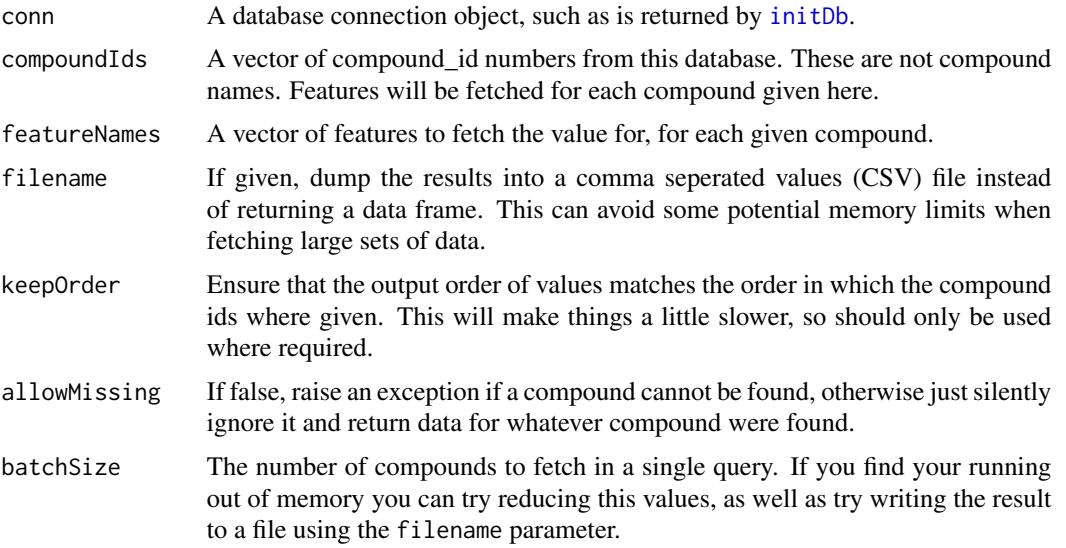

## getCompoundNames 71

# Value

If filename is not given, returns a data frame with the compound\_id and any given feature names. Each row represents one compound. If filename is given a filename then no value is returned, but the given file is created.

### Author(s)

Kevin Horan

## Examples

```
#create and initialize a new SQLite database
  conn = initDb("test1.db")
data(sdfsample)
#load data
ids=loadSdf(conn,sdfsample,
 function(sdfset)
data.frame(MW = MW(sdfset), rings(sdfset,type="count",upper=6, arom=TRUE))
)
f = getCompoundFeatures(conn,ids,c("mw","rings"))
unlink("test1.db")
```
getCompoundNames *Get Compound Names*

# Description

Fetch the names of the given compound ids, if they exist

### Usage

```
getCompoundNames(conn, compoundIds, keepOrder = FALSE, allowMissing = FALSE)
```
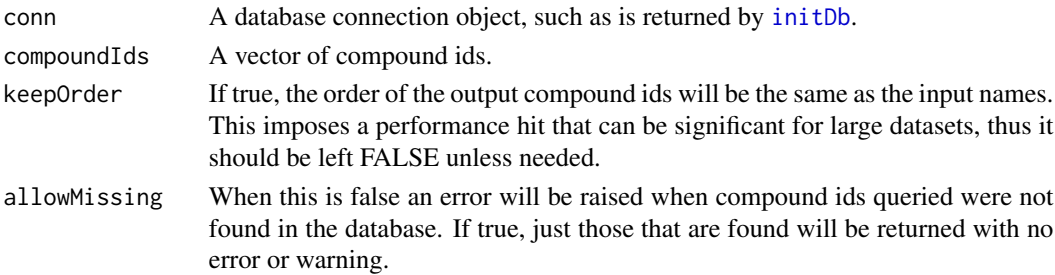

# Value

Returns a vector of compound names.The rownames will be the compound ids. Compound ids not found, or for which a name is not defined, will be represented as NA.

### Author(s)

Kevin Horan

## Examples

```
#create and initialize a new SQLite database
conn = initDb("test2.db")
```
data(sdfsample)

#just load the data with no features or descriptors ids=loadSdf(conn,sdfsample)

```
getCompoundNames(conn,ids[1:3])
unlink("test3.db")
```

```
getCompounds Get Compounds From Database
```
## Description

Create SDF objects from the given set of compound ids. Id numbers can be found using the find-Compounds function.

# Usage

getCompounds(conn,compoundIds,filename=NA, keepOrder = FALSE, allowMissing = FALSE)

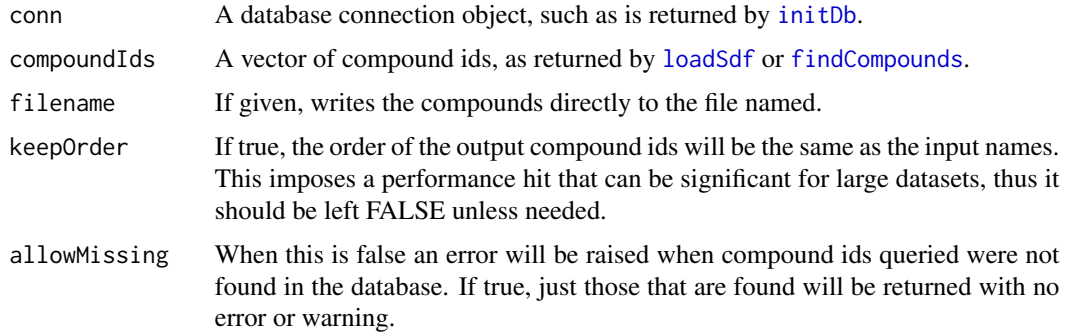
#### getIds 50 and 23 and 23 and 23 and 23 and 23 and 23 and 23 and 23 and 23 and 23 and 23 and 23 and 23 and 23 and 23 and 23 and 23 and 23 and 23 and 23 and 23 and 23 and 23 and 23 and 23 and 23 and 23 and 23 and 23 and 23 an

## Value

An SDFset with the requested compounds or nothing if filename was specified. A warning will be raised if not all compounds could be found.

## Author(s)

Kevin Horan

# See Also

[loadSdf](#page-85-0) [findCompounds](#page-53-0).

# Examples

```
#create and initialize a new SQLite database
conn = initDb("test3.db")
```
data(sdfsample)

#just load the data with no features or descriptors ids=loadSdf(conn,sdfsample)

#returns a SDFset with 3 compounds getCompounds(conn, ids[1:3])

```
unlink("test3.db")
```
getIds *Import Compounds from PubChem*

#### Description

Accepts one or more PubChem compound ids and downloads the corresponding compounds from PubChem Power User Gateway (PUG) returning results in an SDFset container. The ChemMine Tools web service is used as an intermediate, to translate queries from plain HTTP POST to a PUG SOAP query.

#### Usage

getIds(cids)

## Arguments

cids A numeric object which contains one or more PubChem cids

## Value

SDFset for details see ?"SDFset-class"

## Author(s)

Tyler Backman

# References

PubChem PUG SOAP: http://pubchem.ncbi.nlm.nih.gov/pug\_soap/pug\_soap\_help.html

Chemmine web service: http://chemmine.ucr.edu

PubChem help: http://pubchem.ncbi.nlm.nih.gov/search/help\_search.html

# Examples

```
## Not run:
## fetch 2 compounds from PubChem
compounds <- getIds(c(111,123))
## End(Not run)
```
grepSDFset *String search in* SDFset

# Description

Convenience grep function for string searching in SDFset containers.

# Usage

```
grepSDFset(pattern, x, field = "datablock", mode = "subset", ignore.case = TRUE, ...)
```
## Arguments

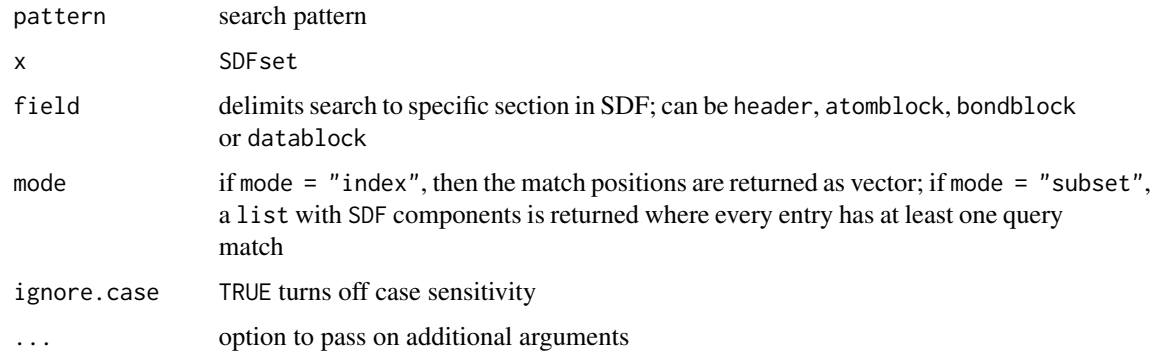

#### Details

...

#### groups and the contract of the contract of the contract of the contract of the contract of the contract of the contract of the contract of the contract of the contract of the contract of the contract of the contract of the

# Value

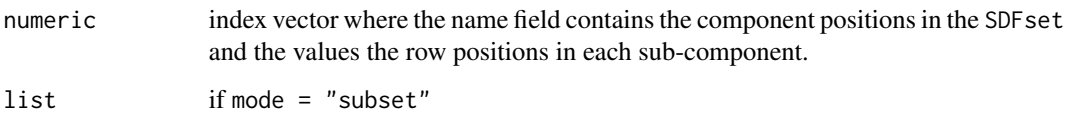

#### Author(s)

Thomas Girke

#### References

...

## See Also

Class: SDFset

# Examples

```
## Instances of SDFset class
data(sdfsample)
sdfset <- sdfsample
## String Searching in SDFset
q <- grepSDFset("65000", sdfset, field="datablock", mode="subset")
as(q, "SDFset")
grepSDFset("65000", sdfset, field="datablock", mode="index")
```
groups *Enumeration of Functional Groups and Atom Neighbors*

# Description

Returns frequency information of functional groups in molecules provided as SDF or SDFset objects. Alternatively, the function can return for each atom its atom/bond neighbor information.

## Usage

```
groups(x, groups = "fctgroup", type = "countMA")
```
# Arguments

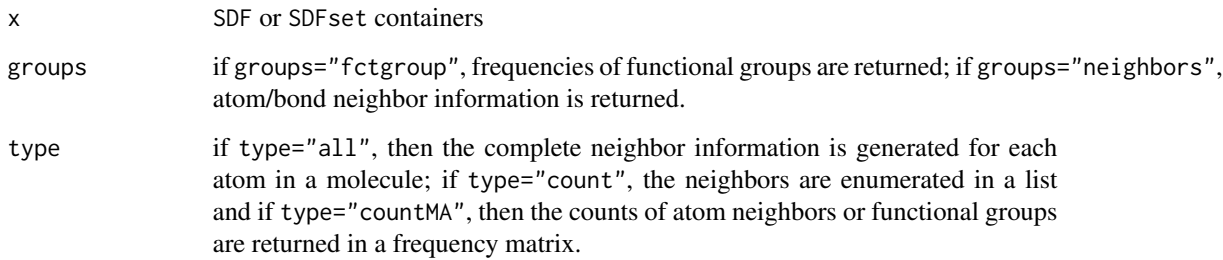

# Details

At this point this function is in an experimental stage.

#### Value

...

# Author(s)

Thomas Girke

# References

...

## See Also

...

```
## Instances of SDFset class
data(sdfsample)
sdfset <- sdfsample
## Enumerate functional groups
groups(sdfset[1:20], groups="fctgroup", type="countMA")
## Report atom/bond neighbors
groups(sdfset[1:4], groups="neighbors", type="countMA")
groups(sdfset[1:4], groups="neighbors", type="count")
groups(sdfset[1:4], groups="neighbors", type="all")
```
# Description

Returns header block(s) from an object of class SDF or SDFset.

## Usage

header(x)

## Arguments

x object of class SDF or SDFset

# Details

...

# Value

named character vector if SDF is provided or list of named character vectors if SDFset is provided

## Author(s)

Thomas Girke

## References

...

## See Also

atomblock, atomcount, bondblock, datablock, cid, sdfid

# Examples

```
## SDF/SDFset instances
data(sdfsample)
sdfset <- sdfsample
sdf <- sdfset[[1]]
```
## Extract header block header(sdf) header(sdfset[1:4])

```
## Replacement methods
sdfset[[1]][[1]][1] <- "test"
```
78 initDb **in** the contract of the contract of the contract of the contract of the contract of the contract of the contract of the contract of the contract of the contract of the contract of the contract of the contract of

```
sdfset[[1]]
header(sdfset)[1] <- header(sdfset[2])
view(sdfset[1:2])
```
## <span id="page-77-0"></span>initDb *Iinitialize SQL Database*

# Description

This will ensure that the database connection given is ready for use. If it does not find the tables it needs, it will try to create them.

#### Usage

initDb(handle)

## Arguments

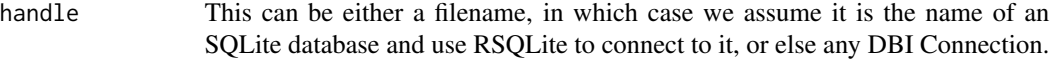

#### Value

Returns a connection object that can be used with other database oriented functions.

#### Author(s)

Kevin Horan

# See Also

RSQLite

```
#create and initialize a new SQLite database
conn = initDb("test.db")
```
<span id="page-78-0"></span>jarvisPatrick *Jarvis-Patrick Clustering*

#### Description

Function to perform Jarvis-Patrick clustering. The algorithm requires a nearest neighbor table, which consists of neighbors for each item in the dataset. This information is then used to join items into clusters with the following requirements: (a) they are contained in each other's neighbor list (b) they share at least 'k' nearest neighbors The nearest neighbor table can be computed with [nearestNeighbors](#page-89-0). For standard Jarvis-Patrick clustering, this function takes the number of neighbors to keep for each item. It also has the option of passing a cutoff similarity value instead of the number of neighbors. In this mode, all neighbors which meet the cutoff criteria will be included in the table. This is a setting that is not part of the original Jarvis-Patrick algorithm. It allows to generate tighter clusters and to minimize some limitations of this method, such as joining completely unrelated items when clustering small data sets. Other extensions, such as the linkage parameter, can also help improve the clustering quality.

#### Usage

jarvisPatrick(nnm, k, mode="a1a2b", linkage="single")

#### Arguments

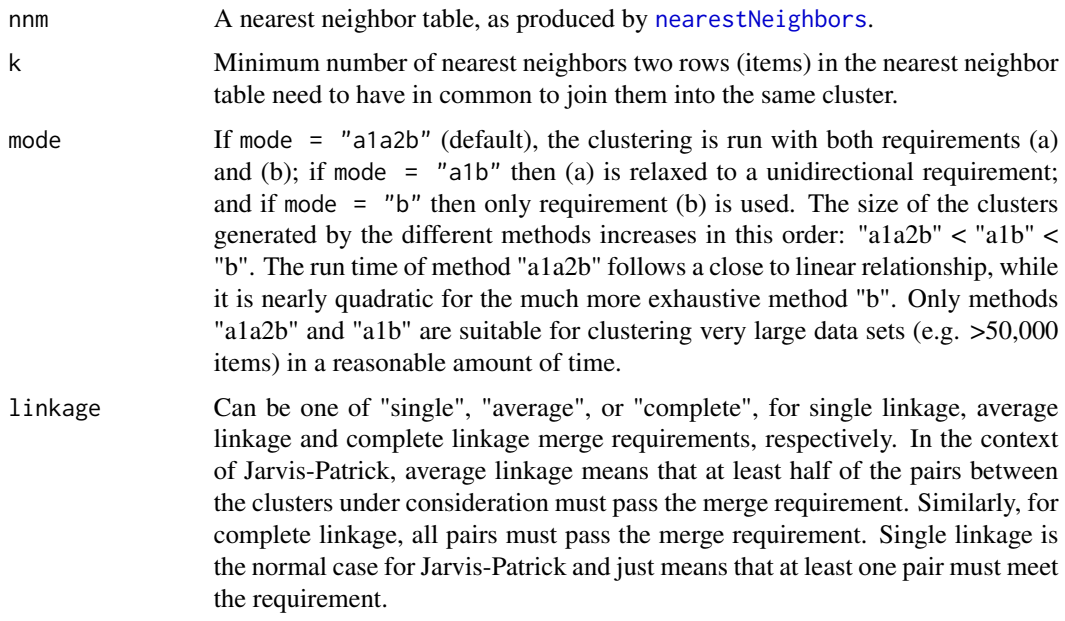

#### Details

...

#### Value

Depending on the setting under the type argument, the function returns the clustering result in a named vector or a nearest neighbor table as matrix.

#### Note

...

# Author(s)

Thomas Girke

# References

Jarvis RA, Patrick EA (1973) Clustering Using a Similarity Measure Based on Shared Near Neighbors. IEEE Transactions on Computers, C22, 1025-1034. URLs: http://davide.eynard.it/teaching/2012\_PAMI/JP.pdf, http://www.btluke.com/jpclust.html, http://www.daylight.com/dayhtml/doc/cluster/index.pdf

#### See Also

Functions: cmp.cluster [trimNeighbors](#page-138-0) [nearestNeighbors](#page-89-0)

```
## Load/create sample APset and FPset
data(apset)
fpset <- desc2fp(apset)
```

```
## Standard Jarvis-Patrick clustering on APset/FPset objects
jarvisPatrick(nearestNeighbors(apset,numNbrs=6), k=5, mode="a1a2b")
jarvisPatrick(nearestNeighbors(fpset,numNbrs=6), k=5, mode="a1a2b")
```

```
## Jarvis-Patrick clustering only with requirement (b)
jarvisPatrick(nearestNeighbors(fpset,numNbrs=6), k=5, mode="b")
```

```
## Modified Jarvis-Patrick clustering with minimum similarity 'cutoff'
## value (here Tanimoto coefficient)
jarvisPatrick(nearestNeighbors(fpset,cutoff=0.6, method="Tanimoto"), k=2 )
```

```
## Output nearest neighbor table (matrix)
nnm <- nearestNeighbors(fpset,numNbrs=6)
```

```
## Perform clustering on precomputed nearest neighbor table
jarvisPatrick(nnm, k=5)
```
# Description

This not meant to be used directly, use [jarvisPatrick](#page-78-0) instead. It is exposed so other libraries can make use of it.

# Usage

```
jarvisPatrick_c(neighbors,minNbrs,fast=TRUE,bothDirections=FALSE,linkage = "single")
```
# Arguments

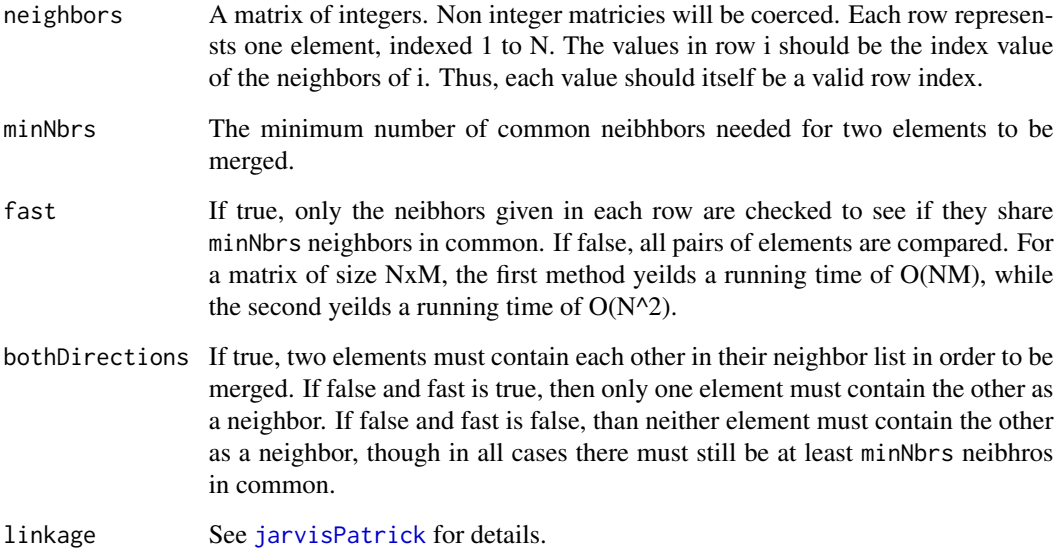

# Value

A cluster array with no names.

# Author(s)

Kevin Horan

jobToken-class *Class* "jobToken"

#### Description

Container for storing a reference to a remote job ran on the ChemMine Tools web server.

#### Objects from the Class

Objects can be created by calls of the form new("jobToken", ...).

## Slots

tool\_name: Object of class "character" jobId: Object of class "character"

#### Methods

show signature(object = "jobToken"): check the status of a launched job

#### Author(s)

Tyler William H Backman

# References

See ChemMine Tools at <http://chemmine.ucr.edu>.

#### See Also

Functions: launchCMTool, toolDetails, listCMTools, result, browseJob, status

```
showClass("jobToken")
## Not run:
## launch a job on the server and obtain jobToken back
job1 <- launchCMTool("pubchemID2SDF", 2244)
## check status of the job
status(job1)
## obtain results
result1 <- result(job1)
result1
## End(Not run)
```
## Description

Accepts a tool name (string), input options, and input data to launch a remote web tool on the ChemMine Tools website.

#### Usage

```
launchCMTool(tool_name, input = "", ...)
```
# Arguments

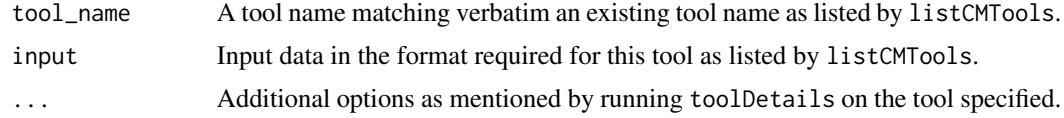

# Details

By running the function toolDetails on a tool of choice, you can see a pre-generated example function call for this tool.

#### Value

jobToken for details see ?"jobToken-class"

# Author(s)

Tyler William H Backman

## References

See ChemMine Tools at <http://chemmine.ucr.edu>.

# See Also

Functions: toolDetails, listCMTools, result, browseJob, status

# Examples

```
## Not run:
## list available tools
listCMTools()
```
## get detailed instructions on using a tool toolDetails("Fingerprint Search")

```
## download compound 2244 from PubChem
job1 <- launchCMTool("pubchemID2SDF", 2244)
## check job status and download result
status(job1)
result1 <- result(job1)
## End(Not run)
```
listCMTools *List all available ChemMine Tools*

#### Description

Connects to the ChemMine Tools web service and obtains a list of all available tools, and their input and output formats.

## Usage

listCMTools()

## Value

data.frame A four column data.frame which describes a tool on each row

#### Author(s)

Tyler William H Backman

#### References

See ChemMine Tools at <http://chemmine.ucr.edu>.

#### See Also

Functions: toolDetails, launchCMTool, result, browseJob, status

# Examples

```
## Not run:
## list available tools
listCMTools()
```
## get detailed instructions on using a tool toolDetails("Fingerprint Search")

```
## download compound 2244 from PubChem
job1 <- launchCMTool("pubchemID2SDF", 2244)
```
## check job status and download result

#### listFeatures 85

```
status(job1)
result1 <- result(job1)
## End(Not run)
```
listFeatures *List Features*

# Description

List the available features in the given database. These features can be used in the [findCompounds](#page-53-0) function.

#### Usage

listFeatures(conn)

#### Arguments

conn Database connection

## Value

A vector of character feature names.

#### Author(s)

Kevin Horan

## See Also

[findCompounds](#page-53-0)

## Examples

```
#create and initialize a new SQLite database
conn = initDb("test7.db")
```
data(sdfsample)

```
#just load the data with no features or descriptors
ids=loadSdf(conn,sdfsample,fct=function(sdfset) cbind(mw=MW(sdfset)))
listFeatures(conn) # produces c("mw")
unlink("test7.db")
```
<span id="page-85-0"></span>

# Description

Load an SDF or SMILES formatted file or SDFSet objects into the database. This will also load arbitrary features from the data as well as descriptor data. The fct parameter can be used to specify a function which will compute features which will then be indexed and stored in the database. These features can later be used to quickly search for compounds. Descriptors can also be computed and stored in another table.

#### Usage

```
loadSdf(conn, sdfFile, fct = function(x) data.frame(), descriptors=function(x) data.frame(descriptor-tot)Nlines = 50000, startline = 1, restartNlines = 1e+05,updateByName=FALSE)
loadSmiles(conn, smileFile, ...)
```
## Arguments

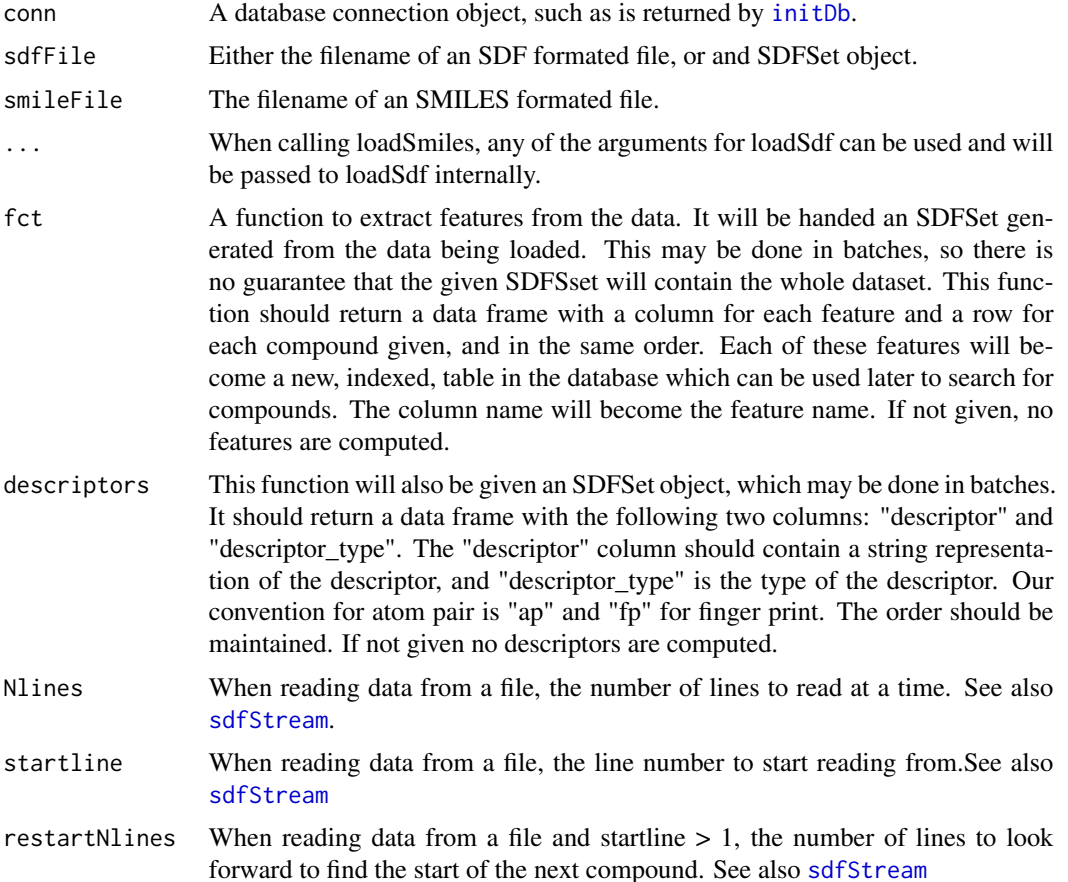

#### loadSdf 87

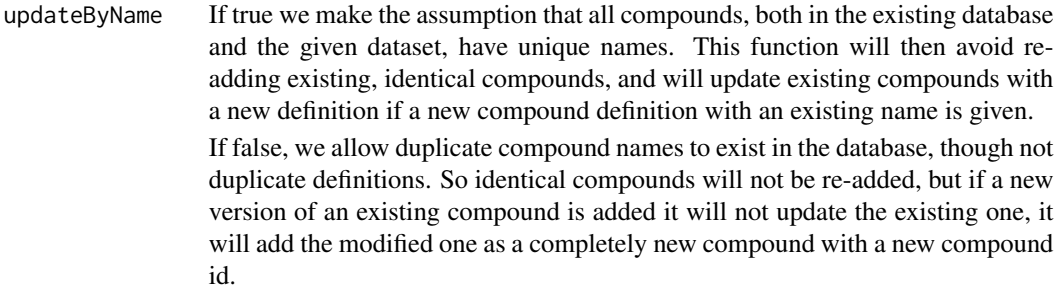

## Details

Arguments to loadSmiles are the same as those to loadSdf. LoadSmiles will convert its input into an SDFSet and then call loadSdf.

New features can also be added using this function. However, all compounds must have all features so if new features are added to a new set of compounds, all existing features must be computable by the fct function given. If new features are detected, all existing compounds will be run through fct in order to compute the new features for them as well.

For example, if dataset X is loaded with features F1 and F2, and then at a later time we load dataset Y with new feature F3, the fct function used to load dataset Y must compute and return features F1, F2, and F3. loadSdf will call fct with both datasets X and Y so that all features are available for all compounds. If any features are missing an error will be raised.

If just new features are being added, but no new compounds, use the [addNewFeatures](#page-4-0) function.

## Value

Returns the compound id numbers of each compound loaded. These can be used to retrieve compounds later. These are id numbers computed by the database and are not extracted from the compound data itself.

#### Author(s)

Kevin Horan

#### See Also

[sdfStream](#page-125-0)

## Examples

```
#create and initialize a new SQLite database
conn = initDb("test6.db")
```
data(sdfsample)

#just load the data with no features or descriptors ids=loadSdf(conn,sdfsample) unlink("test6.db")

```
conn = initDb("test5.db")
#load data and compute 3 features: molecular weight, with the MW function,
# and counts for RINGS and AROMATIC, as computed by rings, which returns a data frame itself.
ids=loadSdf(conn,sdfsample,
  function(sdfset)
data.frame(MW = MW(sdfset), rings(sdfset,type="count",upper=6, arom=TRUE))
)
unlink("test5.db")
```
makeUnique *Uniquify CMP names*

# Description

Creates unique CMP names by appending a counter to each duplicatation set. The function can be used for any character vector.

# Usage

makeUnique(x, silent = FALSE)

## Arguments

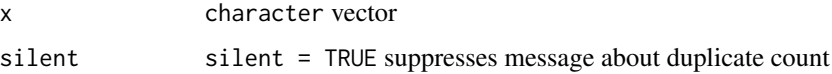

# Details

The function is important to maintain unique compound names in the ID slot of SDFset containers.

## Value

```
character of same length as x but without duplications
```
## Author(s)

Thomas Girke

## References

...

# See Also

Functions: cid, sdfid

# maximallyDissimilar 89

## Examples

```
## SDFset instance
data(sdfsample)
sdfset <- sdfsample
## Create unique compound IDs
unique_ids <- makeUnique(sdfid(sdfset))
cid(sdfset) <- unique_ids
cid(sdfset[1:4])
```
maximallyDissimilar *Maximally Dissimilar*

#### Description

Find a set of compounds that are far away from each other.

# Usage

```
maximallyDissimilar(compounds, n, similarity = cmp.similarity)
```
#### Arguments

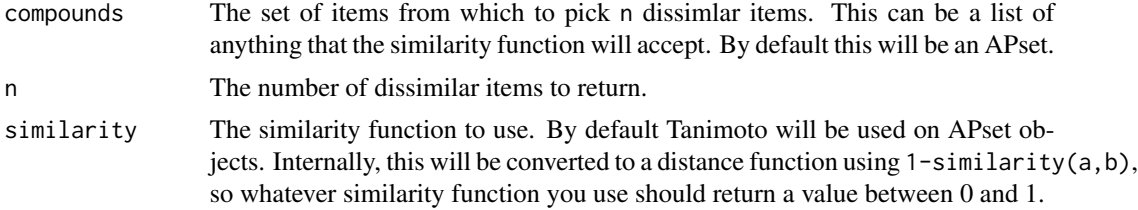

## Details

This will run in O(length(compounds)n) time. Based on the algorithm described in (Higgs,1997).

# Value

A vector of indexes of the dissimilar items.

#### Author(s)

Kevin Horan

## References

Higgs, R.E., Bemis, K.G., Watson, I.A., and Wikel, J.H. 1997. Experimental designs for selecting molecules from large chemical databases. J. Chem. Inf. Comput. Sci. 37, 861-870

# Examples

```
data(apset)
maximallyDissimilar(apset,10)
```
<span id="page-89-0"></span>nearestNeighbors *Nearest Neighbors*

# Description

Computes the nearest neighbors of descriptors in an FPset or APset object for use with the [jarvisPatrick](#page-78-0) clustering function. Only one of numNbrs or cutoff should be given, cutoff will take precedence if both are given. If numNbrs is given, then that many neighbors will be returned for each item in the set. If cutoff is given, then, for each item X, every neighbor that has a similarity value greater than or equal to the cutoff will be returned in the neighbor list for X.

#### Usage

```
nearestNeighbors(x, numNbrs = NULL, cutoff = NULL, ...)
```
#### Arguments

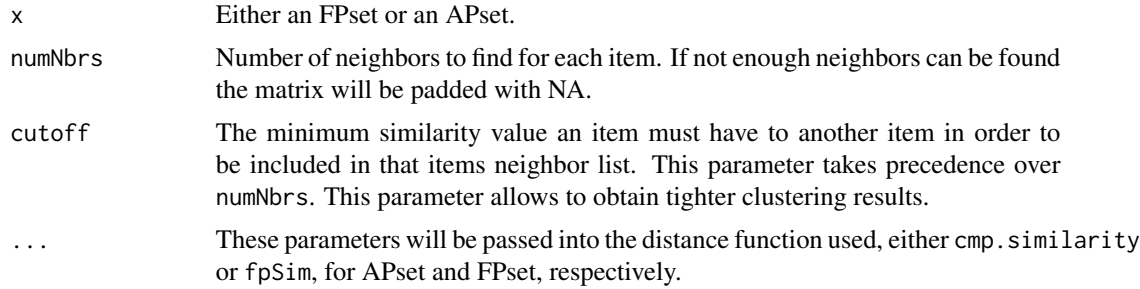

## Value

The return value is a list with the following components:

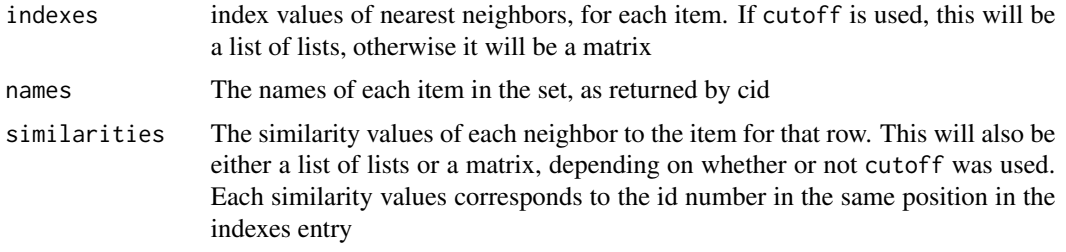

## Author(s)

Kevin Horan

#### numBits 91

# See Also

[jarvisPatrick](#page-78-0) [trimNeighbors](#page-138-0)

# Examples

```
data(sdfsample)
ap = sdf2ap(sdfsample)
nnm = nearestNeighbors(ap,cutoff=0.5)
clustering = jarvisPatrick(nnm,k=2,mode="a1b")
```
numBits *numBits*

# Description

Returns the number of bits in a fingerprint.

## Usage

numBits(x)

# Arguments

x Either an FP or an FPset object.

## Value

The number of bits in this fingerprint object.

# Author(s)

Kevin Horan

```
fp = new("FP", fp=c(1, 0, 1, 1, 0, 0, 1, 0))n = numBits(fp) # == 8
```
obmol *obmol*

# Description

Return reference to an OBMol from OpenBabel, if available. Operates on SDF or SDFset objects.

#### Usage

obmol(x)

# Arguments

x object of class SDF or SDFset

# Value

A pointer to an OBMol object, or a vector of pointers for an SDFset.

# Author(s)

Kevin Horan

# See Also

header, atomcount, bondblock, datablock, cid, sdfid

```
## SDF/SDFset instances
if(require(ChemmineOB)){
data(sdfsample)
sdfset <- sdfsample
sdf <- sdfset[[1]]
obmolRef = obmol(sdf)
}
```
# Description

Takes an index set, breaks it into batches and runs the given function on each batch in parallel using the given cluster. See [batchByIndex](#page-17-0) for the non-parallel version.

When doing a select were the condition is a large number of ids it is not always possible to include them in a single SQL statement. This function will break the list of ids into chunks and allow the indexProcessor to deal with just a small number of ids.

# Usage

```
parBatchByIndex(allIndices, indexProcessor, reduce, cl, batchSize = 1e+05)
```
# Arguments

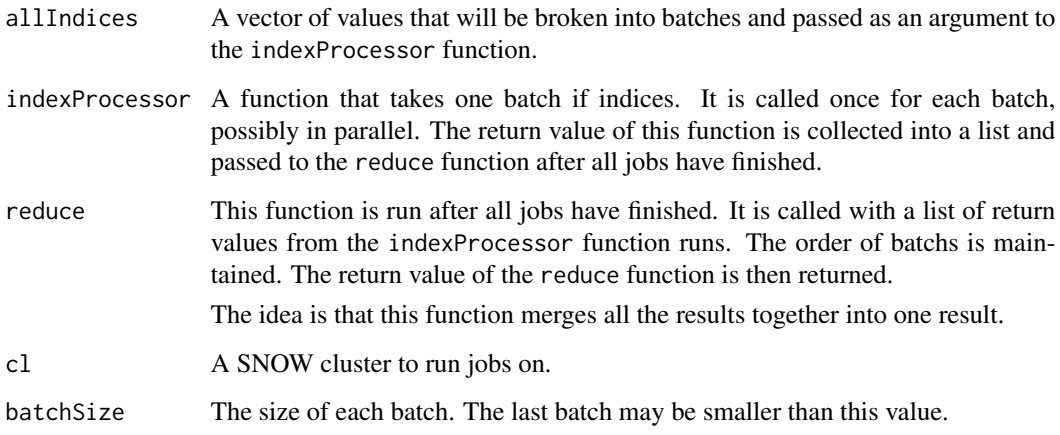

## Value

The return value of the reduce function is returned.

## Author(s)

Kevin Horan

## See Also

[batchByIndex](#page-17-0)

94 plotStruc

#### Examples

## Not run:  $cl = makeCluster(2) # create a SNOW cluster$ #function to run a query for each batch of indexes job = function(indexBatch) dbGetQuery(dbConnection, paste("SELECT weight FROM table WHERE id IN (",paste(indexBatch,collapse=","),")")) # function to combine all the results, in this case by summing them up reduce = function(results) sum(unlist(results)) indices = 1:10000 #run queries in parallel and then sum the results totalWeight = parBatchByIndex(indices,job,reduce,cl, 1000) ## End(Not run)

<span id="page-93-0"></span>plotStruc *Plot compound structures*

## Description

Plots compound structure(s) for molecules stored in SDF and SDFset containers.

#### Usage

```
## Convenience plot method
# plot(x, griddim, print_cid=cid(x), print=TRUE, ...)
## Less important for user
plotStruc(sdf, atomcex = 1.2, atomnum = FALSE, no_print_atoms = c("C"),
         noHbonds = TRUE, bondspacer = 0.12, colbonds=NULL, bondcol="red",
regenCoords=FALSE, ...)
```
## **Arguments**

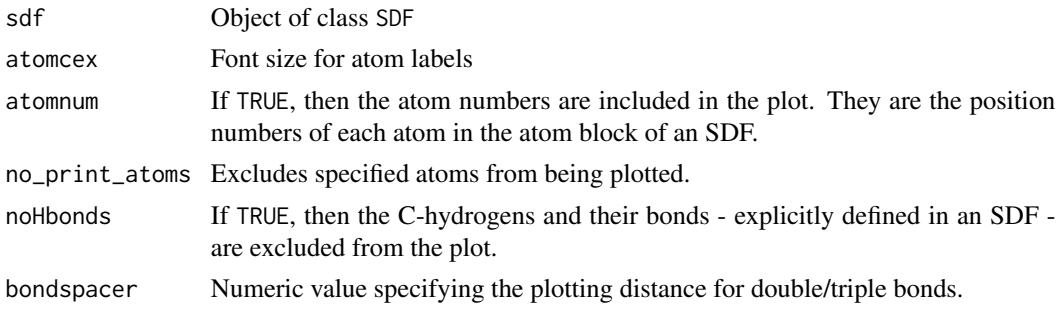

#### plotStruc 95

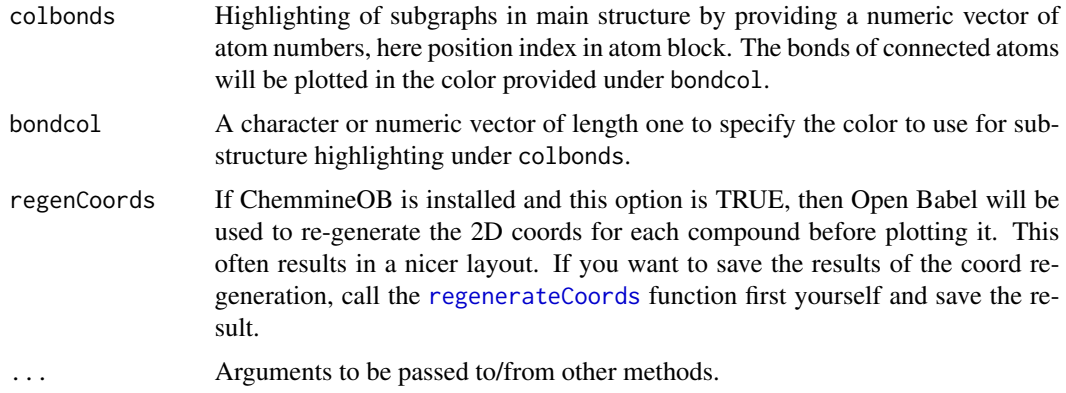

#### Details

The function plotStruc depicts a single 2D compound structure based on the XY-coordinates specified in the atom block of an SDF. The generic method plot can be used as a convenient shorthand to plot one or many structures at once. Both functions depend on the availability of the XY-coordinates in the source SD file and only 2D (not 3D) representations are plotted correctly.

Additional arguments that can only be passed on to the plot function when supplied with an SDFset object:

griddim: numeric vector of length two to define the dimensions for arranging several structures in one plot.

print\_cid: character vector for printing custom compound labels. Default is print\_cid=cid(sdfset).

print: if print=TRUE, then a summary of the SDF content for each supplied compound is printed to the screen. This behavior is turned off with print=TRUE.

#### Value

Prints summary of SDF/SDFset to screen and plots their structures to graphics device.

#### **Note**

The compound depictions created by this function are not as pretty as the structure representations generated with the sdf.visualize function. This will be improved in the future.

#### Author(s)

Thomas Girke

#### References

...

## See Also

sdf.visualize

96 propOB

## Examples

```
## Import SDFset sample set
data(sdfsample)
(sdfset <- sdfsample)
## Plot single compound structure
plotStruc(sdfset[[1]])
## Plot several compounds structures
plot(sdfset[1:4])
## Highlighting substructures (here all rings)
myrings <- as.numeric(gsub(".*_", "", unique(unlist(rings(sdfset[1])))))
plot(sdfset[1], colbonds=myrings)
## Customize plot
plot(sdfset[1:4], griddim=c(2,2), print_cid=letters[1:4], print=FALSE, noHbonds=FALSE)
```
propOB *Properties from OpenBabel*

# Description

Generates the following descriptors in the given order: 'abonds', 'atoms', 'bonds', 'dbonds', 'HBA1', 'HBA2', 'HBD', 'logP', 'MR', 'MW', 'nF', 'sbonds', 'tbonds', 'TPSA'.

# Usage

propOB(sdfSet)

## Arguments

sdfSet An SDFset object.

# Value

A data frame with a row for each compound in the given data frame and a named column for each property.

## Author(s)

Kevin Horan

# pubchemFPencoding 97

## Examples

## Not run: library(ChemmineR) data(sdfsample) propOB(sdfsample)

## End(Not run)

pubchemFPencoding *Enncoding of PubChem Fingerprints*

# Description

Data frame with bit positions and substructure specifications.

## Usage

data(pubchemFPencoding)

#### Format

The format is a data frame with 881 rows and 2 columns.

# Source

From: ftp://ftp.ncbi.nih.gov/pubchem/specifications/pubchem\_fingerprints.txt

## References

See: ftp://ftp.ncbi.nih.gov/pubchem/specifications/pubchem\_fingerprints.txt

```
data(pubchemFPencoding)
pubchemFPencoding[1:4,]
```
# Description

Function to convert atom pairs (AP) or fingerprints (e.g. AP fingerprints) stored as character strings to APset or FPset objects (e.g. generated by sdfStream). Alternatively, one can provide the AP or fingerprint strings in a named character vector.

## Usage

```
read.AP(x, type, colid, isFile = class(x) == "character" & length(x) == 1)
```
# Arguments

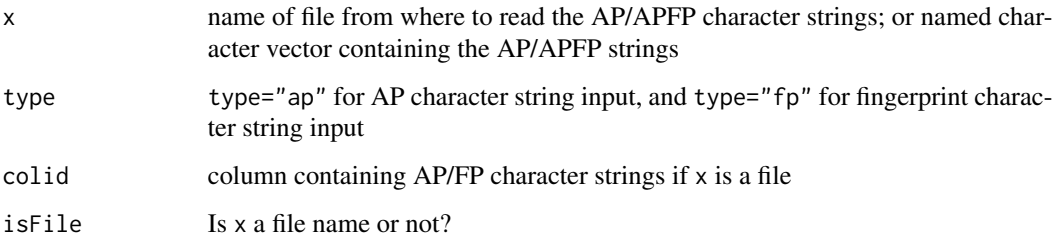

#### Details

...

## Value

object of class APset or FPset

# Author(s)

Thomas Girke

#### References

...

## See Also

sdf2ap, sdfStream

## read.SDFindex 99

#### Examples

```
## Load sample data
library(ChemmineR)
data(sdfsample); sdfset <- sdfsample
## Not run: write.SDF(sdfset, "test.sdf")
## Define descriptor set in a simple function
desc <- function(sdfset) {
       cbind(SDFID=sdfid(sdfset),
              # datablock2ma(datablocklist=datablock(sdfset)),
             MW=MW(sdfset),
              groups(sdfset),
              APFP=desc2fp(x=sdf2ap(sdfset), descnames=1024, type="character"),
              AP=sdf2ap(sdfset, type="character"),
              rings(sdfset, type="count", upper=6, arom=TRUE)
       )
}
## Run sdfStream with desc function and write results to a file called 'matrix.xls'
sdfStream(input="test.sdf", output="matrix.xls", fct=desc, Nlines=1000)
## Select molecules from SD File using line index from sdfStream
indexDF <- read.delim("matrix.xls", row.names=1)[,1:4]
indexDFsub <- indexDF[indexDF$MW < 400, ] # Selects molecules with MW < 400
sdfset <- read.SDFindex(file="test.sdf", index=indexDFsub, type="SDFset")
## Write result directly to SD file without storing larger numbers of molecules in memory
read.SDFindex(file="test.sdf", index=indexDFsub, type="file", outfile="sub.sdf")
## Read AP/APFP strings from file into APset or FP object
apset <- read.AP(x="matrix.xls", type="ap", colid="AP")
apfp <- read.AP(x="matrix.xls", type="apfp", colid="APFP")
## Alternatively, one can provide the AP/APFP strings in a named character vector
apset <- read.AP(x=sdf2ap(sdfset[1:20], type="character"), type="ap")
apfp <- read.AP(x=desc2fp(x=sdf2ap(sdfset[1:20]), descnames=1024, type="character"), type="apfp")
## End(Not run)
```
read.SDFindex *Extract Molecules from SD File by Line Index*

#### Description

Extracts specific molecules from SD File based on a line position index computed by the sdfStream function.

#### Usage

```
read.SDFindex(file, index, type = "SDFset", outfile)
```
## Arguments

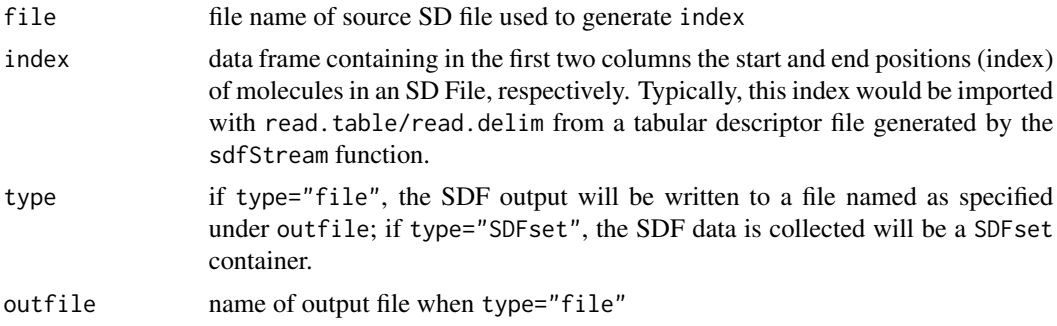

#### Details

...

# Value

Writes molecules in SDF format to file or collects them in SDFset container.

#### Author(s)

Thomas Girke

#### References

SDF format definition: http://www.symyx.com/downloads/public/ctfile/ctfile.jsp

#### See Also

Import/export functions: read.SDFset, read.SDFstr, read.SDFstr, read.SDFset, write.SDFsplit

## Examples

```
## Load sample data
library(ChemmineR)
data(sdfsample); sdfset <- sdfsample
## Not run: write.SDF(sdfset, "test.sdf")
## Define descriptor set in a simple function
desc <- function(sdfset) {
       cbind(SDFID=sdfid(sdfset),
              # datablock2ma(datablocklist=datablock(sdfset)),
             MW=MW(sdfset),
              groups(sdfset),
              # AP=sdf2ap(sdfset, type="character"),
              rings(sdfset, type="count", upper=6, arom=TRUE)
       )
}
```
## Run sdfStream with desc function and write results to a file called 'matrix.xls'

#### read.SDFset 101

sdfStream(input="test.sdf", output="matrix.xls", fct=desc, Nlines=1000)

```
## Select molecules from SD File using line index from sdfStream
indexDF <- read.delim("matrix.xls", row.names=1)[,1:4]
indexDFsub <- indexDF[indexDF$MW < 400, ] # Selects molecules with MW < 400
sdfset <- read.SDFindex(file="test.sdf", index=indexDFsub, type="SDFset")
```
## Write result directly to SD file without storing larger numbers of molecules in memory read.SDFindex(file="test.sdf", index=indexDFsub, type="file", outfile="sub.sdf")

## End(Not run)

read.SDFset *SD file to* SDFset

#### Description

Imports one or many molecules from an SD/MOL file and stores it in an SDFset container. Supports both the V2000 and V3000 formats.

#### Usage

```
read.SDFset(sdfstr = sdfstr, ...)
```
## Arguments

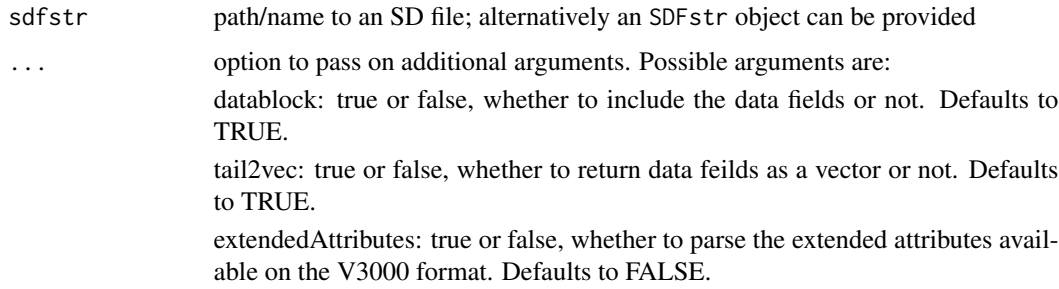

#### Details

...

# Value

SDFset for details see ?"SDFset-class"

## Author(s)

Thomas Girke

# References

SDF format defintion: http://www.symyx.com/downloads/public/ctfile/ctfile.jsp

# See Also

Functions: read.SDFstr

read.SDFset(sdfstr)

# Examples

```
## Write instance of SDFset class to SD file
data(sdfsample); sdfset <- sdfsample
# write.SDF(sdfset[1:4], file="sub.sdf")
## Import SD file
# read.SDFset("sub.sdf")
## Pass on SDFstr object
sdfstr <- as(sdfset, "SDFstr")
```
read.SDFstr *SD file to* SDFstr

## Description

Imports one or many molecules from an SD/MOL file and stores it in an SDFstr container.

#### Usage

```
read.SDFstr(sdfstr)
```
#### Arguments

sdfstr path/name to an SD file; alternatively one can pass on a character vector containing lines of an SD file

#### Details

...

# Value

```
SDFstr for details see ?"SDFstr-class"
```
## Author(s)

Thomas Girke

#### read.SMIset 103

# References

SDF format defintion: http://www.symyx.com/downloads/public/ctfile/ctfile.jsp

## See Also

Functions: read.SDFset

## Examples

```
## Write instance of SDFstr class to SD file
data(sdfsample); sdfset <- sdfsample
sdfstr <- as(sdfset, "SDFstr")
# write.SDF(sdfset[1:4], file="sub.sdf")
## Import SD file
# read.SDFstr("sub.sdf")
## Pass on SDFstr object
sdfstr <- as(sdfset, "SDFstr")
read.SDFset(sdfstr)
```
read.SMIset *SMILES file to* SMIset

#### Description

Imports one or many molecules from a SMILES file and stores content in a SMIset container. The input file is expected to contain one SMILES string per row with tab-separated compound identifiers at the end of each line. The compound identifiers are optional.

## Usage

read.SMIset(file, removespaces = TRUE, ...)

## Arguments

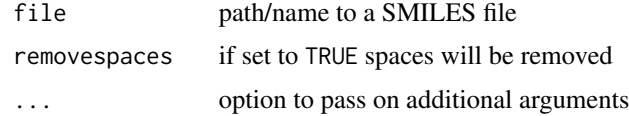

## Details

...

# Value

SMIset for details see ?"SMIset-class"

104 regenerateCoords

#### Author(s)

Thomas Girke

#### References

SMILES (Simplified molecular-input line-entry system) format definition: http://en.wikipedia.org/wiki/Simplified\_molecularinput\_line-entry\_system

# See Also

Functions: read.SDFset

#### Examples

```
## Write instance of SMIset class to SMILES file
data(smisample); smiset <- smisample
# write.SMI(smiset[1:4], file="sub.smi")
```
## Import SMILES file # read.SMIset("sub.smi")

<span id="page-103-0"></span>regenerateCoords *Re-generate 2D Coordinates*

## Description

This uses Open Babel (requires ChemmineOB package) to re-generate the 2D coordinates of compounds. This often results in a nicer layout of the compound when plotting.

## Usage

```
regenerateCoords(sdf)
```
#### Arguments

sdf A SDF or SDFset object whose coordinates will be re-generated.

## Value

Either an SDF object if given an SDF, or else and SDFset.

## Author(s)

Kevin Horan

#### See Also

[plotStruc](#page-93-0)

#### result that the contract of the contract of the contract of the contract of the contract of the contract of the contract of the contract of the contract of the contract of the contract of the contract of the contract of th

#### Examples

```
## Not run:
data(sdfsample)
prettySdfset = regenerateCoords(sdfsample[1:4])
```
## End(Not run)

result *Obtain the resulting output data from a ChemMine Tools Job*

## Description

Accepts a jobToken job as returned by the function launchCMTool and returns the final result. If the job is still running, the function will loop until the job is ready.

#### Usage

result(object)

# Arguments

object A jobToken job as returned by the function launchCMTool

# Value

Output will be in the format specified for this tool, as listed with the listCMTools function.

## Author(s)

Tyler William H Backman

## References

See ChemMine Tools at <http://chemmine.ucr.edu>.

#### See Also

Functions: toolDetails, listCMTools, launchCMTool, browseJob, status

## Examples

```
## Not run:
## list available tools
listCMTools()
```
## get detailed instructions on using a tool toolDetails("Fingerprint Search")

106 rings and the contract of the contract of the contract of the contract of the contract of the contract of the contract of the contract of the contract of the contract of the contract of the contract of the contract of

```
## download compound 2244 from PubChem
job1 <- launchCMTool("pubchemID2SDF", 2244)
## check job status and download result
status(job1)
result1 <- result(job1)
## End(Not run)
```
rings *Ring and Aromaticity Perception*

# Description

Identifies all possible rings in molecules using the exhaustive ring perception algorithm from Hanser et al (1996). In addition, the function can return all smallest possible rings as well as aromaticity information for each ring.

## Usage

rings(x, upper = Inf, type = "all", arom = FALSE, inner = FALSE)

# Arguments

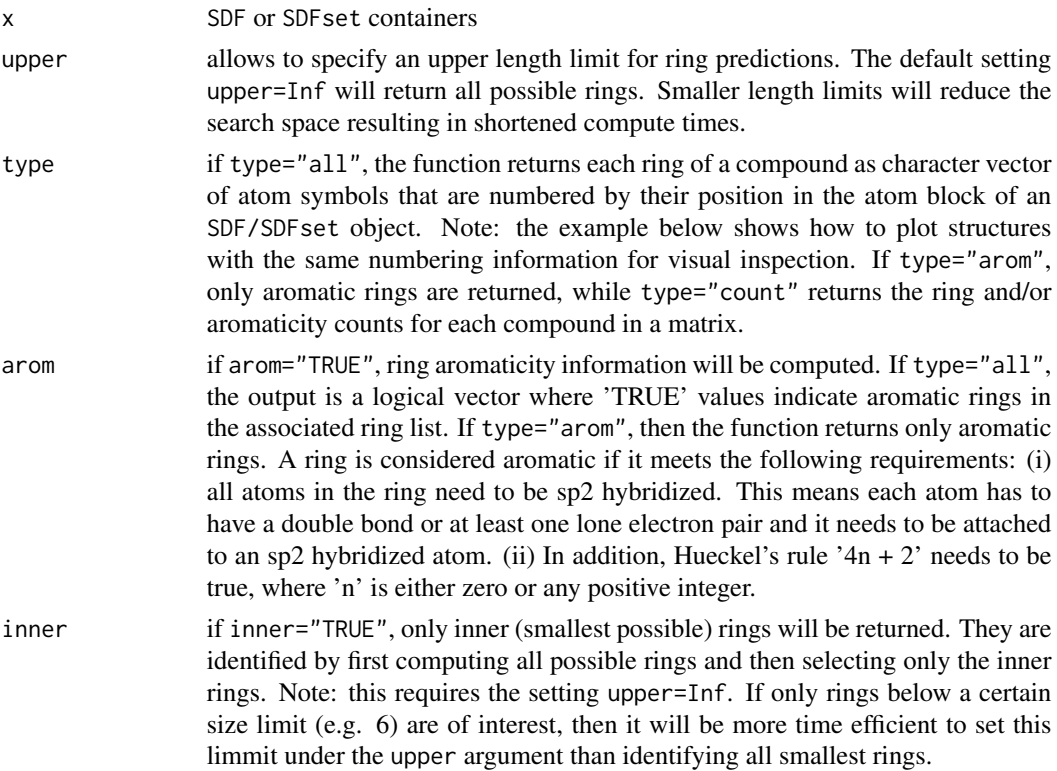

rings 107

## Details

...

# Value

The settings type="all" and type="arom" return lists, and type="count" returns a matrix.

# Author(s)

Thomas Girke

#### References

Hanser, Jauffret and Kaufmann (1996) A New Algorithm for Exhaustive Ring Perception in a Molecular Graph. Journal of Chemical Information and Computer Sciences, 36: 1146-1152. URL: http://pubs.acs.org/doi/abs/10.1021/ci960322f

## See Also

...

```
## Instances of SDFset class
data(sdfsample)
sdfset <- sdfsample
## Return all possible rings for a single compound
rings(sdfset[1], upper=Inf, type="all", arom=FALSE, inner=FALSE)
plot(sdfset[1], print=FALSE, atomnum=TRUE, no_print_atoms="H")
## Return all possible rings for several compounds plus their
## aromaticity information
rings(sdfset[1:4], upper=Inf, type="all", arom=TRUE, inner=FALSE)
## Return rings with no more than 6 atoms
rings(sdfset[1:4], upper=6, type="all", arom=TRUE, inner=FALSE)
## Return rings with no more than 6 atoms that are also armomatic
rings(sdfset[1:4], upper=6, type="arom", arom=TRUE, inner=FALSE)
## Return shortest possible rings (no complex rings)
rings(sdfset[1:4], upper=Inf, type="all", arom=TRUE, inner=TRUE)
## Count shortest possible rings
rings(sdfset[1:4], upper=Inf, type="count", arom=TRUE, inner=TRUE)
```
#### Description

Container for storing every element of a single molecule defined in an SD/MOL file without information loss in a list-like container. The import occurs via the SDFstr container class. The header block is stored as named character vector, the atom/bond blocks as matrices and the data block as named character vector.

#### Objects from the Class

Objects can be created by calls of the form new("SDF", ...).

#### **Slots**

header: Object of class "character" atomblock: Object of class "matrix" bondblock: Object of class "matrix" datablock: Object of class "character" obmolRef: Object of class "ExternalReferenceOrNULL" version: Object of class "character"

#### **Methods**

[ signature( $x =$  "SDF"): subsetting of class with bracket operator  $[[$  signature(x = "SDF"): returns one of the four object components  $[[\leftarrow$  signature(x = "SDF"): replacement method for the four sub-components  $\leq$  signature(x = "SDF"): replacement method for the four sub-components **atomblock** signature( $x =$  "SDF"): returns atom block as matrix **atomcount** signature( $x =$  "SDF"): returns atom frequency **bondblock** signature( $x =$  "SDF"): returns bond block as matrix obmol signature( $x =$  "SDF"): returns an OBMol pointer coerce signature(from = "character", to = "SDF"): as(character, "SDF") coerce signature(from = "list", to = "SDF"): as(list, "SDF") coerce signature(from = "SDF", to = "character"): as(sdf, "character") coerce signature(from = "SDF", to = "list"): as(sdf, "list") coerce signature(from = "SDF", to = "SDFset"): as(sdf, "SDFset") coerce signature(from = "SDF", to = "SDFstr"): as(SDF, "SDFstr") coerce signature(from = "SDFset", to = "SDF"): as(sdfset, "SDF") datablock signature( $x =$  "SDF"): returns data block as named character vector
```
datablocktag signature(x = "SDF"): returns data block as named character vector with subset-
     ting support
header signature(x = "SDF"): returns header block as named character vector
plot signature(x = "SDF"): plots molecule structure for SDF object
sdf2list signature(x = "SDF"): returns SDF object as list
sdf2str signature(sdf = "SDF"): returns SDF object as character vector
sdfid signature(x = "SDF"): returns molecule ID field from header block
show signature(object = "SDF"): prints summary of SDF
```
#### Author(s)

Thomas Girke

## References

SDF format definition: http://www.symyx.com/downloads/public/ctfile/ctfile.jsp

#### See Also

Related classes: SDFset, SDFstr, AP, APset

#### Examples

```
showClass("SDF")
## Instances of SDF class
data(sdfsample); sdfset <- sdfsample
(sdf <- sdfset[[1]]) # returns first molecule in sdfset as SDF object
## Accessing SDF components
header(sdf); atomblock(sdf); bondblock(sdf); datablock(sdf)
sdfid(sdf)
## Plot molecule structure of SDF
plot(sdf) # plots to R graphics device
# sdf.visualize(sdf) # viewing in browser
```
<span id="page-108-0"></span>sdf.subset *Subset a SDF and return SDF segements for selected compounds*

#### Description

'sdf.subset' will take a descriptor database generated by 'cmp.parse' and an array of indices, and return an SDF string consisting of SDFs for compounds corresponding to that list of indices. The returned value is a character string.

#### Usage

sdf.subset(db, cmps)

#### Arguments

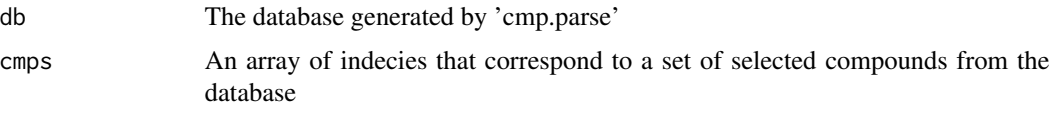

# Details

'sdf.subset' depends on information embedded in the descriptor database returned by 'cmp.parse'. It also relies on the availability of the original SDF where the database has been generated from. Basically, when 'cmp.parse' parses the original SDF file, it will store the path of that SDF file as well as offset information for SDF segment in that file. Therefore, if the SDF file has been changed or deleted, 'sdf.subset' cannot function properly.

The result SDF will also have names added to compounds if they are not present in the original SDF.

#### Value

Return a character string whose content is the concatenation of SDFs for the selected compounds.

### See Also

[cmp.parse](#page-35-0), [sdf.visualize](#page-109-0)

# Examples

```
## Note: this functionality has become obsolete since the introduction of the
## 'SDFset' and 'apset' S4 classes.
```

```
# load sample database from web
```

```
# db <- cmp.parse("http://bioweb.ucr.edu/ChemMineV2/static/example_db.sdf")
```

```
# select SDF for 1st and 2nd compound in that SDF
```

```
# sdf_segments <- sdf.subset(db, c(1, 2))
```
# now sdf\_segments containt the 2 SDFs for those 2 compounds

<span id="page-109-0"></span>sdf.visualize *Visualize an SDFset online using ChemMine Tools*

## Description

'sdf.visualize' will take an SDFset object and send the compounds to the ChemMine Tools website, for visualization and futher analysis. The results are launched in the users web browser.

#### sdf2ap 111

# Usage

sdf.visualize(sdf)

## Arguments

sdf A SDFset object which containing the given compounds

# Value

Returns the URL of the webpage containing all the SDFs and 2D images corresponding to the selected compounds.

## Author(s)

Tyler Backman

# References

ChemMine Tools web service: http://chemmine.ucr.edu

#### See Also

[cmp.parse](#page-35-0), [sdf.subset](#page-108-0), [plotStruc](#page-93-0)

## Examples

```
## Load sample SD file
data(sdfsample)
sdfset <- sdfsample
## Not run:
## Plot structures using web service ChemMine Tools
sdf.visualize(sdfset[1:4])
```

```
## End(Not run)
```
sdf2ap *Atom pair library*

## Description

Creates from a SDFset a searchable atom pair library that is stored in a container of class APset.

## Usage

```
sdf2ap(sdfset, type = "AP",uniquePairs=TRUE)
```
## Arguments

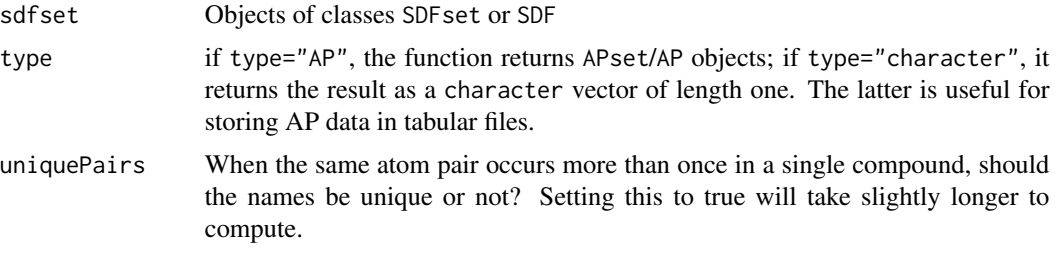

# Details

...

#### Value

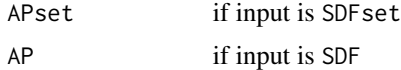

# Author(s)

Thomas Girke

# References

Chen X and Reynolds CH (2002). "Performance of similarity measures in 2D fragment-based similarity searching: comparison of structural descriptors and similarity coefficients", J Chem Inf Comput Sci.

# See Also

Functions: desc2fp, SDF2apcmp, apset2descdb, cmp.search, cmp.similarity Related classes: SDF, SDFset, SDFstr, APset.

# Examples

```
## Instance of SDFset class
data(sdfsample)
sdfset <- sdfsample[1:50]
sdf <- sdfsample[[1]]
```

```
## Compute atom pair library
ap \leftarrow \text{sdf2ap}(\text{sdf})(apset <- sdf2ap(sdfset))
view(apset[1:4])
```

```
## Return main components of APset object
cid(apset[1:4]) # compound IDs
ap(apset[1:4]) # atom pair descriptors
```
# SDF2apcmp 113

```
## Return atom pairs in human readable format
db.explain(apset[1])
## Coerce APset to other objects
apset2descdb(apset) # returns old list-style AP database
tmp <- as(apset, "list") # returns list
as(tmp, "APset") # converst list back to APset
## Compound similarity searching with APset
cmp.search(apset, apset[1], type=3, cutoff=0.2)
plot(sdfset[names(cmp.search(apset, apset[6], type=2, cutoff=0.4))])
## Identify compounds with identical AP sets
cmp.duplicated(apset, type=2)
## Structure similarity clustering
cmp. cluster(db=apset, cutoff = c(0.65, 0.5))[1:20,]
```
## SDF2apcmp SDF *to* list *for AP generation*

# Description

Returns SDF class as list containing the components for generating atom pair descriptors.

## Usage

```
SDF2apcmp(SDF)
```
### Arguments

SDF SDF

## Details

...

#### Value

list with atom and bond components

## Author(s)

Thomas Girke

# References

Chen X and Reynolds CH (2002). "Performance of similarity measures in 2D fragment-based similarity searching: comparison of structural descriptors and similarity coefficients", J Chem Inf Comput Sci.

# See Also

Functions: sdf2ap, apset2descdb, cmp.search, cmp.similarity

## Examples

```
## Instances of SDFset class
data(sdfsample)
sdf <- sdfsample[[1]]
## Return list
```
cmp <- SDF2apcmp(sdf)

sdf2list SDF *to* list

# Description

Returns objects of class SDF as list.

## Usage

sdf2list(x)

# Arguments

x object of class SDF

#### Details

...

## Value

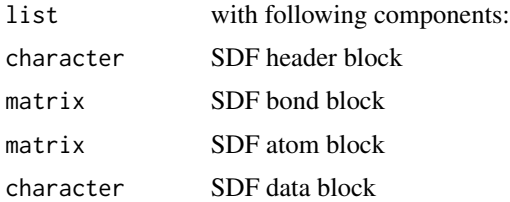

#### sdf2smiles 115

## Author(s)

Thomas Girke

## References

SDF format definition: http://www.symyx.com/downloads/public/ctfile/ctfile.jsp

## See Also

Functions: sdfstr2list, sdf2str, SDFset2list, SDFset2SDF

## Examples

```
## Instance of SDF class
data(sdfsample); sdfset <- sdfsample
sdf <- sdfset[[1]]
```
## Return as list sdf2list(sdf) as(sdf, "list") # similar result

sdf2smiles SDFset *to* character *Convert* SDFset *to SMILES (*character*)*

## Description

Accepts compounds in an SDFset container and returns the corresponding SMILES (Simplified Molecular Input Line Entry Specification) strings as SMIset object. If ChemineOB is available then OpenBabel for the format conversion. Otherwise the compound is submitted to the ChemMine Tools web service for conversion with the Open Babel Open Source Chemistry Toolbox. If the input object contains multiple items, only the first is converted.

# Usage

```
sdf2smiles(sdf)
```
#### Arguments

sdf A SDF set object which containing the given compounds

## Value

character for details see ?"character"

#### Author(s)

Tyler Backman, Kevin Horan

 $116$  sdf2str

# References

Chemmine web service: http://chemmine.ucr.edu

Open Babel: http://openbabel.org

SMILES Format: http://en.wikipedia.org/wiki/Chemical\_file\_format#SMILES

# Examples

```
## Not run:
## get a sample compound
data(sdfsample); sdfset <- sdfsample[1]
## convert to smiles
(smiles <- sdf2smiles(sdfset))
as.character(smiles)
## End(Not run)
```
sdf2str SDF *to* SDFstr

# Description

Converts SDF to SDFstr. Its main use is to facilitate the export to SD files. It contains optional arguments to generate custom SDF output.

## Usage

```
sdf2str(sdf, head, ab, bb, db, cid = NULL, sig = FALSE, ...)
```
## Arguments

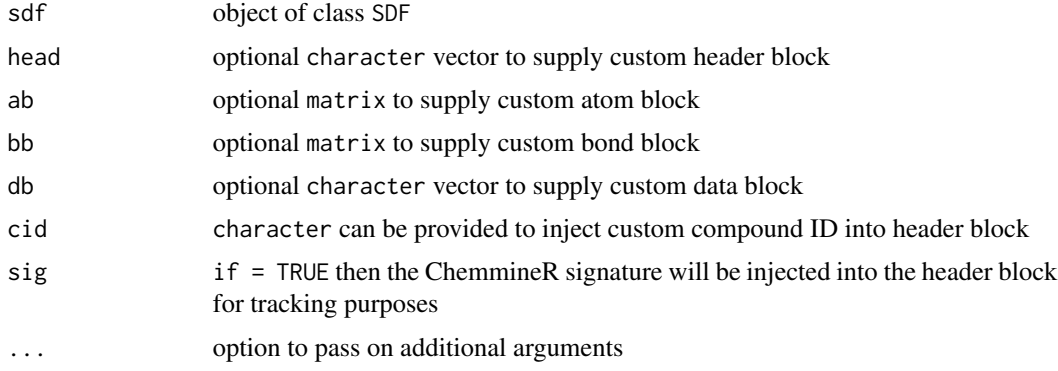

# Details

If the export function write.SDF is supplied with an SDFset object, then sdf2str is used internally to customize the export of many molecules to a single SD file using the same optional arguments.

sdfid to the state of the state of the state of the state of the state of the state of the state of the state of the state of the state of the state of the state of the state of the state of the state of the state of the s

# Value

sdfstr SDF data of one molecule collapsed to character vector

## Author(s)

Thomas Girke

# References

SDF format definition: http://www.symyx.com/downloads/public/ctfile/ctfile.jsp

## See Also

Coerce functions: sdfstr2list, sdf2str, SDFset2list, SDFset2SDF Export function: write.SDF

#### Examples

## Instance of SDF class data(sdfsample); sdfset <- sdfsample sdf <- sdfset[[1]] ## Customize SDF blocks for export to SD file sdf2str(sdf=sdf, sig=TRUE, cid=TRUE) # uses default SDF components sdf2str(sdf=sdf, head=letters[1:4], db=NULL) # uses custom components for header and datablock ## The same arguments can be supplied to the write.SDF function for ## batch export of custom SDFs

```
# write.SDF(sdfset[1:4], file="sub.sdf", sig=TRUE, cid=TRUE, db=NULL)
```
sdfid *Return SDF compound IDs*

# Description

Returns the compound identifiers from the header block of SDF or SDFset objects.

## Usage

 $sdfid(x, tag = 1)$ 

#### Arguments

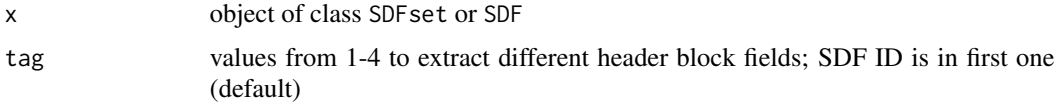

# 118 sdfsample

### Details

...

## Value

character vector

## Author(s)

Thomas Girke

#### References

...

# See Also

atomblock, atomcount, bondblock, datablock, header, cid

# Examples

```
## SDF/SDFset instances
data(sdfsample)
sdfset <- sdfsample
sdf <- sdfset[[1]]
## Extract IDs from header block
sdfid(sdf, tag=1)
sdfid(sdfset[1:4])
## Extract compound IDs from ID slot in SDFset container
cid(sdfset[1:4])
## Assigning compound IDs and keeping them unique
unique_ids <- makeUnique(sdfid(sdfset))
cid(sdfset) <- unique_ids
cid(sdfset[1:4])
```
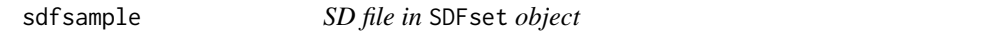

## Description

First 100 compounds from PubChem SD file: Compound\_00650001\_00675000.sdf.gz

## Usage

data(sdfsample)

#### SDFset-class 119

# Format

Object of class sdfset

## Details

Object stores 100 molecules from a sample SD file.

## Source

ftp://ftp.ncbi.nih.gov/pubchem/Compound/CURRENT-Full/SDF/Compound\_00650001\_00675000.sdf.gz

# References

SDF format definition: http://www.symyx.com/downloads/public/ctfile/ctfile.jsp

#### Examples

```
data(sdfsample)
sdfset <- sdfsample
view(sdfset[1:4])
```
SDFset-class *Class "SDFset"*

#### Description

List-like container for storing one or many objects of class SDF each containing the structure definition information of molecules provided by an SD/MOL file. The SDFset is the most important class in the ChemmmineR package for accessing and manipulating information stored in SD files.

## Objects from the Class

Objects can be created by calls of the form new("SDFset", ...).

#### Slots

SDF: Object of class "list" storing SDF components

ID: Object of class "character" storing compound identifiers

#### Methods

 $\int$  signature(x = "SDFset"): subsetting of class with bracket operator  $[[$  signature(x = "SDFset"): returns single component as SDF object

[[<- signature(x = "SDFset"): replacement method for single SDF component

[<- signature(x = "SDFset"): replacement method for several SDF components

**atomblock** signature( $x =$  "SDFset"): returns all atom blocks as list

**atomcount** signature( $x =$  "SDFset"): returns all atom frequencies as list **bondblock** signature( $x =$  "SDFset"): returns all bond blocks as list **obmol** signature( $x =$  "SDFset"): returns pointers to OBMol objects as a vector c signature( $x =$  "SDFset"): concatenates two SDFset containers cid signature( $x =$  "SDFset"): returns all compound identifiers from ID slot **header<-** signature( $x =$  "SDFset"): replacement method for header block **atomblock<-** signature( $x =$  "SDFset"): replacement method for atom block bondblock<- signature(x = "SDFset"): replacement method for bond block datablock<- signature( $x =$  "SDFset"): replacement method for data block coerce signature(from = "list", to = "SDFset"): as(list, "SDFset") coerce signature(from = "SDF", to = "SDFset"): as(sdf, "SDFset") coerce signature(from = "SDFset", to = "list"): as(sdfset, "list") coerce signature(from = "SDFset", to = "SDF"): as(sdfset, "SDF") coerce signature(from = "SDFset", to = "SDFstr"): as(sdfset, "SDFstr") coerce signature(from = "SDFstr", to = "SDFset"): as(sdfstr, "SDFset") datablock signature( $x =$  "SDFset"): returns all data blocks as list datablocktag signature( $x =$  "SDFset"): returns all data blocks as named as list with subsetting support **header** signature( $x =$  "SDFset"): returns all header blocks as list length signature( $x =$  "SDFset"): returns number of entries stored in object **plot** signature( $x =$  "SDFset"): plots one or many molecule structures from SDFset object sdfid signature( $x =$  "SDFset"): returns molecule ID field from header block  $SDFset2list$  signature(x = "SDFset"): returns SDFset object as list **SDFset2SDF** signature( $x =$  "SDFset"): returns SDFset object as list with SDF components **SDFset2SDF<-** signature( $x =$  "SDFset"): replacement method for SDFset component in SDFset using accessor method show signature(object = "SDFset"): prints summary of SDFset **view** signature( $x =$  "SDFset"): prints extended summary of SDFset SDFset SDFset(SDF, ID): interface to SDFset constructor

#### Author(s)

Thomas Girke

## References

SDF format definition: http://www.symyx.com/downloads/public/ctfile/ctfile.jsp

#### SDFset-class 121

## See Also

Related classes: SDF, SDFstr, AP, APset

Import function: read.SDFset("some\_SDF\_file")

Export function: write.SDF(sdfset, "some\_file.sdf")

#### Examples

```
showClass("SDFset")
```
## Instances of SDFset class

```
data(sdfsample); sdfset <- sdfsample
sdfset; view(sdfset[1:4])
sdfset[[1]]
## Import and store SD File in SDFset container
# sdfset <- read.SDFset("some_SDF_file")
## Miscellaneous accessor methods
header(sdfset[1:4])
atomblock(sdfset[1:4])
atomcount(sdfset[1:4])
bondblock(sdfset[1:4])
datablock(sdfset[1:4])
## Assigning compound IDs and keeping them unique
cid(sdfset); sdfid(sdfset)
unique_ids <- makeUnique(sdfid(sdfset))
cid(sdfset) <- unique_ids
```

```
## Convert data block to matrix
blockmatrix <- datablock2ma(datablocklist=datablock(sdfset)) # Converts data block to matrix
numchar <- splitNumChar(blockmatrix=blockmatrix) # Splits to numeric and character matrix
numchar[[1]][1:4,]; numchar[[2]][1:4,]
```

```
## Compute atom frequency matrix, molecular weight and formula
propma <- data.frame(MF=MF(sdfset), MW=MW(sdfset), atomcountMA(sdfset))
propma[1:4, ]
```

```
## Assign matrix data to data block
datablock(sdfset) <- propma
view(sdfset[1:4])
```

```
## String Searching in SDFset
grepSDFset("650001", sdfset, field="datablock", mode="subset") # To return index, set mode="index")
```

```
## Export SDFset to SD file
# write.SDF(sdfset[1:4], file="sub.sdf", sig=TRUE)
```

```
## Plot molecule structure of SDF
plot(sdfset[1:4]) # plots to R graphics device
# sdf.visualize(sdfset[1:4]) # viewing in browser
```
SDFset2list SDFset *to* list

# Description

Returns object of class SDFset as list where each component conists of a list of the four SDF sub-components: header block, atom block, bond block and data block.

## Usage

```
SDFset2list(x)
```
# Arguments

x object of class SDFset

# Details

...

## Value

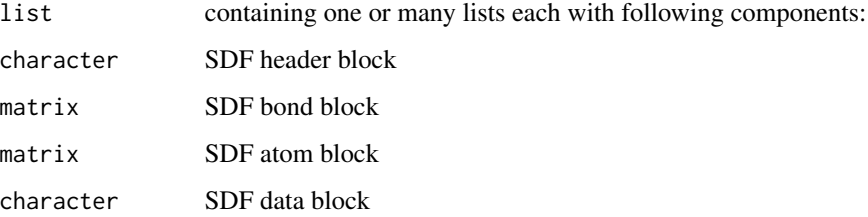

# Author(s)

Thomas Girke

## References

SDF format definition: http://www.symyx.com/downloads/public/ctfile/ctfile.jsp

# See Also

Functions: sdfstr2list, sdf2str, sdf2list, SDFset2SDF

## SDFset2SDF 123

# Examples

```
## Instance of SDFset class
data(sdfsample); sdfset <- sdfsample
sdfset
## Returns sdfset as list
SDFset2list(sdfset[1:4])
as(sdfset, "list")[1:4] # similar result
```
SDFset2SDF SDFset *to list with many* SDF

# Description

Returns object of class SDFset as list were each component consists of an SDF object.

## Usage

SDFset2SDF(x)

#### Arguments

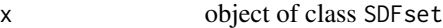

## Details

...

## Value

list containing one or many SDF objects

# Author(s)

Thomas Girke

## References

SDF format definition: http://www.symyx.com/downloads/public/ctfile/ctfile.jsp

# See Also

Functions: sdfstr2list, sdf2str, sdf2list, SDFset2list

## Examples

```
## Instance of SDFset class
data(sdfsample); sdfset <- sdfsample
sdfset
## Returns sdfset as list
SDFset2SDF(sdfset[1:4])
as(sdfset, "SDF")[1:4] # similar result
```
SDFstr-class *Class "SDFstr"*

view(sdfset[1:4]) # same result

## Description

List-like container for storing one or many molecules from an SD (or MOL) file. Each component of an SDFstr object stores the SD data line by line from a single molecule in a character vector. The SDFstr class is an intermediate container to import SD files into the more important SDFset object or to export the data back from an SDFset container to a valid SD file.

#### Objects from the Class

Objects can be created by calls of the form new("SDFstr", ...).

#### **Slots**

a: Object of class "list" with character components

#### Methods

```
\int signature(x = "SDFstr"): subsetting of class with bracket operator
[[ signature(x = "SDFstr"): returns single component as character vector
[[<- signature(x = "SDFstr"): replacement method for single SDFstr component
[<- signature(x = "SDFstr"): replacement method for several SDFstr components
coerce signature(from = "character", to = "SDFstr"): as(character, "SDFstr")
coerce signature(from = "list", to = "SDFstr"): as(list, "SDFstr")
coerce signature(from = "SDF", to = "SDFstr"): as(sdf, "SDFstr")
coerce signature(from = "SDFset", to = "SDFstr"): as(sdfset, "SDFstr")
coerce signature(from = "SDFstr", to = "list"): as(sdfstr, "list")
coerce signature(from = "SDFstr", to = "SDFset"): as(sdfstr, "SDFset")
length signature(x = "SDFstr"): returns length of SDFstr
sdfstr2list signature(x = "SDFstr"): accessor method to return SDFstr as list
sdfstr2list<- signature(x = "SDFstr"): replacement method for several SDFstr components
show signature(object = "SDFstr"): prints summary of SDFstr
```
#### sdfstr2list 125

# Author(s)

Thomas Girke

# References

SDF format definition: http://www.symyx.com/downloads/public/ctfile/ctfile.jsp

# See Also

Related classes: SDFset, AP, APset Import function: read.SDFstr("some\_SDF\_file")

# Examples

showClass("SDFstr")

```
## Instances of SDFstr class
data(sdfsample); sdfset <- sdfsample
sdfstr <- as(sdfset, "SDFstr")
sdfstr[1:4] # print summary of container content
sdfstr[[1]] # returns character vector
```

```
## Import: sdfstr <- read.SDFstr("some_SDF_file")
## Export: write.SDF(sdfstr, "some_file.sdf")
```
sdfstr2list SDFstr *to* list

# Description

Returns objects of class SDFstr as list.

# Usage

sdfstr2list(x)

## Arguments

x object of class SDFstr

#### Details

...

#### Value

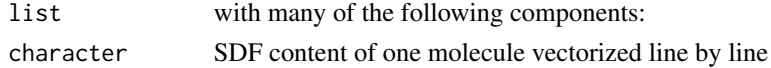

126 sdfStream and the state of the state of the state of the state of the state of the state of the state of the state of the state of the state of the state of the state of the state of the state of the state of the state

#### Author(s)

Thomas Girke

# References

SDF format definition: http://www.symyx.com/downloads/public/ctfile/ctfile.jsp

## See Also

Functions: sdf2list, sdf2str, SDFset2list, SDFset2SDF

# Examples

```
## Instance of SDFstr class
data(sdfsample); sdfset <- sdfsample
sdfstr <- as(sdfset, "SDFstr")
```
## Return as list sdfstr2list(sdfstr) as(sdfstr, "list") # similar result

sdfStream *Streaming through large SD files*

## Description

Streaming function to compute descriptors for large SD Files without consuming much memory. In addition to descriptor values, it returns a line index that defines the positions of each molecule in the source SD File. This line index can be used by the read.SDFindex function to retrieve specific compounds of interest from large SD Files without reading the entire file into memory.

## Usage

sdfStream(input, output, append=FALSE, fct, Nlines = 10000, startline=1, restartNlines=10000, silent

## Arguments

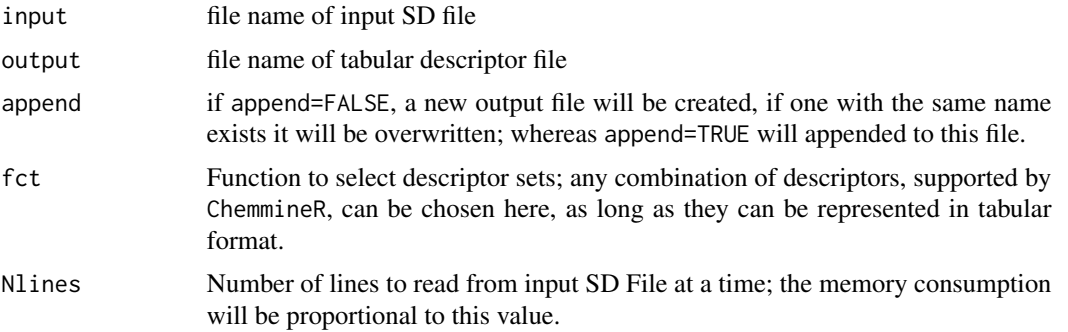

#### sdfStream 127

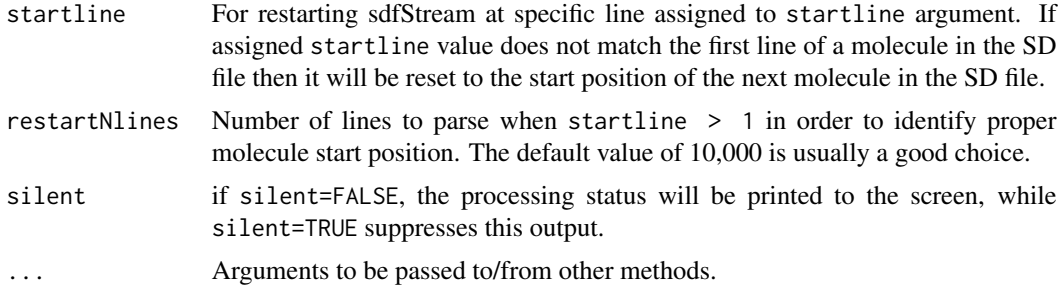

## Details

...

# Value

Writes a descriptor matrix to a tabular file. The first and last line number (position index) of each molecule is specified in the first two columns of the tabular output file, respectively.

## Author(s)

Thomas Girke

# References

SDF format definition: http://www.symyx.com/downloads/public/ctfile/ctfile.jsp

# See Also

Import/export functions: read.AP, read.SDFset, read.SDFstr, read.SDFstr, read.SDFset, write.SDFsplit

## Examples

```
## Load sample data
library(ChemmineR)
data(sdfsample); sdfset <- sdfsample
## Not run: write.SDF(sdfset, "test.sdf")
## Define descriptor set in a simple function
desc <- function(sdfset) {
        cbind(SDFID=sdfid(sdfset),
              # datablock2ma(datablocklist=datablock(sdfset)),
              MW=MW(sdfset),
              groups(sdfset),
              # AP=sdf2ap(sdfset, type="character"),
              rings(sdfset, type="count", upper=6, arom=TRUE)
       )
}
```
## Run sdfStream with desc function and write results to a file called 'matrix.xls' sdfStream(input="test.sdf", output="matrix.xls", append=FALSE, fct=desc, Nlines=1000)

```
## Same as before but starting in SD file at line number 950
sdfStream(input="test.sdf", output="matrix.xls", append=FALSE, fct=desc, Nlines=1000, startline=950)
## Select molecules from SD File using line index from sdfStream
indexDF <- read.delim("matrix.xls", row.names=1)[,1:4]
indexDFsub <- indexDF[indexDF$MW < 400, ] # Selects molecules with MW < 400
sdfset <- read.SDFindex(file="test.sdf", index=indexDFsub, type="SDFset")
## Write result directly to SD file without storing larger numbers of molecules in memory
read.SDFindex(file="test.sdf", index=indexDFsub, type="file", outfile="sub.sdf")
## Read atom pair string representation from file into APset
apset <- read.AP(file="matrix.xls", colid="AP")
cid(apsdf) <- as.character(indexDF$SDFID)
## End(Not run)
```
searchSim *PubChem Similarity (Fingerprint) Search*

#### **Description**

Accepts one SDFset container and performs a >0.9 similarity PubChem fingerprint search, returning up to 200 hits in an SDFset container. The ChemMine Tools web service is used as an intermediate, to translate queries from plain HTTP POST to a PubChem Power User Gateway (PUG) query. If the input object contains multiple items, only the first is used as a query.

#### Usage

searchSim(sdf)

#### Arguments

sdf A SDF set object which contains one compound

#### Value

SDFset for details see ?"SDFset-class"

#### Author(s)

Tyler Backman

## References

PubChem PUG SOAP: http://pubchem.ncbi.nlm.nih.gov/pug\_soap/pug\_soap\_help.html Chemmine web service: http://chemmine.ucr.edu PubChem help: http://pubchem.ncbi.nlm.nih.gov/search/help\_search.html SMILES Format: http://en.wikipedia.org/wiki/Chemical\_file\_format#SMILES

# searchString 129

### Examples

```
## Not run:
## get a sample compound
data(sdfsample); sdfset <- sdfsample[2]
## search a compound on PubChem
compounds <- searchSim(sdfset)
## End(Not run)
```
searchString *PubChem Similarity (Fingerprint) SMILES Search*

## Description

Accepts one SMILES string (Simplified Molecular Input Line Entry Specification) and performs a >0.95 similarity PubChem fingerprint search, returning the hits in an SDFset container. The ChemMine Tools web service is used as an intermediate, to translate queries from plain HTTP POST to a PubChem Power User Gateway (PUG) query.

## Usage

```
searchString(smiles)
```
## Arguments

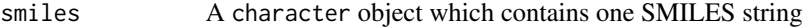

## Value

SDFset for details see ?"SDFset-class"

# Author(s)

Tyler Backman

## References

PubChem PUG SOAP: http://pubchem.ncbi.nlm.nih.gov/pug\_soap/pug\_soap\_help.html Chemmine web service: http://chemmine.ucr.edu PubChem help: http://pubchem.ncbi.nlm.nih.gov/search/help\_search.html SMILES Format: http://en.wikipedia.org/wiki/Chemical\_file\_format#SMILES

# Examples

```
## Not run:
## search a compound on PubChem
compounds <- searchString("CC(=O)OC1=CC=CC=C1C(=O)O")
## End(Not run)
```
selectInBatches *Select in Batches*

#### Description

When doing a select were the condition is a large number of ids it is not always possible to include them in a single SQL statement. This function will break the list of ids into chunks and send the query for each batch. The resutls are appended and returned as one data frame.

#### Usage

```
selectInBatches(conn, allIndices, genQuery, batchSize = 1e+05)
```
#### Arguments

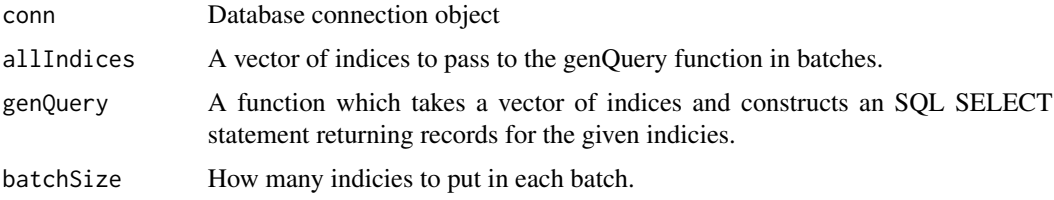

## Value

A data frame with the results of the query as if all inidices had been included in a single SELEcT statement.

#### Author(s)

Kevin Horan

## Examples

```
##---- Should be DIRECTLY executable !! ----
##-- ==> Define data, use random,
##--or do help(data=index) for the standard data sets.
## The function is currently defined as
function (conn, allIndices, genQuery, batchSize = 1e+05)
{
   batchByIndex(allIndices, function(indexBatch) {
       df = dbGetQuery(conn, genQuery(indexBatch))
       result = rbind(result, df)
   }, batchSize)
   result
 }
```
setPriorities *Set Priorities*

## Description

This function should be run after loading a complete set of data. It will find each group of compounds which share the same descriptor and call the given function, priorityFn, with the compound\_id numbers of the group. This function should then assign priorities to each compounddescriptor pair, however it wishes. Priorities are integer values with lower values being used in preference of higher values.

It is important that this function be called after all data is loaded. It may be that a compound loaded at the beginning of a data set shares a descriptor with a compound loaded near the end of the data set. If the priorities were set at some point in between these then it would not see all the compounds for that one descriptor.

If a SNOW cluster and connection source function are given, it will run in parallel.

Some pre-defined functions that can be use for priorityFn are:

randomPriorities: Set the priorities of compounds within a descriptor group randomly.

forestSizePriorities: Set the priority based on the number of disconnected components (trees) within the compound. Compounds with fewer trees will have a higher priority (lower numerical value) than compounds with more trees.

#### Usage

```
setPriorities(conn,priorityFn,descriptorIds=c(),cl=NULL,connSource=NULL)
forestSizePriorities(conn,compIds)
randomPriorities(conn,compIds)
```
#### Arguments

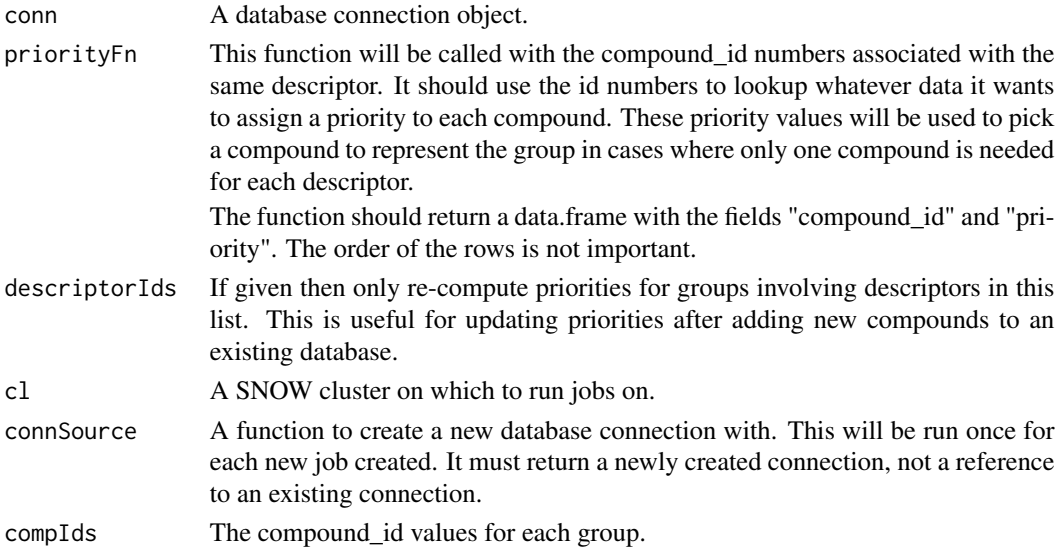

# Value

For setPriorities, no value is returned. randomPriorities and forestSizePriorities return a data.frame with columns "compound\_id" and "priority".

## Author(s)

Kevin Horan

## Examples

```
## Not run:
data(sdfsample)
conn = initDb("sample.db")
sdfLoad(conn,sdfsample)
setPriorities(conn,forestSizePriorities)
```
## End(Not run)

smartsSearchOB *SMARTS Search OB*

# Description

Perform searches for SMARTS patterns using Open Babel (requires ChemmineOB package to be installed).

## Usage

```
smartsSearchOB(sdfset, smartsPattern, uniqueMatches = TRUE)
```
## Arguments

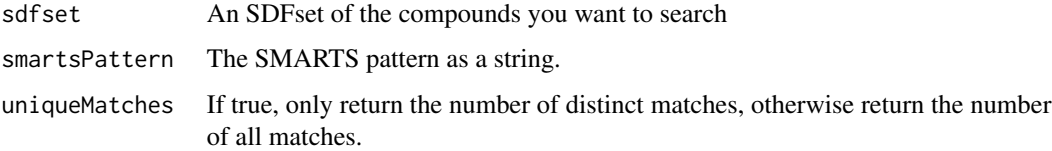

## Value

Returns a vector of counts, one for each input compound.

## Author(s)

Kevin Horan

#### SMI-class 133

#### Examples

```
## Not run:
library(ChemmineOB)
data(sdfsample)
#look for rotable bonds
rotableBonds = smartsSearchOB(sdfsample[1:5],"[!$(*#*)&!D1]-!@[!$(*#*)&!D1]",uniqueMatches=FALSE)
```
## End(Not run)

SMI-class *Class* "SMI"

## Description

Container for storing the SMILES string of a single molecule.

#### Objects from the Class

Objects can be created by calls of the form new("SMI", ...).

#### Slots

smiles: Object of class "character" of length one

## Methods

```
as.character signature(x = "SMI"): returns content as character vector
coerce signature(from = "character", to = "SMI"): as(smi, "SMI")
coerce signature(from = "SMIset", to = "SMI"): as(smiset, "SMI")
show signature(object = "SMI"): prints summary of SMI
```
# Author(s)

Thomas Girke

# References

SMILES (Simplified molecular-input line-entry system) format definition: http://en.wikipedia.org/wiki/Simplified\_molecularinput\_line-entry\_system

# See Also

Related classes: SMIset, SDF, SDFset

## Examples

```
showClass("SMI")
## Instances of SMI class
data(smisample); smiset <- smisample
(smi <- smiset[[1]]) # returns first molecule in smiset as SMI object
```
#### smiles2sdf *Convert SMILES (*character*) to* SDFset

# **Description**

Accepts a named vector or SMIset of SMILES (Simplified Molecular Input Line Entry Specification) strings and returns its equivalent as an SDFset container.

This function runs in two modes. If ChemmineOB is available then it will use OpenBabel to convert all the given smiles into an SDFset with 2D coordinates. Otherwise the compound is submitted to the ChemMine Tools web service for conversion with the Open Babel Open Source Chemistry Toolbox. In this case only the first element will be used since this is a very slow operation.

#### Usage

smiles2sdf(smiles)

## Arguments

smiles A named vector of SMILES strings. The names will be used to name the SDF objects.

#### Value

SDFset for details see ?"SDFset-class"

## Author(s)

Tyler Backman, Kevin Horan

## References

Chemmine web service: http://chemmine.ucr.edu

Open Babel: http://openbabel.org

SMILES Format: http://en.wikipedia.org/wiki/Chemical\_file\_format#SMILES

# smisample 135

#### Examples

```
## Not run:
## convert to sdf
data(smisample)
(sdf <- smiles2sdf(smisample[1:4]))
## End(Not run)
```
smisample *SMILES file in* SMIset *object*

# Description

First 100 compounds from PubChem SD file (Compound\_00650001\_00675000.sdf.gz) converted to SMILES format

## Usage

```
data(smisample)
```
## Format

Object of class smiset

## Details

Object stores 100 molecules from a sample SMILES file.

#### Source

ftp://ftp.ncbi.nih.gov/pubchem/Compound/CURRENT-Full/SDF/Compound\_00650001\_00675000.sdf.gz

#### References

SMILES (Simplified molecular-input line-entry system) format definition: http://en.wikipedia.org/wiki/Simplified\_molecularinput\_line-entry\_system

## Examples

```
data(smisample)
smiset <- smisample
view(smiset[1:4])
```
SMIset-class *Class* "SMIset"

#### Description

List-like container for storing SMILES strings of many compounds.

#### Objects from the Class

Objects can be created by calls of the form new("SMIset", ...).

#### **Slots**

smilist: Object of class "list" with compound identifiers stored in name slots

#### Methods

[ signature( $x =$  "SMIset"): subsetting of class with bracket operator  $[[$  signature(x = "SMIset"): returns single component as SMI object  $\leq$  signature(x = "SMIset"): replacement method for one or many entries **as.character** signature( $x =$  "SMIset"): returns content as named character vector c signature( $x =$  "SMIset"): concatenates two SMIset containers cid signature( $x =$  "SMIset"): returns compound identifiers  $cid \leftarrow$  signature(x = "SMIset"): replacement method for compound identifiers coerce signature(from = "character", to = "SMIset"): as(character, "SMIset") coerce signature(from = "list", to = "SMIset"): as(list, "SMIset") coerce signature(from = "SMIset", to = "SMI"): as(smiset, "SMI") length signature( $x =$  "SMIset"): returns number of entries stored in object show signature(object = "SMIset"): prints summary of SMIset **view** signature( $x =$  "SMIset"): prints extended summary of SMIset

#### Author(s)

Thomas Girke

#### References

SMILES (Simplified molecular-input line-entry system) format definition: http://en.wikipedia.org/wiki/Simplified\_molecularinput\_line-entry\_system

### See Also

Related classes: SMI, SDF, SDFset Import function: read.SMIset("some\_SMILES\_file") Export function: write.SMI(smiset, "some\_file.smi")

#### status and the status and the status of the status and the status of the status and the status of the status of the status of the status of the status of the status of the status of the status of the status of the status o

## Examples

```
showClass("SMIset")
## Instances of SMIset class
data(smisample); smiset <- smisample
smiset; view(smiset[1:4])
smiset[[1]]
## Import and store SMILES file in SMIset container
# smiset <- read.SMIset("some_SMILES_file")
## Miscellaneous accessor methods
cid(smiset[1:4])
(smivec <- as.character(smiset[1:4]))
## Construct SMIset from named vector
as(smivec, "SMIset")
## Assigning compound IDs and keeping them unique
unique_ids <- makeUnique(cid(smiset))
cid(smiset) <- unique_ids
## Export SMIset to SMILES file
# write.SMI(smiset[1:4], file="sub.smi", cid=TRUE)
```
#### status *Get Status of a ChemMine Tools Job*

#### Description

Returns the status of a launched ChemMine Tools job as represented by a jobToken object.

## Usage

```
status(object)
```
#### Arguments

object A jobToken job as returned by the function launchCMTool

## Value

The status of the specified job is returned as a string. Possible values include "RUNNING", "FIN-ISHED", or "FAILED".

## Author(s)

Tyler William H Backman

#### 138 toolDetails

### References

See ChemMine Tools at <http://chemmine.ucr.edu>.

# See Also

Functions: toolDetails, listCMTools, launchCMTool, browseJob, result

# Examples

```
## Not run:
## list available tools
listCMTools()
## get detailed instructions on using a tool
toolDetails("Fingerprint Search")
## download compound 2244 from PubChem
job1 <- launchCMTool("pubchemID2SDF", 2244)
## check job status and download result
status(job1)
result1 <- result(job1)
```
## End(Not run)

toolDetails *Detailed instructions for each ChemMine Tools web tool*

## Description

Connects to the ChemMine Tools web service, and provides detailed instructions and example function calls for any tool.

## Usage

```
toolDetails(tool_name)
```
#### Arguments

tool\_name A tool name matching verbatim an existing tool name as listed by listCMTools.

## Details

Prints instructions to console.

# Author(s)

Tyler William H Backman

# trimNeighbors 139

## References

See ChemMine Tools at <http://chemmine.ucr.edu>.

#### See Also

Functions: launchCMTool, listCMTools, result, browseJob, status

## Examples

```
## Not run:
## list available tools
listCMTools()
## get detailed instructions on using a tool
toolDetails("Fingerprint Search")
## download compound 2244 from PubChem
job1 <- launchCMTool("pubchemID2SDF", 2244)
## check job status and download result
status(job1)
result1 <- result(job1)
## End(Not run)
```
trimNeighbors *Trim Neighbors*

## Description

Further reduce the cutoff value of a nearest neighbor (NN) table, as produced by [nearestNeighbors](#page-89-0). This allows one to compute a very relaxed NN table initially, and then quickly restrict it later without having to re-compute all the similarities.

# Usage

```
trimNeighbors(nnm, cutoff)
```
#### Arguments

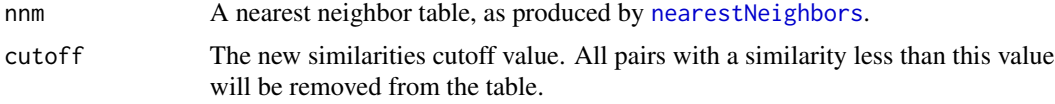

#### Value

The return value has the same structure as nnm, with some neighbors removed from the indexes and similarties entries.

#### 140 validSDF

#### Author(s)

Kevin Horan

# See Also

[jarvisPatrick](#page-78-0) [nearestNeighbors](#page-89-0)

## Examples

```
data(sdfsample)
ap = sdf2ap(sdfsample)
nnm = nearestNeighbors(ap,numNbrs=20)
nnm = trimNeighbors(nnm,cutoff=0.5)
clustering = jarvisPatrick(nnm,k=2,mode="a1b")
```
validSDF *Validity check of SDFset*

#### Description

Performs validity check of SDFs stored in SDFset objects. Currently, the function tests whether the atom block and the bond block in each SDF component of an SDFset have at least Nabcol and Nbbcol columns (default is 3 for both). In additions, it tests for the presence of NA values in the atom and bond blocks. The function returns a logical vector with TRUE values for valid compounds and FALSE values for invalid ones.

#### Usage

validSDF(x, Nabcol = 3, Nbbcol = 3, logic = "&", checkNA=TRUE)

## Arguments

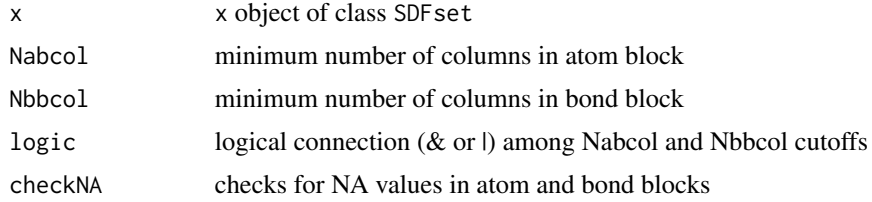

## Details

The function is important to remove invalid compounds from SDFset containers.

## Value

logical vector of length x with TRUE for valid compounds and FALSE for invalid compounds.

view 141

## Author(s)

Thomas Girke

#### References

...

# See Also

Functions: read.SDFset

#### Examples

## SDFset instance data(sdfsample) sdfset <- sdfsample

## Detect and remove invalid SDFs in SDFset. valid <- validSDF(sdfset) which(!valid) # Returns index for invalid SDFs sdfset <- sdfset[valid] # Returns only valid SDFs.

# view *Viewing of complex objects*

# Description

Convenience function for viewing the content of complex objects like SDFset and APset containers. The function is a shorthand wrapper for as(sdfset, "SDF") and as(apset, "AP").

## Usage

view(x)

# Arguments

x object of class SDFset or APset

#### Details

...

# Value

List populated with SDF and AP components.

## Author(s)

Thomas Girke

## References

...

## See Also

Classes: SDF, SDFset, AP, APset

# Examples

```
## Viewing content of SDFset
data(sdfsample); sdfset <- sdfsample
view(sdfset[1:4])
```

```
## Viewing content of APset
apset <- sdf2ap(sdfset[1:10])
view(apset)
```
# write.SDF *SDF export function*

## Description

Writes one or many molecules stored in a SDFset, SDFstr or SDF object to SD file.

#### Usage

write.SDF(sdf, file, cid = FALSE, ...)

#### Arguments

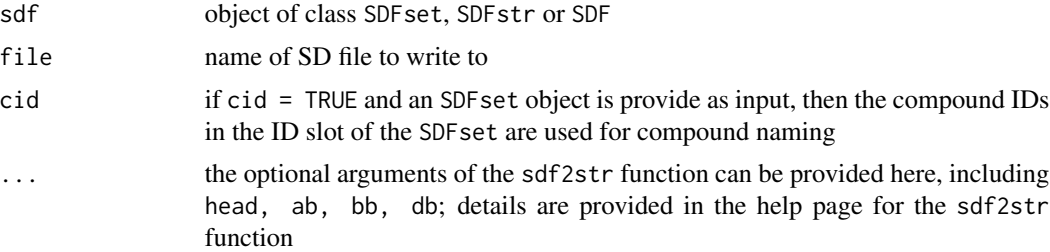

## Details

If the write.SDF function is supplied with an SDFset object, then it uses internally the sdf2str function to allow customizing the resulting SD file. For this all optional arguments of the sdf2str function can be passed on to write.SDF.

# Author(s)

Thomas Girke

```
write.SDFsplit 143
```
## References

SDF format definition: http://www.symyx.com/downloads/public/ctfile/ctfile.jsp

#### See Also

Import function: read.SDFset, read.SDFstr

## Examples

```
## Instance of SDFset class
data(sdfsample); sdfset <- sdfsample
## Write objects of classes SDFset/SDFstr/SDF to file
# write.SDF(sdfset[1:4], file="sub.sdf")
## Example for writing customized SDFset to file containing
## ChemmineR signature, IDs from SDFset and no data block
# write.SDF(sdfset[1:4], file="sub.sdf", sig=TRUE, cid=TRUE, db=NULL)
## Example for injecting a custom matrix/data frame into the data block of an
## SDFset and then writing it to an SD file
props <- data.frame(MF=MF(sdfset), MW=MW(sdfset), atomcountMA(sdfset))
datablock(sdfset) <- props
view(sdfset[1:4])
# write.SDF(sdfset[1:4], file="sub.sdf", sig=TRUE, cid=TRUE)
```
write.SDFsplit *SDF split function*

#### Description

Splits SD Files into any number of smaller SD Files

## Usage

write.SDFsplit(x, filetag, nmol)

#### Arguments

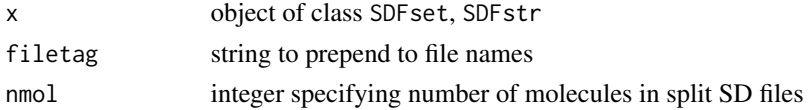

## Details

To split an SD File into smaller ones, one can read the source file into R with read.SDFstr and write out smaller ones with write.SDFsplit. Note: when importing big SD Files, read.SDFstr will be much faster than read. SDFset, and there is no need to go through an SDFset object instance in this case.

## Author(s)

Thomas Girke

## References

SDF format definition: http://www.symyx.com/downloads/public/ctfile/ctfile.jsp

# See Also

Import/export functions: read.SDFset, read.SDFstr, read.SDFstr, read.SDFset

## Examples

```
## Load sample data
library(ChemmineR)
data(sdfsample)
## Not run: ## Create sample SD File with 100 molecules
write.SDF(sdfsample, "test.sdf")
## Read in sample SD File
sdfstr <- read.SDFstr("test.sdf")
## Run export on SDFstr object
write.SDFsplit(x=sdfstr, filetag="myfile", nmol=10)
## Run export on SDFset object
write.SDFsplit(x=sdfsample, filetag="myfile", nmol=10)
```
## End(Not run)

write.SMI *SMI export function*

### Description

Writes one or many molecules stored in a SMIset object to a SMILES file.

## Usage

write.SMI(smi, file, cid = TRUE, ...)

#### Arguments

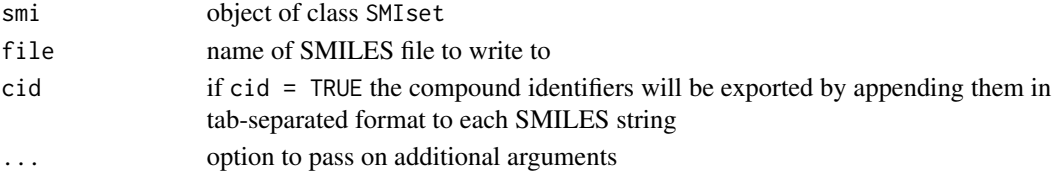
#### write.SMI 145

# Details

...

# Author(s)

Thomas Girke

# References

SMILES (Simplified molecular-input line-entry system) format definition: http://en.wikipedia.org/wiki/Simplified\_molecularinput\_line-entry\_system

# See Also

Functions: write.SDF

#### Examples

## Instance of SMIset class data(smisample); smiset <- smisample

## Write objects of classes SMIset to file with and ## without compound identifiers # write.SMI(smiset[1:4], file="sub.smi", cid=TRUE) # write.SMI(smiset[1:4], file="sub.smi", cid=FALSE)

# Index

∗Topic aplot plotStruc, [94](#page-93-0) ∗Topic canonical canonicalize, [26](#page-25-0) canonicalNumbering, [27](#page-26-0) ∗Topic classes AP-class, [7](#page-6-0) APset-class, [10](#page-9-0) ExtSDF-class, [53](#page-52-0) FP-class, [58](#page-57-0) FPset-class, [61](#page-60-0) jobToken-class, [82](#page-81-0) SDF-class, [108](#page-107-0) SDFset-class, [119](#page-118-0) SDFstr-class, [124](#page-123-0) SMI-class, [133](#page-132-0) SMIset-class, [136](#page-135-0) ∗Topic datasets apfp, [9](#page-8-0) apset, [10](#page-9-0) atomprop, [16](#page-15-0) pubchemFPencoding, [97](#page-96-0) sdfsample, [118](#page-117-0) smisample, [135](#page-134-0) ∗Topic dissimilar maximallyDissimilar, [89](#page-88-0) ∗Topic evalue genParameters, [68](#page-67-0) ∗Topic exact exactMassOB, [52](#page-51-0) ∗Topic fingerprint genParameters, [68](#page-67-0) ∗Topic mass exactMassOB, [52](#page-51-0) ∗Topic monoisotopic exactMassOB, [52](#page-51-0) ∗Topic morgan canonicalize, [26](#page-25-0) canonicalNumbering, [27](#page-26-0)

∗Topic pvalue genParameters, [68](#page-67-0) ∗Topic similarity genParameters, [68](#page-67-0) ∗Topic utilities ap, [6](#page-5-0) apset2descdb, [12](#page-11-0) atomblock, [14](#page-13-0) atomcount, [15](#page-14-0) atomsubset, [17](#page-16-0) bondblock, [19](#page-18-0) bonds, [20](#page-19-0) browseJob, [22](#page-21-0) cid, [28](#page-27-0) cluster.sizestat, [29](#page-28-0) cluster.visualize, [30](#page-29-0) cmp.cluster, [32](#page-31-0) cmp.duplicated, [34](#page-33-0) cmp.parse, [36](#page-35-0) cmp.parse1, [37](#page-36-0) cmp.search, [38](#page-37-0) cmp.similarity, [40](#page-39-0) conMA, [42](#page-41-0) datablock, [44](#page-43-0) datablock2ma, [45](#page-44-0) db.explain, [46](#page-45-0) db.subset, [47](#page-46-0) desc2fp, [49](#page-48-0) fp2bit, [59](#page-58-0) fpSim, [62](#page-61-0) getIds, [73](#page-72-0) grepSDFset, [74](#page-73-0) groups, [75](#page-74-0) header, [77](#page-76-0) jarvisPatrick, [79](#page-78-0) launchCMTool, [83](#page-82-0) listCMTools, [84](#page-83-0) makeUnique, [88](#page-87-0) obmol, [92](#page-91-0)

#### INDEX 147

plotStruc, [94](#page-93-0) read.AP, [98](#page-97-0) read.SDFindex, [99](#page-98-0) read.SDFset, [101](#page-100-0) read.SDFstr, [102](#page-101-0) read.SMIset, [103](#page-102-0) result, [105](#page-104-0) rings, [106](#page-105-0) sdf.subset, [109](#page-108-0) sdf.visualize, [110](#page-109-0) sdf2ap, [111](#page-110-0) SDF2apcmp, [113](#page-112-0) sdf2list, [114](#page-113-0) sdf2smiles, [115](#page-114-0) sdf2str, [116](#page-115-0) sdfid, [117](#page-116-0) SDFset2list, [122](#page-121-0) SDFset2SDF, [123](#page-122-0) sdfstr2list, [125](#page-124-0) sdfStream, [126](#page-125-0) searchSim, [128](#page-127-0) searchString, [129](#page-128-0) smiles2sdf, [134](#page-133-0) status, [137](#page-136-0) toolDetails, [138](#page-137-0) validSDF, [140](#page-139-0) view, [141](#page-140-0) write.SDF, [142](#page-141-0) write.SDFsplit, [143](#page-142-0) write.SMI, [144](#page-143-0) [,APset-method *(*APset-class*)*, [10](#page-9-0) [,FPset-method *(*FPset-class*)*, [61](#page-60-0) [,SDF-method *(*SDF-class*)*, [108](#page-107-0) [,SDFset-method *(*SDFset-class*)*, [119](#page-118-0) [,SDFstr-method *(*SDFstr-class*)*, [124](#page-123-0) [,SMIset-method *(*SMIset-class*)*, [136](#page-135-0) [<-,APset-method *(*APset-class*)*, [10](#page-9-0) [<-,FPset-method *(*FPset-class*)*, [61](#page-60-0) [<-,SDF-method *(*SDF-class*)*, [108](#page-107-0) [<-,SDFset-method *(*SDFset-class*)*, [119](#page-118-0) [<-,SDFstr-method *(*SDFstr-class*)*, [124](#page-123-0) [<-,SMIset-method *(*SMIset-class*)*, [136](#page-135-0) [[,APset-method *(*APset-class*)*, [10](#page-9-0) [[,FPset-method *(*FPset-class*)*, [61](#page-60-0) [[,SDF-method *(*SDF-class*)*, [108](#page-107-0) [[,SDFset-method *(*SDFset-class*)*, [119](#page-118-0) [[,SDFstr-method *(*SDFstr-class*)*, [124](#page-123-0) [[,SMIset-method *(*SMIset-class*)*, [136](#page-135-0)

[[<-,APset-method *(*APset-class*)*, [10](#page-9-0) [[<-,SDF-method *(*SDF-class*)*, [108](#page-107-0) [[<-,SDFset-method *(*SDFset-class*)*, [119](#page-118-0) [[<-,SDFstr-method *(*SDFstr-class*)*, [124](#page-123-0) addDescriptorType, [4](#page-3-0) addNewFeatures, [5,](#page-4-0) *[87](#page-86-0)* ap, [6](#page-5-0) ap,AP-method *(*AP-class*)*, [7](#page-6-0) ap,APset-method *(*APset-class*)*, [10](#page-9-0) AP-class, [7](#page-6-0) ap-methods *(*ap*)*, [6](#page-5-0) apfp, [9](#page-8-0) apset, [10](#page-9-0) APset-class, [10](#page-9-0) apset2descdb, [12](#page-11-0) as.character,FP-method *(*FP-class*)*, [58](#page-57-0) as.character,FPset-method *(*FPset-class*)*, [61](#page-60-0) as.character,SMI-method *(*SMI-class*)*, [133](#page-132-0) as.character,SMIset-method *(*SMIset-class*)*, [136](#page-135-0) as.matrix,FPset-method *(*FPset-class*)*, [61](#page-60-0) as.numeric,FP-method *(*FP-class*)*, [58](#page-57-0) as.vector,FP-method *(*FP-class*)*, [58](#page-57-0) atomblock, [14](#page-13-0) atomblock,SDF-method *(*SDF-class*)*, [108](#page-107-0) atomblock,SDFset-method *(*SDFset-class*)*, [119](#page-118-0) atomblock-methods *(*atomblock*)*, [14](#page-13-0) atomblock<- *(*atomblock*)*, [14](#page-13-0) atomblock<-,SDFset-method *(*SDFset-class*)*, [119](#page-118-0) atomcount, [15](#page-14-0) atomcount,SDF-method *(*SDF-class*)*, [108](#page-107-0) atomcount,SDFset-method *(*SDFset-class*)*, [119](#page-118-0) atomcountMA *(*atomcount*)*, [15](#page-14-0) atomprop, [16](#page-15-0) atomsubset, [17](#page-16-0) batchByIndex, [18,](#page-17-0) *[93](#page-92-0)* bondblock, [19](#page-18-0) bondblock,SDF-method *(*SDF-class*)*, [108](#page-107-0) bondblock,SDFset-method *(*SDFset-class*)*, [119](#page-118-0) bondblock-methods *(*bondblock*)*, [19](#page-18-0)

bondblock<- *(*bondblock*)*, [19](#page-18-0)

```
bondblock<-,SDFset-method
        (SDFset-class), 119
bonds, 20
browseJob, 22
bufferLines, 23
bufferResultSet, 24
byCluster, 25
c,APset-method (APset-class), 10
c,FP-method (FP-class), 58
c,FPset-method (FPset-class), 61
c,SDFset-method (SDFset-class), 119
c,SMIset-method (SMIset-class), 136
canonicalize, 26, 27
canonicalNumbering, 26, 27
cid, 28
cid,APset-method (APset-class), 10
cid,FPset-method (FPset-class), 61
cid,SDFset-method (SDFset-class), 119
cid,SMIset-method (SMIset-class), 136
cid<- (cid), 28
cid<-,APset-method (APset-class), 10
cid<-,FPset-method (FPset-class), 61
cid<-,SDFset-method (SDFset-class), 119
cid<-,SMIset-method (SMIset-class), 136
cluster.sizestat, 29, 32
cluster.visualize, 30, 30
cmp.cluster, 30, 32, 32, 37–39, 41
cmp.duplicated, 34
cmp.parse, 32, 34, 35, 36, 38, 39, 41, 47, 48,
        110, 111
cmp.parse1, 34, 37, 37, 39, 41
cmp.search, 34, 35, 37, 38, 38, 39, 41
cmp.similarity, 34, 37–39, 40
coerce,APset,AP-method (APset-class), 10
coerce,APset,list-method (APset-class),
        10
coerce,character,FPset-method
        (FPset-class), 61
coerce,character,SDF-method
        (SDF-class), 108
coerce,character,SDFstr-method
        (SDFstr-class), 124
coerce,character,SMI-method
        (SMI-class), 133
coerce,character,SMIset-method
```

```
(SMIset-class), 136
coerce,FPset,FP-method (FPset-class), 61
```

```
coerce,list,APset-method (APset-class),
        10
coerce,list,SDF-method (SDF-class), 108
coerce,list,SDFset-method
        (SDFset-class), 119
coerce,list,SDFstr-method
        (SDFstr-class), 124
coerce,list,SMIset-method
        (SMIset-class), 136
coerce,matrix,FPset-method
        (FPset-class), 61
coerce,numeric,FP-method (FP-class), 58
coerce, SDF, character-method
        (SDF-class), 108
coerce,SDF,list-method (SDF-class), 108
coerce,SDF,SDFset-method (SDF-class),
        108
coerce,SDF,SDFstr-method (SDF-class),
        108
coerce,SDFset,list-method
        (SDFset-class), 119
coerce,SDFset,SDF-method
        (SDFset-class), 119
coerce,SDFset,SDFstr-method
        (SDFset-class), 119
coerce,SDFstr,list-method
        (SDFstr-class), 124
coerce,SDFstr,SDFset-method
        (SDFstr-class), 124
coerce,SMIset,SMI-method
        (SMIset-class), 136
conMA, 42
connections, 43
```

```
datablock, 44
datablock,SDF-method (SDF-class), 108
datablock,SDFset-method (SDFset-class),
        119
datablock-methods (datablock), 44
datablock2ma, 45
datablock<- (datablock), 44
datablock<-,SDFset-method
        (SDFset-class), 119
datablocktag (datablock), 44
datablocktag,SDF-method (SDF-class), 108
datablocktag,SDFset-method
        (SDFset-class), 119
db.explain, 46
db.subset, 47
```
#### INDEX 2008 2012 149

dbTransaction, [48](#page-47-0) desc2fp, [49](#page-48-0) draw\_sdf, [50](#page-49-0) DrugBank *(*connections*)*, [43](#page-42-0) DUD *(*connections*)*, [43](#page-42-0) exactMassOB, [52](#page-51-0) ExtSDF-class, [53](#page-52-0) findCompounds, [54,](#page-53-0) *[72,](#page-71-0) [73](#page-72-0)*, *[85](#page-84-0)* findCompoundsByName, [55](#page-54-0) fingerprintOB, [56](#page-55-0) fold, [57](#page-56-0) fold,FP-method *(*FP-class*)*, [58](#page-57-0) fold,FPset-method *(*FPset-class*)*, [61](#page-60-0) foldCount, [57](#page-56-0) foldCount,FP-method *(*FP-class*)*, [58](#page-57-0) foldCount,FPset-method *(*FPset-class*)*, [61](#page-60-0) forestSizePriorities *(*setPriorities*)*, [131](#page-130-0) FP-class, [58](#page-57-0) fp2bit, [59](#page-58-0) FPset-class, [61](#page-60-0) fpSim, [62,](#page-61-0) *[69](#page-68-0)* fptype, [65](#page-64-0) fptype,FP-method *(*FP-class*)*, [58](#page-57-0) fptype,FPset-method *(*FPset-class*)*, [61](#page-60-0) fromNNMatrix, [65](#page-64-0) genAPDescriptors, [66](#page-65-0) generate3DCoords, [67](#page-66-0) genParameters, *[63](#page-62-0)*, [68](#page-67-0) getAllCompoundIds, [69](#page-68-0) getAtomAttr,ExtSDF-method *(*ExtSDF-class*)*, [53](#page-52-0) getBondAttr,ExtSDF-method *(*ExtSDF-class*)*, [53](#page-52-0) getCompoundFeatures, [70](#page-69-0) getCompoundNames, [71](#page-70-0) getCompounds, *[54](#page-53-0)*, [72](#page-71-0) getIds, [73](#page-72-0) grepSDFset, [74](#page-73-0) groups, [75](#page-74-0) header, [77](#page-76-0) header,SDF-method *(*SDF-class*)*, [108](#page-107-0) header,SDFset-method *(*SDFset-class*)*, [119](#page-118-0) header-methods *(*header*)*, [77](#page-76-0) header<- *(*header*)*, [77](#page-76-0)

header<-,SDFset-method *(*SDFset-class*)*, [119](#page-118-0) initDb, *[5](#page-4-0)*, *[48](#page-47-0)*, *[54,](#page-53-0) [55](#page-54-0)*, *[69](#page-68-0)[–72](#page-71-0)*, [78,](#page-77-0) *[86](#page-85-0)* jarvisPatrick, *[25](#page-24-0)*, *[66](#page-65-0)*, [79,](#page-78-0) *[81](#page-80-0)*, *[90,](#page-89-0) [91](#page-90-0)*, *[140](#page-139-0)* jarvisPatrick\_c, [81](#page-80-0) jobToken-class, [82](#page-81-0) launchCMTool, [83](#page-82-0) length,APset-method *(*APset-class*)*, [10](#page-9-0) length,FPset-method *(*FPset-class*)*, [61](#page-60-0) length,SDFset-method *(*SDFset-class*)*, [119](#page-118-0) length,SDFstr-method *(*SDFstr-class*)*, [124](#page-123-0) length,SMIset-method *(*SMIset-class*)*, [136](#page-135-0) listCMTools, [84](#page-83-0) listFeatures, [85](#page-84-0) loadSdf, *[5](#page-4-0)*, *[72,](#page-71-0) [73](#page-72-0)*, [86](#page-85-0) loadSmiles *(*loadSdf*)*, [86](#page-85-0) makeUnique, [88](#page-87-0) maximallyDissimilar, [89](#page-88-0) MF *(*atomcount*)*, [15](#page-14-0) MW *(*atomcount*)*, [15](#page-14-0) nearestNeighbors, *[79,](#page-78-0) [80](#page-79-0)*, [90,](#page-89-0) *[139,](#page-138-0) [140](#page-139-0)* numBits, [91](#page-90-0) numBits,FP-method *(*FP-class*)*, [58](#page-57-0) numBits,FPset-method *(*FPset-class*)*, [61](#page-60-0) obmol, [92](#page-91-0) obmol,SDF-method *(*SDF-class*)*, [108](#page-107-0) obmol,SDFset-method *(*SDFset-class*)*, [119](#page-118-0) obmol-methods *(*obmol*)*, [92](#page-91-0) parBatchByIndex, *[19](#page-18-0)*, [93](#page-92-0) plot *(*plotStruc*)*, [94](#page-93-0) plot,SDF-method *(*SDF-class*)*, [108](#page-107-0) plot,SDFset-method *(*SDFset-class*)*, [119](#page-118-0) plotStruc, [94,](#page-93-0) *[104](#page-103-0)*, *[111](#page-110-0)* propOB, [96](#page-95-0) pubchemFPencoding, [97](#page-96-0) randomPriorities *(*setPriorities*)*, [131](#page-130-0) read.AP, [98](#page-97-0) read.SDFindex, [99](#page-98-0) read.SDFset, *[53](#page-52-0)*, [101](#page-100-0) read.SDFstr, [102](#page-101-0) read.SMIset, [103](#page-102-0) regenerateCoords, *[95](#page-94-0)*, [104](#page-103-0)

```
result, 105
rings, 106
SDF-class, 108
sdf.subset, 48, 109, 111
sdf.visualize, 39, 110, 110
sdf2ap, 111
SDF2apcmp, 113
sdf2list, 114
sdf2list,SDF-method (SDF-class), 108
sdf2smiles, 115
sdf2smilesOB (sdf2smiles), 115
sdf2str, 116
sdf2str,SDF-method (SDF-class), 108
sdf2str-methods (sdf2str), 116
sdfid, 55, 117
sdfid,SDF-method (SDF-class), 108
sdfid,SDFset-method (SDFset-class), 119
sdfsample, 118
SDFset (SDFset-class), 119
SDFset-class, 119
SDFset2list, 122
SDFset2list,SDFset-method
        (SDFset-class), 119
SDFset2list-methods (SDFset2list), 122
SDFset2SDF, 123
SDFset2SDF,SDFset-method
        (SDFset-class), 119
SDFset2SDF-methods (SDFset2SDF), 123
SDFset2SDF<- (SDFset2SDF), 123
SDFset2SDF<-,SDFset-method
        (SDFset-class), 119
SDFstr-class, 124
sdfstr2list, 125
sdfstr2list,SDFstr-method
        (SDFstr-class), 124
sdfstr2list-methods (sdfstr2list), 125
sdfstr2list<- (sdfstr2list), 125
sdfstr2list<-,SDFstr-method
        (SDFstr-class), 124
sdfStream, 86, 87, 126
searchSim, 128
searchString, 129
selectInBatches, 130
setPriorities, 131
show,AP-method (AP-class), 7
show,APset-method (APset-class), 10
show,ExtSDF-method (ExtSDF-class), 53
show,FP-method (FP-class), 58
```

```
show,FPset-method (FPset-class), 61
show,jobToken-method (jobToken-class),
        82
show,SDF-method (SDF-class), 108
show,SDFset-method (SDFset-class), 119
show,SDFstr-method (SDFstr-class), 124
show,SMI-method (SMI-class), 133
show,SMIset-method (SMIset-class), 136
smartsSearchOB, 132
SMI-class, 133
smiles2sdf, 134
smiles2sdfOB (smiles2sdf), 134
smisample, 135
SMIset-class, 136
splitNumChar (datablock2ma), 45
status, 137
toolDetails, 138
trimNeighbors, 80, 91, 139
validSDF, 140
view, 141
view,APset-method (APset-class), 10
view,FPset-method (FPset-class), 61
view,SDFset-method (SDFset-class), 119
view,SMIset-method (SMIset-class), 136
view-methods (view), 141
```

```
write.SDF, 142
write.SDFsplit, 143
write.SMI, 144
```